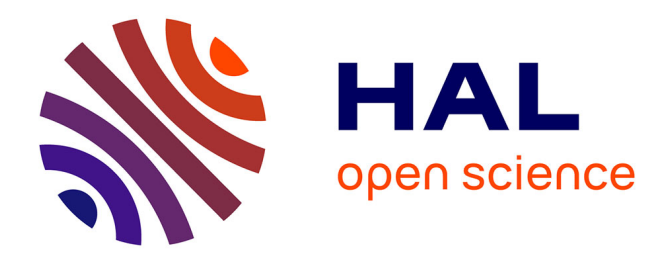

# **Place de la validation dans la conceptualisation, le cas du concept de fonction**

Nathalie Gaudin

#### **To cite this version:**

Nathalie Gaudin. Place de la validation dans la conceptualisation, le cas du concept de fonction. Mathématiques [math]. Université Joseph-Fourier - Grenoble I, 2005. Français. NNT: . tel-00113100ff

### **HAL Id: tel-00113100 <https://theses.hal.science/tel-00113100>**

Submitted on 10 Nov 2006

**HAL** is a multi-disciplinary open access archive for the deposit and dissemination of scientific research documents, whether they are published or not. The documents may come from teaching and research institutions in France or abroad, or from public or private research centers.

L'archive ouverte pluridisciplinaire **HAL**, est destinée au dépôt et à la diffusion de documents scientifiques de niveau recherche, publiés ou non, émanant des établissements d'enseignement et de recherche français ou étrangers, des laboratoires publics ou privés.

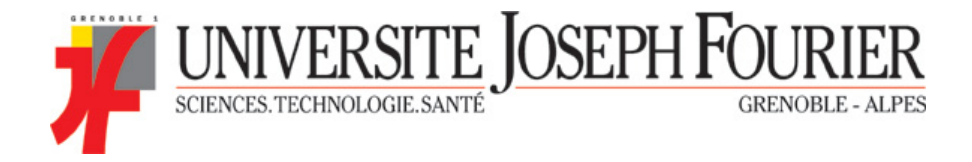

# *Annexes du document*

# *Place de la validation dans la conceptualisation, le cas du concept de fonction*

Thèse présentée par

### **Nathalie Gaudin**

pour obtenir le titre de

#### **Docteur de L'université Joseph Fourier – Grenoble 1**

Spécialité : Environnements informatiques d'apprentissage humain et didactique des mathématiques.

Soutenue publiquement le 30 juin 2005, devant le jury composé de

**Jean Della Dora**, Professeur à l'Institut National Polytechnique de Grenoble, président **Michèle Artigue**, Professeur à l'Université Paris 7, rapporteur **Maria Alessandra Mariotti**, Professeur à l'Université de Pise, Italie, rapporteur. **Nicolas Balacheff**, Directeur de Recherche au CNRS, Directeur de thèse **Denise Grenier**, Maître de Conférence à l'Université Joseph Fourier - Grenoble 1, examinateur

## Table des annexes

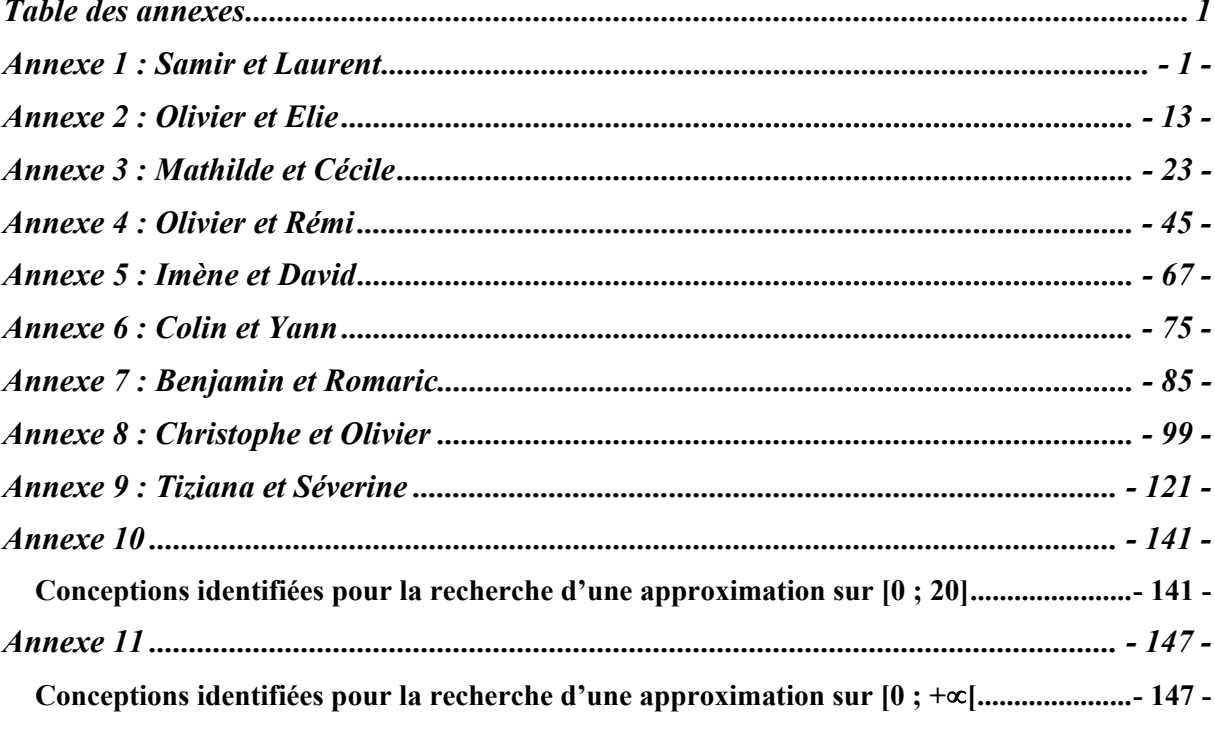

### **Annexe 1 : Samir et Laurent**

**Atomisation du protocole de Samir et Laurent, Ensimag 2ième année, 23/10/02**.

Son faible

Ils lisent.

**SAMIR :** tu vois la fonction elle croit et décroît A1. Ca peut déjà nous aider à trouver le degré du polynômeA2, il faut faire attention à l'erreur de dix pourcent parce que… Par exemple là les deux chiffres ils sont vachement prochesA3.

5 **LAURENT** : Ouais et puis là l'erreur de dix pourcent tu peux supposer que c'est l'un à la suite de l'autre A4.

**SAMIR :** Ouais mais si il y a dix pourcent de chaque coté A5 c'est vrai que ça monte pas mal. Ben oui voilà on peut dire que ça monte de là à ici, là on peut pas vraiment dire que ça redescend, là ça continu à remonter et par contre là ça redescend et là ça remonte.

10 **LAURENT :** Là ça continue à remonter A6.

**SAMIR :** Donc là on a un degré deux, ça nous avance pas à grand-chose A7.

LAURENT : Un degré trois. Si ca monte ca redescend et ca remonte c'est un degré trois A8. **SAMIR :** Hum.

**LAURENT :** Pour interpoler ça risque de pas être le premier, encore que…

15 **SAMIR :** ouais non ça inaudible degré deux A9. On peut être essayer de… On ouvre Maple A<sub>10</sub> ?

Nathalie : Alors il est ouvert.

Nathalie leur donne accès à Maple.

**LAURENT :** On essaie de faire des tests ?

20 **SAMIR :** Ouais c'est une bonne idéeA11.

**LAURENT :** Les fonctions elles sont rentrées A12. (à Nathalie) Il y a un outil je crois sur Maple pour lancer une fonction sur un intervalle d'entiers A13.

Nathalie : Oui il faut faire map… que je me souvienne… pour l'évaluer sur un intervalle d'entiers ? Oui map parenthèse, là vous donnez le nom de la fonction, f1 virgule et ça doit

25 être… sur les xi vous voulez ?

**LAURENT :** Oui

Nathalie : Eh ben xi A14.

Bruits de clavier.

Nathalie montre ce qu'est xi pour Maple A15.

30 **LAURENT :** On va faire les trois là déjà A16.

Bruits de clavier.

**SAMIR :** Donc là déjà en 1 il y a un petit problème qui se pose.

**LAURENT :** Ouais parce que l'erreur de 10 pourcent on peut pas faire grand-chose et ça risque d'être le même problème partout A17.

- 35 **SAMIR :** Ouais mais si on est à 10 pourcent près, encore c'est dans la limite en fait A18. **LAURENT :** Ouais mais des erreurs de dix pourcent A19… et puis on doit déterminer celui qui a… c'est quoi déjà ? Celui qui approche le mieux le polynôme sur l'intervalle zéro vingt. Là aussi on peut essayer de faire un polynôme de Lagrange ou dans ce genre A20. Silence.
- 40 **LAURENT :** On peut toujours essayer de faire ça mais le problème c'est qu'avec vingt valeurs on va arriver à un degré vingt en faitA21. Autrement un degré quatre… un degré deux on peut l'avoir avec seulement deux valeurs, un degré… A22 A priori c'est quand même le degré le plus grand qui s'approchera le mieux A23 parce que justement on aura pris plus valeurs si c'est fait par rapport à l'interpolation de Lagrange. Il faut vérifier A24. Ce qu'on peut faire
- 45 c'est par rapport à la liste des yi c'est soustraire et voir la différence qu'il y a, la moyenne de la meilleure différence, c'est peut être le mieux A25. On peut faire des soustractions dix par dix non sous Maple ?

Nathalie : Essayez.

**SAMIR :** C'est yi…

50 Bruits de clavier.

**LAURENT :** Ouais c'est pas top ça.

Ils rentrent des choses dans Maple. Echangent des choses inaudibles A26.

**SAMIR :** On peut faire l'écart type A27.

**LAURENT :** Ce qu'on peut faire après, on sait le faire pour toutes les listes (parle de la

55 différence termes à termes) et additionner tous les termes de la liste et diviser par leur nombre A27. On aura… Mais ça dépend ce qu'on entend par meilleure approche. Si c'est A28… **SAMIR** : Il faut regarder aussi pour f4 en fait.

LAURENT : Ah oui c'est vrai il y a f4 A29 ? (lisant) Elle passe par chacun des points. Ca c'est pas mal A30.

60 **SAMIR :** C'est une interpolation par morceaux A31.

**LAURENT :** C'est certainement ce qui sera le mieux A32.

**SAMIR :** Ca nous donne pas la formule exacte à la base. C'est sûr ça va passer par tous tes points mais A33…

**LAURENT :** Ouais mais tu dois pouvoir le recoller, s'il passe par tous tes points comme là

65 c'est des intervalles qui tapent les entiers il y a des recollements A34. Donc elles seront certainement pas dérivables mais elles seront continues A35. On va déjà voir comme ça pour voir la moindre différence A36 ? (à Nathalie) Pour ajouter les termes d'une liste il faut les extraire ?

**SAMIR :** On peut le faire à la main.

70 **LAURENT :** On prend la liste. On va la réécrire en mettant des plus. Bruits de clavier.

**LAURENT :** Tu comptes le nombre toi pendant ce temps comme ça on saura par quoi diviser. **SAMIR :** Normalement il devrait y en avoir 21.

**LAURENT :** ah oui logique.

75 Bruits de clavier A37.

**SAMIR :** Je sais pas si c'est mieux de faire une moyenne ou l'écart type A38. **LAURENT :** Comme tu préfères là on est sur la moyenne des différences A39 donc… Le problème c'est vrai c'est qu'on risque d'arriver au même truc au bout sur les trois A40. **SAMIR :** Si la moyenne des différences c'est zéro, le inaudible de dispersion c'est pas la même

80 chose A41.

**LAURENT :** Oui c'est vrai ou la moyenne en valeur absolue A42. Là j'aurai pas du mettre des plus partout j'ai été un peu bête.

**SAMIR :** Tu remets tous les moins.

Bruits de clavier. A43

85 **LAURENT :** Ah priori l'interpolation de la dernière elle est pas mal A44.

**SAMIR :** Ouais mais cela ne donne pas le polynôme de degré trois exact A43.

LAURENT : Quais c'est sûr dans un sens c'est une approximation qu'on cherche donc ce sera la meilleure A44…

Nathalie : Vous faites la somme des deux listes c'est cela ?

- 90 **LAURENT :** On veut faire la somme de la différence des deux listes.
	- **SAMIR :** Enfin l'écart type.

Nathalie : Donc la somme de tous ces termes là.

**LAURENT :** En valeur absolue parce que…

Bruit de clavier.

95 Quelques échanges avec Nathalie sur les commandes (dont zip) à taper pour obtenir ce calcul. Les commandes tapées ne marchent pas. Ils décident de taper ce qu'ils appèlent les écarts types à la main.

Bruits de clavier A45.

**LAURENT :** Tiens on peut avoir une représentation graphique aussi ça peut être pas mal cela

100 A46.

Bruits de clavier.

**LAURENT :** En fait j'étais en train de penser à un truc c'est qu'une bonne représentation du polynôme c'est pas nécessairement la proposition quatre. Ca représentera pas bien le A47… **SAMIR :** Ca va passer par tous les points mais ça a pas inaudible du polynôme de degré trois

105 qu'on veut A48.

**LAURENT :** Ouais, il aura pas une forme caractéristique ou

**SAMIR :** Il aura pas vraiment une tête de polynôme de degré trois quoi.

**LAURENT :** Ouais ça c'est sûr A49 ; La proposition cinq t'as regardé ou pas A50 ? C'est avec des points écartés pour définir à peu près tout l'intervalle A51. C'est un polynôme de degré

110 trois A52. Déjà ce qu'on peut dire c'est qu'un polynôme de degré deux ça a jamais bien représenté un polynôme de degré trois A53.

**SAMIR :** Ouais mais vu l'écart de points tu peux pas vraiment dire A54.

LAURENT : Mais c'est vrai que ce qu'on a vu c'est que ça pouvait être un polynôme de degré deux, enfin l'allure A55. Parce qu'il avait que deux variationsA56.

- 115 **SAMIR :** En tout cas moi je peux dire que l'écart type des deux premier c'est assez procheA57. **LAURENT :** Ouais surtout qu'on travaille avec des points qui sont entaché d'erreur quoi A58. **SAMIR :** Alors ça peut peut-être nous aider, parce que si les points sont entachés d'erreur c'est peut être pas important d'être très proches de ces points A59. Ce qui est peut être important c'est plutôt l'allure générale. On peut déjà éliminer le polynôme de degré quatre A60.
- 120 **LAURENT :** Ouais parce que déjà c'est un degré trois et qu'on est sur un petit intervalle A61… Ah oui on doit le faire sur deux intervalles, zéro vingt et zéro plus l'infini. Donc déjà que zéro plus l'infini ce qui représentera bien le polynôme c'est un polynôme de degré trois A62. **SAMIR :** On est d'accord.

**LAURENT :** Que ce soit celui là ou celui là A63. Et après sur zéro vingt là c'est un peu plus

- 125 compliqué, ce serait pas un polynôme de degré quatre A64 ? **SAMIR** (tout en tapant) : Sur zéro vingt je crois que ça se joue sur inaudible A65. **LAURENT :** Quoi que ça dépend il faut regarder aussi où sont les zéro des polynômes, ça peut être pas mal A65. Je vais regarder le… Parce que là visiblement on en a que deux. **SAMIR :** Sur l'écart type c'est le polynôme de degré quatre qui se rapproche le plus sur zéro
- 130 vingt A66.

**LAURENT :** Ce qui est logique parce qu'il bouge plus donc il arrive plus à récupérer les points A67.

**SAMIR :** En même temps sur vingt points quand même A68.

LAURENT : A la limite on peut essayer de voir... Ecart type on dit que c'est la proposition

135 quatre et on a pas regardé la cinq encore A69. Tu as regardé ?

**SAMIR :** Non

**LAURENT :** Mais a priori elle se rapprochera pas hyper bien non plus parce qu'elle prend que trois points et sur tout l'intervalle A70. Quoique ça doit être trois points qui sont… A71 Il y a des fonctions je voulais me les faire à la main mais…

140 **SAMIR :** Ca doit pas compliqué définir une fonction de… Comment on fait f5 d'une liste. **LAURENT :** C'est Map.

Nathalie : Map.

**LAURENT :** Mets D deux point égal tant qu'on y est comme ça on l'aura déjà A72. La quatre elle est rentrée aussi je crois.

145 **SAMIR :** La quatre elle est rentrée mais elle passe par tous les points donc on aura zéro en écart type A73.

**LAURENT :** Ouais c'est vrai. Sur l'intervalle zéro plus l'infini on va dire que c'est réglé que c'est… soit la deux soit la cinq A74.

Bruits de clavier.

150 **SAMIR :** Il faudra se mettre d'accord si c'est la deux ou la cinq. C'est déjà moins facile A75 **LAURENT :** Ca je pense qu'on peut essayer de le voir avec les courbes. On va les tracer ça nous coûte rien.

**SAMIR :** Effectivement. A76

**LAURENT :** On va faire courbe et les zéro de la fonction A77. Et pour zéro vingt le problème

155 c'est que c'est pas forcément un polynôme de degré trois parce que A78… **SAMIR :** Sur zéro vingt il faut que les zéros de la dérivée… s'annule dans l'écart quoi A79. Bruit de clavier.

**LAURENT :** Alors ?

**SAMIR :** Elle s'en écarte beaucoup.

160 **LAURENT :** Logique donc la cinq déjà elle est pas bonne A80. Donc pour l'écart type la mieux c'est la quatre A81. Maintenant on va voir pour l'allure. A82 On essaie de les tracer les deux là ? La deux et la cinq. A83

Lisent la partie de l'énoncé qui décrit comment tracer une courbe.

**LAURENT :** Maple il reconnaît les majuscules ou pas ?

165 Nathalie : Est-ce qu'il les confond ? Normalement non.

**LAURENT :** On va les appeller autrement ce sera plus simple. T'as pas des idées de variables A84 ?

SAMIR : Qu'est ce qu'on va tracer ?

**LAURENT :** ben on va tracer les points et les courbes A85. On va l'appeler P pour point.

170 Bruits de clavier.

**SAMIR :** après on fait C un deux trois cinq A86.

**LAURENT :** Tu veux pas qu'on voit sur zéro plus l'infini. Zéro plus l'infini ça va être embêtant à voir.

**SAMIR :** On essaie sur genre zéro cinquante A87.

175 **LAURENT :** le problème c'est qu'on a pas les points A86. **SAMIR :** Ouais mais on peut imaginer. On voit à peu près l'allure de la courbe A87… **LAURENT :** Ouais ça peut donner une idée A88. Donc là on fait quoi que la deux et la cinq ? **SAMIR :** Ouais on fait que la deux et la cinq.

Ils rentrent les commandes dans Maple. Nathalie préciser qu'on peut mettre des couleurs A89.

- 180 **SAMIR :** Alors effectivement c'est pas la même courbe déjà A90. **LAURENT :** Ouais on va essayer de l'agrandir un peu A91. **SAMIR :** Il semble qu'à ce niveau les points ont une bonne dispersion A92. LAURENT : Tu vois le truc c'est qu'on fait avec le cinq et le cinq il passe que par cinq points A93. Donc visiblement ce serait plutôt la courbe rouge A94…
- 185 **SAMIR :** Le bleu il passe un peu plus près des points A95. Faudrait qu'on essaie aussi quand même aussi avec un et deux parce que c'est vrai que vu comme les points sont posés A96. **LAURENT :** Je serais bien tenté de voir où sont les zéros des dérivées là sur les deux A97. Parce que une interpolation comme ça, ça veut pas du tout dire pour la cinq qu'elle aura les même variations A98. D'ailleurs ça se voit elle est assez plane tandis que l'autre elle monte là
- 190 elle descend elle remonte. Enfin non elle ne descend pas d'ailleurs… si un peu A99. L tape les commande pour obtenir les courbes de couleurs différentes A100. **SAMIR :** Ah ouais donc là ça nous écrase bien tout A101. Peut être qu'on pourrait essayer de le voir sur zéro vingt tu crois pasA102 ? Bruits de clavier.
- 195 **LAURENT :** En fait c'est à partir de vingt C3 commence à diverger A103. Bruits de clavier.

**LAURENT :** Voilà, effectivement les trois premières sont assez proches A104.

**SAMIR :** Mais d'ailleurs c'est pas… même si la cinq est que sur trois points qui sont assez

écartés, elle a pas une allure dégueux A104. Mais elle en laisse passer quand même pas mal

200 A105.

**LAURENT :** Elle passe vraiment au dessus des autres. Genre que deux trois points qui sont en dessus de la courbe et tout les reste est en dessous A106.

**SAMIR :** Ouais parce que s'ils ont une erreur de dix pourcent ils peuvent très bien se retrouver celui là je sais pas en bas, tous en bas quoi A107. Alors que les autres comme elles passent un

205 peu au milieu A108… bon c'est un peu du pinaillage A109. On essaie de voir un peu les points où s'annulent les dérivées des fonctions A110 ?

**LAURENT :** Ca je te laisse faire je sais pas dériver une fonction sous Maple.

**SAMIR :** je crois que c'est diff. (à Nathalie) C'est diff ? Majuscule ou pas ? ca veut pas dire la même chose.

210 Il cherche dans l'indexe.

**SAMIR :** Ouais c'est div sans majuscule.

Bruits de clavier A111.

**SAMIR :** Lesquelles on fait ? On les fait toutes A112 ?

LAURENT : A priori que f5 on peut en laisser A113.

215 **SAMIR :** elle aura de toute façon pas une forme…

**LAURENT :** A priori à l'allure.

**SAMIR :** Ca donnera rien de bon. Donc f5 on la laisse A114. On a qu'à laisser aussi celle là car de toute façon on peut pas faire la dérivée sur A115… Donc on fait un, deux trois et on va voir où sont les zéro A116. Bon alors diff de f1.

220 Bruit de clavier.

**SAMIR :** Et après pour trouver les zéros d'une fonction ?

Nathalie : Solve.

**SAMIR :** Ouais. Diff de x égal zéro. On a pas besoin de mettre d'intervalle ?

Nathalie : il va vous la résoudre sur R A117.

225 **SAMIR :** Il y a un problème là A118.

**LAURENT :** Une dérivée qui s'annule effectivement bien loin A119. C'est une fonction de degré deux aussi A120.

**SAMIR :** Ouais et est-ce que tu es d'accord comme quoi la fonction, là déjà on voit qu'elle monte, là on peut pas dire qu'elle redescend A121…

230 **LAURENT :** de toute façon on a les points, je te rappelle qu'on a les points A122. **SAMIR :** Elle monte, c'est pas vraiment une redescente ça c'est un point qui peut foirer. **LAURENT :** C'est un point foireux.

**SAMIR :** Là A123…

**LAURENT :** Il faut qu'on se mette d'accord sur les points foireux A124.

- 235 **SAMIR :** Ouais, je pense que dix pourcent déjà… On peut rien dire je pense, on peut pas vraiment dire qu'il y a des variations sur A125… **LAURENT :** genre un ou deux points qui sortent vraiment du tas A126. **SAMIR :** C'est ça l'embêtant, je sais pas si ça va nous servir vachement de faire les variations
	- de la fonction si on peut pas déterminer qu'elle… attends quand même là on peut dire qu'elle
- 240 fait quelque chose. Tu vois ce que je veux dire autrement là elle continuera à monter A127. Le problème c'est l'écart de 10 pourcent d'erreur. Ca doit être fait exprès d'ailleurs A128. Donc sur zéro vingt ce qui défini le mieux le polynôme c'est certainement la quatre. Il n'y a pas à chercher A129. Parce que si… on peut pas dire qu'il y a vraiment de variations parce que comme il y a des erreurs A130, mais c'est vrai que ça ne donne pas l'allure d'une polynôme
- 245 de degré trois, c'est ça le problème A131. On l'a tracée d'ailleurs A132 ? **LAURENT :** Elle passera par tous les points en faisant des trucs comme ça. On peut essayer, je la rajoute A133.

**SAMIR :** Elle passera par tous les points, elle risque d'avoir des bonnes variations entre tous ces points A134. Quoique c'est pas des coefficients énormes A135.

250 Bruits de clavier.

**LAURENT :** Voilà elle passe par tous les points.

**SAMIR :** Ouais donc là ça donne pas du tout l'allure d'un polynôme de degré trois.

**LAURENT :** c'est pas un polynôme de degré trois du tout A136.

**SAMIR :** Disons que tout les autres sont bon A137, mais le truc aussi c'est que certains des

255 polynômes divergent directement après l'intervalle des A138…

**LAURENT :** C'est le polynôme de degré quatre A139.

**SAMIR :** Ca c'est pas top parce que c'est de la statistique mais bon A140, quand on te donne vingt points c'est pas forcé que sorti de ces vingt tu sors d'une forme linéaire et que le polynôme soit obligé. Donc sur zéro plus l'infini c'est pas les polynôme qui divergent

260 vachement, c'est plutôt ceux qui continuent plus ou moins à suivre la courbe au moins sur quelques trucs A141.

**LAURENT :** Ouais donc déjà on peut écarter f3 sur plus l'infini A142. Mais ça se voyait tout à l'heure la courbe elle montait bien A143.

**SAMIR :** Pareil sur zéro plus l'infini il faut que ce soit un polynôme de degré trois A144. Donc

265 à mon avis ce qu'on peut faire c'est qu'on re-regarde les deux là, le polynôme deux et le… Il est bleu A145.

Bruits de clavier.

**LAURENT :** Là il faut qu'on se mette d'accord aussi comment ça croit A146. **SAMIR :** Là ça nous avance pas à grand-chose parce que A147…

- 270 Bruits de clavier. On entend « cinquante ». **SAMIR :** comment il est construit déjà le deux ? Il passe pas trop loin des points. Déjà ce qu'on peut se dire c'est que le quatre il est pas construit comme un polynôme qui… C'est pas en prenant que trois points d'une fonction que t'arrive forcément à bien A148… **LAURENT :** Le cinq ?
- 275 **SAMIR :** Le trois on a rien sur comment il est formé et pourquoi le 2 ? Et on sait qu'il se rapproche déjà pas mal de ces points là. Donc à priori sur zéro plus l'infini c'est proposition deux A149.

**LAURENT :** la plus probable A150.

**SAMIR :** On va dire le deux alors A160.

280 Nathalie : Donc vous choisissez f2 sur zéro plus l'infini. Parce qu'il est de degré trois ? **SAMIR :** Il est de degré trois. On ne sait pas comment il a été formé mais on sait qu'il l'autre est formé qu'à partir de trois points dur un intervalle assez restreint donc a priori il décrit pas bien sur zéro plus l'infini A161.

**LAURENT :** Le deux c'est donc celui là ?

285 **SAMIR :** Ouais c'est pas mal A162. Donc maintenant sur zéro vingt. J'ai envie de dire que c'est peut être pas le deux A163. Il faut faire par élimination déjà sur les cinq. Celui là déjà le quatre on le vire il a rien à voir avec un polynôme de degré trois A164. **LAURENT :** Le cinq il interpole pas vraiment A165.

290 savoir, les erreur de dix pourcent elle ramène à se coller presque à ce polynôme A166. Il nous reste un polynôme de degré deux, un polynôme de degré trois A167. LAURENT : On fait pas l'écart type, c'est le mieux que je peux voir A168. **SAMIR :** A la rigueur ce qui serait pas mal de voir c'est peut être...

**SAMIR :** C'est toujours un problème de l'erreur. Le problème c'est qu'on peut toujours pas

295 Fin face A.

Début face B.

**SAMIR :** … deux courbes qui passent plus ou moins à un même endroit A169. **LAURENT :** C'est deux et trois, non c'est un et deux A170.

300 **SAMIR :** Un et deux. On était pas censé en avoir quatre làA171 ? **LAURENT :** Si t'as la grise, la verte et la bleue. Mais la verte et la bleue elles sont presque confondues donc A172…

**SAMIR** (à Nathalie) : On doit en choisir qu'un ? On peut pas…

Nathalie : Vous me donnez la réponse que vous souhaitez.

305 Silence A173.

**SAMIR :** Moi elle me semble pas top quand même la cinq. Parce qu'elle est basée sur quatre points où tu sais qu'il y a dix pourcent d'erreur A174. On la vire ?

**LAURENT :** Ouais je pense qu'on peut la virer A175.

**SAMIR :** Il nous en reste trois A176.

310 Bruit de clavier.

**SAMIR :** Il y a comme un problème là. Ah tiens attend c'est pas une variation ça A177 ? Bon déjà elles passent toutes au milieu des points. C'est déjà pas mal A178. La grise là elle a l'air de remonter là je voudrais bien savoir ce qu'elle fait après A179.

**LAURENT :** La grise c'est la fonction de degré quatre, elle part A180.

315 **SAMIR :** D'accord, donc la grise c'est presque celle dont on peut espérer qu'elle irait chercher A181… Zéro il est là ? Après comment tu penses ? On revient sur l'écart type A182 ? LAURENT : Je pense c'est pas une mauvaise idée.

**SAMIR :** c'est pas mal ouais A183. On avait fait déjà la différence en valeur absolue. LAURENT : C'était l'écart type. En gros t'avais f3 A184...

320 **SAMIR :** Celle là on pouvais la virer, mais c'était quoi déjà ? f5 on l'a déjà virée A185. **LAURENT :** Ca se joue entre les deux premières, entre f1 et f2. **SAMIR :** Ah non c'est celle là.

**LAURENT :** Ouais c'est f2 A186.

**SAMIR :** Regarde celles là elles sont à 49 toutes les deux et celle là elle est à 29. Ah non

325 d'accord il y a 6 A189. Donc c'est ces deux là donc à priori on vire celle là. C'est la deux non B ? A190

L marmonne : … écart type….

**SAMIR :** Ouais c'est la plus petite, c'est la quatre. C'est la trois le polynôme de degré quatre A191.

330 **LAURENT :** On va regarder avec l'allure sachant qu'elles ont à peu près le même écart type A192.

**SAMIR :** Le problème c'est qu'une écart type avec des différences aussi petites sur des points qui ont dix pourcent d'erreur, cela me parait pas énorme A193.

**LAURENT :** En même temps on voit celles qui suivent l'allure de la courbe A194.

335 **SAMIR :** f4 c'est laquelle ?

**LAURENT :** C'est la grise.

**SAMIR :** C'est vrai qu'elle la suit plus A195. C'est toujours pareil, c'est à dix pourcent d'erreur, c'est embêtant quand même. C'est toujours la plus proche. Donc s'il y a de l'erreur, si c'est dix pourcent vers le bas bon ben ce sera toujours la plus proche, si c'est vers le haut, si

340 tu regardes bien on est à un, zéro un ce sera encore la plus proche A195. Est-ce que c'est toujours le cas. Parce que là par exemple c'est pas le cas.

**LAURENT :** C'est plus souvent le cas en tout cas A196.

**SAMIR :** Est-ce qu'une réponse possible c'est de dire on a trois courbes, on trouve que sur zéro vingt elles se rapprochent bien du polynôme, un mieux que les autres mais qu'on peut 345 pas vraiment déterminer à cause des dix pourcents d'erreur A197.

Nathalie : Donc sur zéro vingt vous trouvez que f1, f2 et f3 sont satisfaisantes. Avec plutôt f3 pourquoi ? A198

**SAMIR :** Parce que elle suit un peu plus les points de la courbes et la courbe est plus souvent proches des points, ce qui fait que même avec dix pourcent derreur si les points ont tendance à

350 remonter ou à baiser, disons ben il y aura pas une plus grosse erreur que par rapport aux autres. Donc c'est celle qui sera avantagée A199. De toute façon ça se voit c'est celle qui a un écart plus faible A200. Mais c'est vraiment pas énorme parce que l'écart type il est A201… **LAURENT :** Ca se joue à très peu. Ca se joue à la troisième décimale. S (rit) : ah ouais, ça se joue au millième A202.

355 Nathalie : OK.

### **Annexe 2 : Olivier et Elie**

**Atomisation du protocole de Olivier et Elie, Ensimag 2ième année, 24 octobre 2002** :

Ils lisent. **Olivier** à Nathalie : On est sensés connaître des choses ou pas ? Nathalie : Non je sais même pas quel est votre programme à l'ensimag. **Elie :** d'accord, pas d'affolement. Nathalie : C'est pas un interrogation. **Elie :** OK. A1 Ils lisent à voix basse. Elie repère les degrés de chacun des polynômes : **Elie :** on a qu'à les tracer, on a qu'à les faire A2. **Olivier** : si tu veux ouais, on vérifie si les dix pourcents sont respectés A3 ? Bruits de clavier. **Olivier** : Bon déjà le premier c'est un degré deux et ils sont issus d'un polynôme de degré trois. Ca te plait ? **Elie :** non ça me plait pas trop. Je préfère… normalement… **Olivier** : Déjà le degré deux on peut le mettre un peu à coté non A4 ? **Elie :** Donc après il reste le deux… **Olivier** : Ensuite le trois quatre A5, le trois c'est pas mal, quatre c'est pas mal aussi c'est encore mieux même comme approximation A6. **Elie :** proposition quatre ça doit être la meilleure non A7 ? **Olivier** : Et la cinq un polynôme de degré trois prenant… Donc là on regarde quatre valeurs de manière à peu près continue. Zéro six treize vingt. Tous les sept A8. Donc t'affiche ? T'affiche quoi là ? **Elie :** Ben je recopie ce qu'il y a écrit. **Olivier** lit à voix basse A9. **Elie :** bon on est d'accord que le un c'est peut être pas la peine de l'afficher A10. **Olivier** : Le un on va trouver… enfin on peut toujours regarder hein. On peu toujours regarder mais à mon avis cela dépasse les dix pourcent puisque c'est de degré deux A11. On peut toujours l'afficher on va voir ce que cela donne A12. T'affiches quoi là tu a juste recopié ?

**Elie :** Pas encore.

**Olivier** (dictant) : f3 de zéro à vingt. Vas-y display a, b A13. Magnifique A14. En même tant c'est dix pourcent par rapport à la valeur là ça fait un maximum d'écart A15. On met les autres, on les affiche toutes ?

**Elie :** Attends t'as qu'à changer en mettant…

**Olivier** : On va les mettre en même temps non ? On met la deux A16 ?

**Elie :** Ca ressemble à un, c'est à peu près pareil non A17 ?

**Olivier** : Ouais cela prend un p^lus les trois points là A18. C'est le premier point qui est pas terrible A19. J'arrive pas à voir il faudrait faire plus petit on peut pas rétrécir un peu là A20 ? **Elie :** la quatre ça doit être la meilleur.

**Olivier** : la quatre c'est la meilleure A20 mais par rapport, quand tu compares ces deux là. Là tu as le point premier, deuxième. En fait là c'était degré deux et degré trois on voit pas trop la différence A21.

**Elie :** C'est normal A22.

**Olivier** : juste au début ça part un peu… ça rétrécit… c'est à peu près la même chose A23. On fait les autres la quatre ?

Bruits de clavier A23.

**Olivier** : Ah c'est pas beau. C'est pas du tout ça A24. Il faut voir en fait ça vient d'où ça ? D'un polynôme, ça ressemble pas du tout à un polynôme ça A25.

**Elie :** c'est normal le but c'est d'interpoler avec tous ces points A26.

**Olivier** : Oui mais ça vient d'un polynôme de degré trois, cela vient pas d'une fonction, on sait d'où ça vient. Qu'est ce que cela veut en fait ça vient d'un polynôme de degré trois ? Sont issus d'un polynôme de degré trois à coefficients inconnus A27.

**Elie :** En fait tu lisses les truc pour passer comme ça A28.

**Olivier** Ouais on cherche les dérivées A29… c'est pas très beau. Moi je vote pas pour ça A30. **Elie :** Il faut savoir ce que tu veux. Si tu veux un polynôme de degré trois qui interpole pas mal c'est f2 A31. Si tu veux un truc qui est pas un polynôme mais qui interpole plus A32… **Olivier :** attends on a fait laquelle là. Ah amis en fait c'était trois et quatre c'est pour ça qu'il a pas une grande différenceA33. Moi je croyait que c'était deux et trois. Là c'est trois et quatre A34 ?

**Elie :** Non ça c'est deux et ça c'est trois. Ca c'est trois et ça c'est deux A35.

**Olivier :** ca c'est f2

**Elie :** f2 de degré trois et f 3 de degré quatre A36 ;

**Olivier :** Ca c'est de degré quatre ? Ca c'est pas de degré quatre ça A37.

**Elie :** ca c'est de degré trois à chaque intervalle en fait A38.

**Olivier :** Donc c'est la f4 ? Et la f3 c'est laquelle la f3, on l'a pas fait la f3 ?

**Elie :** Si c'est celle là.

**Olivier :** Ah et on va faire la f1 A39.

**Elie :** Oui mais la f1 elle doit être tout pourri A40.

Bruits de clavier.

**Olivier :** Tu vois ça ressemble A41. Et on fait la dernière et puis après on réfléchit. Donc là qu'est ce qui fait la f5 ? Donc elle pend que quelques points A42.

**Elie :** le truc c'est qu'il faut le faire sur zéro plus l'infini aussi. Sur zéro plus l'infini c'est clairement la *inaudible A43*.

**Olivier :** mais non pourquoi tu veux qu'elle soit mieux sur zéro plus l'infini A44 ?

**Elie :** parce que celle là elle va partir n'importe où.

**Olivier :** celle-ci là ?

**Elie :** Enfin toutes elles vont partir n'importe où A45.

**Olivier :** celle-ci aussi elle va partir n'importe où. Elle va juste se baser sur les deux dernière et ça va partir sur l'infini A46.

**Elie :** oui mais sur zéro l'infini c'est laquelle la mieux A47 ?

**Olivier :** Attends non cela dépend de la question en fait. On va avoir un infinité de courbes ou juste vingt A48 ?

**Elie :** Ben a vingt point et après c'est pas possible d'approximer sur zéro plus l'infini A49.

**Olivier :** sur zéro l'infini ça va être celle-ci la mieux t'as raison. Celle-ci va être la mieux parce que qu'on va avoir un truc qui bouge comme ça mais ça va suivre A50.

**Elie :** oui mais après ça suit plus rien du tout, elle existe plus la fonction A51.

**Olivier :** Oui mais si on d'autres valeurs. La question c'est quoi.

Il relit l'énoncé.

**Olivier :** non en fait c'est bien des valeurs qui viennent d'un polynôme de degré trois,

d'accord ? Avec des fautes de dix pourcent. C'est-à-dire que si on met ça, si on a notre polynôme de degré trois, est-ce que c'est à peu près vrai ça ce niveau là dix pourcent A52 ? Sur zéro plus l'infini elle va être vraie aussi A53.

**Elie :** Le truc c'est qu'on a deux polynômes de degré trois. On a f5 et f2. On considère que f1 comme c'est pas un polynôme de degré trois ça interpole moins bien. Même si on voit pas trop la différence quand même A54.

**Olivier :** f5 il prend quatre points. A55

**Elie :** Oui qui sont sûrs.

**Olivier :** f5 il prend qutre points qui sont sûrs, donc il peut y avoir un erreur qui va jusqu'à dix pourcent sur zéro plus l'infini A56.

**Elie :** Pourquoi ?

**Olivier :** Dix pourcent à la puissance trois. Je sais pas, parce que l'erreur A57…

**Elie :** Elle est jusqu'à dix pourcent. Parce que c'est les valeurs, les yi qui peut aller jusqu'à dix pourcent A58.

**Olivier :** et si on détermine un polynômes à partir de trois valeurs qui ont des erreurs de dix pourcent on a des erreurs de combien après sur les autres des autres polynômes , c'est un truc de degré trois A59 ?

**Elie :** C'est trop compliqué ça A60.

**Olivier :** On va avoir des erreurs de au maximum dix pourcent au cube A61.

**Elie :** ouais mais enfin la quatre c'est pas bon.

**Olivier :** la quatre je la trouve mauvaise A62. Parce qu'elle te prend plus un polynôme de degré trois sur deux valeurs avec la dérivée A63…

**Elie :** tu prends la dérivée, tu as quatre valeurs donc tu prends la polynôme de degré trois A64. **Olivier :** Elle prend un polynôme sur deux valeurs en plus il faut que ce soit bon donc ça c'est vraiment pas bon,donc ça c'est vraiment pas bon c'est nul partout A65.

**Elie :** C'est bien parce que ça interpole tous les points. Si tu veux tous les points A66… T'es sûr que le polynôme à xi t'as les valeurs c'est les mêmes ici A67.

**Olivier :** ouais mais en gros ta fonction elle ressemble pas du tout à ça A68.

**Elie :** ouais voilà c'est ça A69.

**Olivier :** Donc ce qu'on veut c'est une approximation, amis de toute façon il y aura des erreurs sur l'approximation puisqu'on a dix pourcent à la base A70. Mais là ça ressemble pas du tout à ce qu'on cherche A71.

**Elie :** On cherche un polynôme… Non on cherche un truc qui approxime au mieux en vingt points. C'est celle là la mieux.

**Olivier :** En vingt points ?

**Elie :** Ouais vingt et un points A72.

**Olivier :** C'est sur zéro vingt que ça interpole le mieux. C'est pas en vingt points c'est sur zéro vingt A73.

**Elie :** Le problème c'est que c'est celle là la mieux mais sur zéro vingt A74…

**Olivier :** Nous on cherche sur zéro vingt, c'est-à-dire que celle là elle est bonne mais entre là et là ça se trouve il y a plus de dix pourcent d'erreur hein. Même sur zéro vingt celle-ci elle est pas forcément meilleure. Parce que tu vois bien comment ça bouge, ça fait une super

descente, si ça c'est un peu plus bas et ça c'est un peu plus bas… non ça c'est un, peu plus haut et ça c'est un peu plus bas, par rapport au point d'origine il peut y avoir une grosse erreur A75.

**Elie :** En fait celle là elle est bien si tu as plein, plein, plein de points. Si tu as plein de point tu peux arriver à faire le truc A76.

**Olivier :** Pourquoi ?

**Elie :** Si tu a plein de points ta fonction elle ressemble de plus en plus à la fonction. Si tu remet des points de plus en plus près, ta fonction elle se lisse comme ça et ça va devenir un truc qui va monter comme ça A77 ; Donc le polynôme il va être là à peu près A78. Déjà on voit bien qu'il ya des erreurs de toute manière parce qu'un polynôme il peut pas passer par tous ces trucs c'est pas possible A79.

**Olivier :** Ca se lisse mais là aussi, c'est déjà lisse A80.

**Elie :** Ouais c'est vrai A81.

**Olivier :** Un polynôme de degré quatre, en plus on obtient un polynôme de degré quatre A82…

**Elie :** Ca c'est un truc trois…

**Olivier :** c'est un trois ?

**Elie :** ouais A83

**Olivier :** Et l'autre c'est un deux et l'autre c'est un quatre A84. Sur les… sur zéro vingt finalement un polynôme de degré deux, trois et quatre ça se ressemble vachement, d'accord ? Donc on peut pas à voir si on a vraiment un ou deux qui sont mieux A85. Parce que les points ils sont comme ça. A la rigueur le quatre il peut être un peu plus précis sur ces vint points là parce qu'il peut prendre en compte plus de A86…

**Elie :** Ca c'est le un… Ah le un il est pas mal, il passe par ce point, ce point… ouais en fait ils passent tous par ces points à peu près A87.

**Olivier :** En tout cas sur zéro plus l'infini, le degré quatre et le degré deux on peut les virer A88. Puisque là on sait pas comment est-ce que c'est la suite mais cela se trouve ça va partir complètement ailleurs. Ca se trouve elle va être comme ça la fonction. Et l'autre ça va être une parabole et nous on cherche un truc du troisième degré donc A89…

**Elie :** Ouais sur l'infini il faut que ce soit de degré trois OK.

**Olivier :** Degré trois donc c'est celle-ciA90…

**Elie :** Le truc c'est qu'il y en a un qui a un coefficient positif… non négatif et là positif. Ca va pas se comporter pareil.

**Olivier :** où ça.

**Elie :** Ici positif, ici négatif A91. On est coincés parce que en fait c'est ça, quand tu as plein de points du regardes la moyenne des points ou tu regardes quatre points particulier ? Tu fais quoi pour que ce soit le plus précis possible ? Tu prends la moyenne, tu regardes tous les points et tu fais une moyenne. Et la moyenne c'est bien ce polynôme là, c'est f2. Et ça c'est tu prends juste quelques points A92

**Olivier :** donc on ne sais pas ça peut très bien partir… si tu prend quatre exceptions ça peut très bien avoir.. tu peux très bien tomber sur une fonction qui vaut pas ça A93…

**Elie :** f2 il va forcément passer comme ça et il va repartir… tandis que l'autre il faut comme çà et il va repartir là, plus l'infini. C'est bizarre qu'il y en ait un qui soit… c'est pas du tout les mêmes en fait A94. Bon f1, f3 c'est foutu. Ils sont pas du même degré A95, f4 c'est super bien sur zéro vingt si tu veux que les points A96 et après sur l'intervalle… je pense que sur l'intervalle le mieux c'est f5 parce qu'au moins tu as quatre points sûrs A97.

**Olivier :** f5 c'est lequel ? f5 il prend que quatre valeurs ?

**Elie :** Non à partir de quatre valeurs tu construit un polynôme de degré trois A98.

**Olivier :** Oui mais c'est toujours pareil là tu fixe juste quatre valeurs et donc tu t'en fiche de la moyenne. Alors que l'autre polynôme de degré trois il regarde la moyenne A99.

**Elie :** on va essayer de dessiner les deux sur le même truc.

**Olivier :** Ouais vas-y.

**Elie :** Il faudrait mettre des couleurs aussi ce serait bien.

**Olivier :** vous pouvez hein, après zéro vingt vous mettez virgule color égal et puis black, green…

Bruits de clavier.

**Elie :** Je vais mettre une en vert et l'autre en… une qui se voit bien, black. C'est parti A100. Elles sont confondues là… Ah ben c'est normal j'ai marqué f5 et f5. C'est f2 ? f5 et f2. Alors green c'est f2 A101.

**Olivier :** Franchement celle-ci elle est un peu mieux parce qu'elle fait bien attention aux quatre points qui sont en bas, celle elle… tu vois la f2 elle est mieux parce que celle-ci elle prend des points qui sont tous en haut, par contre il faudrait changer les points quoi A102.

**Elie :** celle là elle passe plus par la vraie truc de la courbe A103. Montre si tu mets f1 par rapport à f2, c'est la meilleure on va dire f2 A104.

Bruits de clavier.

**Olivier :** C'est quasiment pareil. C'est même pareil. Donc la vraiment on les mets ensemble sur zéro vingt A105.

**Elie :** mais après comment on fait pour tester zéro plus l'infini ?

**Olivier :** ben tu mets zéro cent.

Bruits de clavierA106.

**Olivier :** c'est quand même pas mal ben alors là franchement. Bon toi tu… moi je vote plus pour ça quand même hein.

**Elie :** Ouais moi aussi on va dire parce que l'autre elle a l'air de faire un peu n'importe quoi A107. Vas-y fait f5 avec f2 c'est les deux candidats meilleurs.

**Olivier :** Pareil A108. Ah par contre celles-ci elles sont même pas mieux A109.

**Elie :** mais attends green c'est… c'est f2 qui s'aplati comme ça. Green c'est f1.

**Olivier :** ah bon ?

**Elie :** ouais c'est bizarre hein A110.

**Olivier :** c'est celle là la bonne A111.

**Elie :** tu vois je te dit. F5 en plus l'infini c'est pas mal hein A112 ?

**Olivier :** Tu montes comme ça en exponentielle A113 ?

**Elie :** Ben x trois ouais. En même temps on sait pas où ça va après donc A114…

**Olivier :** On va faire la trois. C'est vraiment aplati là.

**Elie :** Attends je comprends plus.

**Olivier :** Non mais c'est parce que c'est aplati. Ca monte très haut A115.

**Elie :** f5… ah ouais c'est normal elle est à 10 moins 5 A116.

**Olivier :** La quatre… la quatre elle est vraiment très aplatie. Ah non c'est la quatre qui part vraiment très haut A117.

**Elie :** Mais la quatre elle est définie comment à partir du moment A118…

**Olivier :** la cinq et la deux. Putain c'est marrant on a pas du tout *inaudible* la même forme de courbe. En prenant quatre point et en prenant la moyenne des points A119.

**Elie :** mais la en même temps on sait pas comment c'est fait ça. Ca on sait comment c'est fait, ça on sait pas. Ca tombe du ciel ça, quatre et cinq on sait comment c'est fait et un deux trois on sait pas A120. El la f1 elle est pas si mal que ça en fait A118.

**Olivier :** La f1 ? Mais on cherche un truc de degré trois c'est un truc de degré deux c'est…

**Elie :** oui mais sur zéro vingt c'est pareil que f2.

**Olivier :** Non mais sur plus l'infini ?

**Elie :** Oui sur plus l'infini c'est foutu A119. Sur plus l'infini il faut quelque chose qui se comporte à peu près comme ce qu'on chercheA120.

**Olivier :** Tu vois le degré un ça fait ça A121.

**Elie :** degré deux elle part comme ça, ça va juste à vingt cinq ça va pas très haut A122. Si on faisait un gros graphe où on les mettrait tous A123.

**Olivier :** donc on va mettre ça là. Alors là il faut trouver plein de couleurs.

**Elie :** Yellow

**Olivier :** On le voit pas très bien le jaune.

**Elie :** Marront, b r o… je sais pas l'écrire, on va mettre red… green, pink

Nathalie : Il y a blue

**Elie :** je l'avais oublié celui là. Bon f3, f1 on l'a f2 on l'a, il manque f4.

**Olivier :** Déjà t'es d'accord qu'avant de regarder on vire celles qui sont différentes des autres. Nathalie : Il faut changer les noms aussi et il faut pas utiliser D parce que c'est une lettre attribuée à une fonction de Maple.

**Olivier :** Donc E.

Bruit de clavier. A124

**Elie :** Ah, c'est qui la blue ?

**Olivier :** On vire la blue parce qu'elle est différente des autre. C'est f4, c'est laquelle f4 ? Tu vois c'est celle qui est vilaine. Donc On enlève 4 A125… Ah, maintenant on vire la rouge, c'est laquelle, c'est f3 et f3 c'est degré quatre A126. Là déjà on arrive à toutes les voir. A127 Donc il y en a quatre qui montent comme ça en l'air et une qui descend donc celle qui descend c'est la verte f2, f2 c'est de degré trois A128.

**Elie :** Degré trois elle est différente des autres ? elle va vers moins l'infini le degré trois A129. **Olivier :** C'est normal ? Ouais le coefficient il est négatif c'est le seul après les autres ils montent vers plus l'infini, donc c'est logique. Ben la trois on peut A130…

**Elie :** Ils sont petits les coefficients ou pas là ? moins cinq, moins cind, moins trois **Olivier :** Moins cinq A131…

**Elie :** Sur plus l'infini moi je pense on peut rein dire parce que là on a que vingt points, sur zéro vingt on peuit dire des trucs mais sur zéro plus l'infini on sait pas ça peut partir comme ça, ça peut partir comme là, on sait rien A132.

**Olivier :** On peut savoir quelles sont les cotes qui peuvent approcher plus l'infini , en tout cas comparer parce que là c'est du 1à puissance moins cinq et ça c'est du dix puissance moins trois. Celle-ci elle va partir très vite A133.

**Elie :** Ouais mais le polynôme aussi qu'on cherche à approximer il peut faire ce qu'il veut il peut faire comme f4 aussi on ne sait pas A140.

**Olivier :** C'est vrai que sur zéro plus l'infini on ne peut rien dire A141.

**Elie :** Donc sur zéro vingt il y a f1 et f2 A142.

**Olivier :** On peut juste dire qu'on a un degré trois et comme on a besoin de trois valeurs si on a une vingtaine au même endroit A143…

**Elie :** Non tu peux rien dire car comme tout interpole bien. Même f4 sur zéro cinq tu le vois pas qu'elle fait plus de petits gri gri là A144.

Bruits d clavier.

**Olivier :** E, G… On va agrandir tout ça A145.

**Elie :** La bleue elle parfaite si tu veux les points mais elle est pas parfaite si tu veux une courbe qui ressemble à peu près à la réalité A146.

**Olivier :** Et oui mais comme les points ils sont pas parfait on s'en fout un peu d'avoir une courbe parfaite qui touche les points A147.

**Elie :** C'est pas con ça.

**Olivier :** la bleue elle est bonne pour rien du tout A148.

**Elie :** Celle qui est là la red… c'est quoi ça c'est pink, c'est f5, ouais f5 elle interpole les points du haut en fait, donc c'est pas terrible non plus A148.

**Olivier :** ouais elle beaucoup plus haute par rapport aux autres A149.

**Elie :** donc il en reste…

**Olivier :** Là on a une bonne moyenne la noir et la verte, c'est a peu près au milieu elles se ressemblent vachement, et la rouge elle descend un peu plus bas c'est-à-dire qu'elle prend plus en compte ces quatre points là ce qui est pas mal non A150 ? Celles-ci elle sont un peu bas celles là A151…

**Elie :** la courbe c'est bon elle doit être comme ça là ça marche.

**Olivier :** voilà on dit ça.

**Elie :** On dit quoi ? Celle qui approxime le mieux…

Ol à Nathalie : Sur zéro vingt on va… Enfin vu l'image qu'on a sur le graphioque on va dire que c'est a peu près équivalent pour la degré un et la degré trois.

**Elie :** Pour f1 et f2 en fait.

Nathalie : Sur zéro vingt d'accord.

**Olivier :** On les met ensemble parce que c'est à peu près pareil A152 et parce que ça passe au milieu de chaque point A153.

**Elie :** Voilà elles ressemblent à peu près à la vraie courbe A154.

**Olivier :** Et sur zéro plus l'infini on dit pas grand-chose parce qu'on sait pas trop à quoi ça ressemble.

**Elie :** On peut rien dire.

**Olivier :** parce que vraiment elles ont toutes des…

**Elie :** Elles partent toutes dans des coins différents on peu rien dire sur la fonction… On sait pas comment il se comporte le polynôme à approcher A155.

**Olivier :** Par contre f4 sur zéro vingt elle est pas bien parce qu'on prend des points et ces points ils ont des erreurs de dix pourcent.

Nathalie : sur zéro vingt vous éliminez f4

**Olivier :** parce que cela ressemble pas du tout à une fonction du troisième degré A156.

**Elie :** Si on veut juste les vingt points là c'est f4 qu'il faut prendre mais bon si on veut

l'intervalle zéro vingt que ça ressemble il faut prendre f1 ou f2 ou f2 à peu près A157.

**Olivier :** Ca sert à rien le degré trois A158.

**Elie :** ca sert A159

**Olivier :** oui mais ça ressemble pas à un degré trois donc… On a pas du tout des fonctions… même sur zéro vingt ça sert à rien A160.

Nathalie : donc sur zéro plus l'infini vous choisissez pas parce que vous connaissez pas le comportement du polynôme.

**Olivier :** voilà parce qu'on a vraiment des aperçus complètement différents et on peut pas trop savoir A161.

Nathalie : Un petit encas ?

**Olivier :** C'est parce qu'on a bien réussit ?

Nathalie : Non ça n'a rien à voir.

### **Annexe 3 : Mathilde et Cécile**

### **Atomisation du protocole de Mathilde et Cécile, situation 1. 2 octobre 2002 Etudiants PLC2 Mathématiques, IUFM de Grenoble**

Mathilde et Cécile lisent. Bruits de clavier. Mathilde : C'est du réveil brutal. Rire. **Mathilde : On teste ? Nathalie :** En fait le principe, c'est que vous résolviez le problème à deux et que vous vous mettiez un peu d'accord sur ce que vous décidez de faire. Voilà pour avoir le plus d'échanges possibles.

**Mathilde :** Pas de problème. Alors… là on a les valeurs.

#### 10 **Cécile : Ouais**

**Mathilde :** un virgule vingt deux, un machin… f1 A1…On teste… on teste tout ça à la fin. **Cécile :** Entre quoi ?

**Mathilde :** Entre ces deux là.

**Cécile :** Ah tu veux tester… tu veux comparer d'abord…

**Mathilde :** Entre ca et ca A2

**Cécile :** Laquelle approche le mieux des deux et A3…

**Mathilde :** Ah non non, je voulais comparer ça et ça. A4Et puis après… donc f1 et ça, tes valeurs là.

**Cécile :** Hum, hum.

20 **Mathilde :** En faisant comme ça avec le dessin du… ça A5

**Cécile :** D'accord

**Mathilde :** Et le mettre juste après f1 A6.

Cécile : Oui, allons-y.

Echanges bas.

**Cécile :** On y va ?

**Mathilde : Ouais.** 

Bruits de clavier A7.

**Cécile :** Par contre je me rappelle plus.

**Mathilde :** Entrée

30 **Cécile :** On met entrée, ça marche ? Non ça marche pas.

**Nathalie :** Parce que vous êtes au milieu, en fait il faut que vous vous replaciez à la fin pour continuer.

**Mathilde :** On ne pouvait pas l'incérer ?

**Cécile :** On peut pas l'incérer pour mieux voir ?

**Nathalie :** Ben visiblement il aime pas trop. Donc placez vous à la fin de la page.

Bruits de clavier.

**Mathilde :** Tu veux que je te lise ?

**Cécile :** Ouais vas-y, ouais.

Quelques échanges inaudibles sur ce qu'il faut taper dans Maple.

40 Bruits de clavier.

**Mathilde :** Tu veux que je te dicte?

**Cécile :** Si tu veux.

**Mathilde :** B deux points égale plot ouvrez la parenthèse f un virgule… zéro point point…

fermez la parenthèse deux points entrée, display ouvrez la parenthèse ouvrez le crochet…a

virgule b… crochet fermez la parenthèse point virgule entrée… A8 Ohhh

Silence.

**Cécile :** Elle est pas mal hein ?

**Mathilde :** ouais A9 mais on va avoir un peu des approximations... je pense qu'ils vont tous être pas mal A10.

#### 50 Rires.

**Cécile :** ouais mais celui-là je crois que c'est le seul A11…

**Mathilde :** C'est le seul polynôme de degré deux.

**Cécile :** Il est du second degré hein ?

**Mathilde :** Ouais A12. Mais c'est bien sur zéro vingt mais après faut aussi sur zéro plus

l'infini c'est bien. A13

**Cécile :** Hum.

**Mathilde :** C'est que le problème d'un polynôme de degré deux c'est pas la même chose hein

A14… On essaie ? Sur zéro plus l'infini ? A15

**Cécile :** Ouais mais on les a pas les valeurs. Vas savoir A16.

60 **Mathilde :** Ah ouais on pourra pas comparer A17.

**Cécile :** On sait qu'il y a un coefficient de degré … qu'il est de degré trois A18 mais on ne

sait pas plus… on peut pas savoir. Tu comprends ? A19

**Mathilde :** Ouais mais déjà on peut regarder sur zéro vingt A20…

**Cécile :** Ouais… Il a l'air pas mal celui là.

**Mathilde : Pas mal quoi.** 

**Cécile :** Le degré deux je le trouve pas mal A21.

Mathilde : On va comparer avec celui d'après qui est de degré trois pour voir ce qu'il donne  $A22$ 

**Mathilde** lit : choisissez celui qui approche au mieux ce polynôme A23…*Inaudible*.

70 **Nathalie :** Alors si vous utilisez les mêmes lettres, D ce sera plus ça ce sera… ça deviendra ça.

**Cécile :** D'accord… Je sais pas comment j'ai fait pour avoir ça. Pourquoi il s'est mis à l'envers… parce que Maple il m'aime pas, lui et moi…

Rires.

Silence.

**Cécile :** Tu vois il y a toujours un truc qui va pas là.

**Nathalie :** Il aime pas la lettre D donc passez directement à E.

**Cécile :** Ah d'accord.

Bruits de clavier. A24

80 **Cécile :** Ca veut dire quoi pour toi approcher A25 ?

Nathalie : A vous pouvez garder hein.

**Mathilde :** Ah oui A il va rester.... Bon c'est pas grave on sera passé directement de B à E... Tu vois display il pas voulu. Je me souviens maintenant pourquoi j'aimais pas Maple. Silence. Bruits de clavier A26.

**Mathilde :** Ah d'accord. Tu vois ils vont tous être bien. Je trouve qu'ils ont même la même tête A27. Ca se trouve on peut les tracer tous les… toutes les fonctions ensembles. Fais voir on rajoute B… Tiens tu vois A28.

**Cécile :** On va mettre des couleurs.

Mathilde : Parce qu'en plus il faut mettre des couleurs.

90 **Nathalie :** Alors pour mettre des couleurs vous faites virgule color égale et puis vous choisissez un nom de couleur…

**Mathilde : Dans display ?** 

**Nathalie :** Non, juste dans la fonction, vous lui attribuez une couleur en fait.

**Mathilde :** Ah OK.

Nathalie : ... color et vous choisissez...

Bruits de clavier A29.

**Mathilde :** Il est bien celui là aussi. Forcément. A30

**Cécile :** Il y a autant de croix en dessus et en dessous A31.

**Mathilde :** Ouais *inaudible* et puis on va dire que celle là elle est plus sur la courbe rouge que

100 sur la courbe bleue, celle là c'est quif-quif, celle là c'est quif-quif et celle là A32… Bon on fait l'autre ?

**Cécile :** Ouais A33

**Mathilde :** Je suis sûre qu'elles vont être toutes bien A34.

**Cécile :** Je les mets les quatre ensembles A35 ?

**Mathilde :** Sauf celle qui est par morceaux celle là on la met en dessous A36.

**Cécile :** Je mets les quatre ensembles ?

**Mathilde :** Hum. Si tu y arrives.

Bruits de clavier A37.

**Cécile :** Et la f4 ils ils la découpent en intervalles de longueur un, alors qu'ils ont que deux

110 valeurs ils arrivent à un polynôme de degré trois… ils en savent plus que nous A28. **Mathilde :** Ben bien sûr. Déjà ils ont réussi à faire ça quoi. Déjà c'est qu'il y a un truc louche

A29.

**Cécile :** Hum.

Bruit de clavier.

**Mathilde :** Ohhh

Rires.

**Nathalie :** Il faut à chaque fois que vous recommencez taper entrée.

**Cécile :** Ah oui il a avait que celui là que j'avais entré A30.

**Mathilde :** Ah tiens tu vois celui là il est moins bien A31.

120 **Cécile :** Enfin il est moins bien… Il est pas pareil que les autres A32.

**Mathilde :** Il est pas comme les deux autres A33.

**Cécile :** Ah, ah. Et c'est quoi celui là c'est f3 A34 ?

**Mathilde :** Ouais mais tu vois… la valeur zéro on l'a A35 ?

**Cécile :** Ouais mais de degré quatre il est sensé A36…

**Mathilde :** C'est celui là le zéro ? A ton avis, le petit trait rouge ?

**Cécile :** Ouais.

Mathilde : OK, il est moins bien en zéro A37.

**Cécile :** Ouais mais il est sensé approcher un polynôme de degré trois alors qu'il est de degré quatre A38.

130 **Mathilde :** Ouais mais regarde le polynôme de degré deux, il est de degré deux et pourtant il l'approchait bien A39.

Silence.

**Mathilde :** C'est ça le problème c'est qu'on est sur zéro vingt A40.

**Cécile :** Je sais pas ça paraît pas logique de chercher un polynôme de degré plus grand A41. **Mathilde :** Non c'est sur que ça paraît pas logique, je suis d'accord, je suis d'accord que moi ceux là je les enlèverai parce qu'ils ont pas le même degré A42 mais en même temps, vu que c'est des approximations ponctuelles A43 et que bon on pouvait très bien ne pas savoir à la base qu'il était de degré trois, quand tu fais une approximation à la base tu sais pas ce que tu as quoi A44.

140 **Cécile :** Oui mais là tu sais.

**Mathilde :** oui là je sais A45… *inaudible* elle me plait pas.

**Cécile :** Oh j'avais pas lu… la fonction f4 passe par chacun des points sur chaque intervalle f4… elle est deux fois dérivable sa dérivée seconde est continue… sa représentation

algébrique est la suivante A46…Hum , hum. Et tu l'as mis celle là ?

**Mathilde :** Non pas encore je peux la mettre.

**Cécile :** Mais tu peux faire que celle là d'abord ?

**Mathilde :** Ouais je peux.

Silence A47.

**Cécile :** Il y a f5 aussi A48.

150 Bruits de clavier.

**Mathilde :** Et là tu veux que G, A et G c'est ça ?

**Cécile :** Hum A49.

Bruits de clavier. Rires.

**Mathilde :** Bon ben celle là elle passe par tous les points. Tu m'étonnes c'est normal A50.

Silence.

**Mathilde :** En même temps un polynôme de degré trois A51.

**Cécile :** Qu'elle passe par tous les points c'est normal A52 ?

**Mathilde :** oui ben c'est normal elle a été construite comme ca.

**Cécile :** Ouais A53…

160 Silence.

**Cécile :** inaudible.

**Mathilde :** Oui mais c'est pas un polynôme de degré trois A54.

**Cécile :** Ouais, je veux dire

**Mathilde :** celle là je la supprimerais en plus elle passe par tous les points donc A55...

**Cécile :** Ca dépend par quoi tu entends approxime le mieux. Si pour toi approche c'est passe par le plus grand nombre de points donnés celle là gagne A56.

**Mathilde :** Ben non parce que celle là passe par vingt points OK mais il y a l'infinité qui reste A57.

**Cécile :** On est sur l'intervalle zéro vingt A58…

170 **Mathilde :** Non mais même il y a une infinité de points sur l'intervalle zéro vingt A60. **Cécile :** Oui

**Mathilde :** On a que les points xi, yi A61. A ce moment là c'est facile, ça dépend ce que tu définis par approcher A62.

**Cécile :** Ben moi je prends l'approximation des physiciens quoi A63. C'est quoi pour toi approcher A64.

**Mathilde :** Ah il y a une virgule, là... Ben pour moi une approximation c'est que ça ressemble le plus à la courbe A65.

**Cécile :** Ouais tu encadres… Tu te donnes une marge d'erreur par rapport à la vérité A66… **Mathilde :** Ouais voilà. En plus en même temps là les valeurs qu'on a…

180 **Cécile :** Oui elles sont pas bonnes...

**Mathilde :** Elles sont pas bonnes, elles peuvent avoir dix pourcent d'erreur donc A67… **Cécile :** C'est énorme.

Mathilde : ouais ben ouais carrément A68, puis ça passe par tous les points alors sachant que les points ils ont dix pourcent d'erreur, encore plus moi je la rejette la proposition quatre A69. **Cécile :** Je te laisse faire les autres avec…

**Mathilde :** On avait quoi on avait B, C

**Cécile :** Non mais déjà celle-ci en tous les points elle est…

Bruits de clavier.

**Mathilde :** On avait quoi on avait E ?

190 **Cécile :** E.

Bruits de clavier. A70

Rires.

**Cécile :** En même temps nos points ils sont à dix pourcent près donc si tu veux t'as des petits… A71 mais j'en suis pas sûre… une route en zig zag à dix pourcent A72.

**Mathilde :** moi celle là elle me plait pas du tout. Mais alors vraiment pas du tout A73.

**Cécile :** Ouais mais pour moi ça c'est… enfin si tu veux… le centre du tube où sont les vraies valeurs en tout cas déjà A74.

**Mathilde :** Oui, oui.

**Cécile :** Alors après les autres tu vois elles sont pas terribles. Elles sont pas tous le temps dans

200 le tube déjà. Déjà pour les points xi yi A75…

Mathilde : Ben je sais pas ce qu'il faut...

**Cécile :** Non mais regarde, si mes dix pourcent ils sont là tout en haut. Là c'est les points A76…

**Mathilde :** Ah non mais là je suis pas du tout d'accord avec ce que tu dis A77.

**Cécile :** Non mais je veux dire ça peut paraître bizarre parce que déjà pour les vingt points, il y en a combien vingt et un ?, ouais vingt et un points tu sais que les vraies valeurs elles sont dans cette petite fourchette là A78.

Mathilde: Ben non A79.

**Cécile :** Toute petite, toute petite, autour d'une boule.

210 **Mathilde :** Ah du petit cercle ?

**Cécile :** Ouais si tu veux ouais A80.

**Mathilde :** Ben moi je vois pas... je vois pas le tube autour de cette courbe là A81.

**Cécile :** Pas un tube mais tu peux raccorder quoi enfin A82.

**Mathilde :** Ben oui mais justement je suis pas sûre de ce que tu dis A83.

**Cécile :** Ouais mais déjà il sont pas… je les trouve pas… vu que les trois autres elles passent déjà pas par les points, même si elles sont vraiment proches des points A84.

**Mathilde :** Déjà les points tu sais pas s'ils sont vraiment sur la courbe, donc déjà…

**Cécile :** D'accord A85.

Mathilde : Et je suis d'accord que les autres elles passent pas par les points, mais...

220 **Cécile :** Elles passent pas par les points A86…

**Mathilde :** Est-ce que c'est ça qui est intéressant dans une approximation ? Est-ce que c'est intéressant… je veux dire t'as vingt points au hasard, ta courbe si ça se trouve elle passe pas par ces vingt points là mais après elle va passer par cinq cent mille points qui sont pas dessinés qui appartiennent à la courbe. Tu vois ce que je veux dire A87 ?

**Cécile :** Ouais on a pas tout A88.

**Mathilde :** On a pas tout, donc c'est pas parce qu'elle coïncide pas avec ces vingt points là que ça veut pas dire qu'elle coïncide pas ailleurs A89.

**Cécile :** Ouais.

Silence.

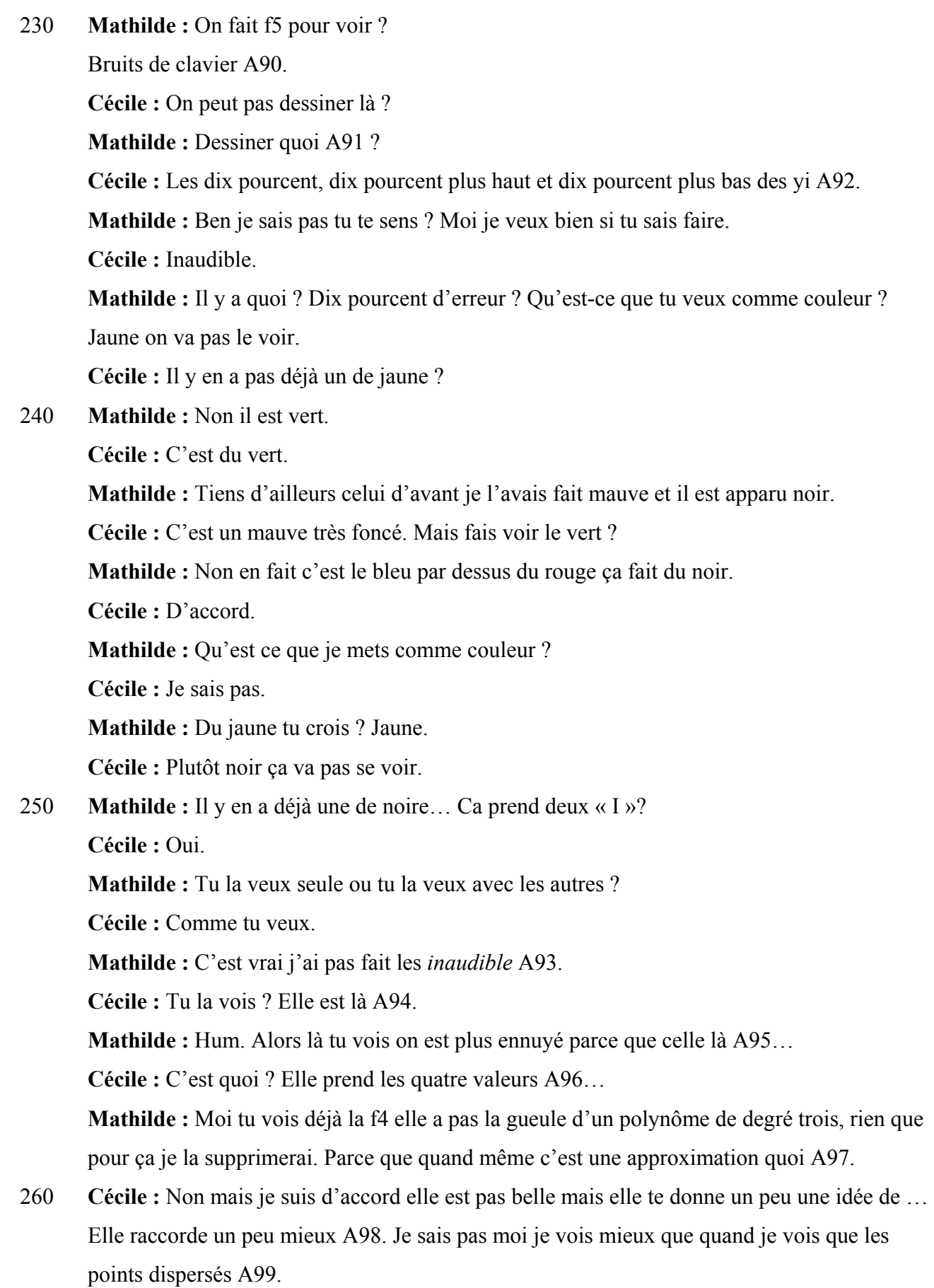

**Mathilde :** Mais alors dans ces conditions si tu trouves que la noire elle te donne un truc un peu mieux ça veut dire que celles qui sont au milieu là… tu vois comme elles sont … enfin moi je le vois comme ça, elle passent par le milieu de la noire, elles forment une meilleure approximation que la jaune là, f5 A100.

**Cécile :** Ouais je suis d'accord A101.

**Mathilde :** Enfin moi je le vois comme ça mais A102…

**Cécile :** Ouais comme ça je suis d'accord. C'est ce que j'allais te dire de toute façon, parce 270 que la f5 c'est qu'à partir de là qu'elle est …

#### **Mathilde : Ouais**

**Cécile :** Qu'elle est avec les autres A103.

**Mathilde :** Mais bon en même temps… en même temps sur zéro plus l'infini A104…

**Cécile :** Ah mais attends c'est parce que… celle là elle a quoi comme point zéro ? … dix … elle est que par celle qui sont en… cinq… treize et f5 vingt A105.

**Nathalie :** Vous pouvez m'expliquer parce que j'ai pas bien compris pourquoi la jaune est une moins bonne approximation ?

**Mathilde :** Pourquoi je pense ? c'est peut être pas la vérité. Ben en fait on disait que ... on trouvait que la noire là f4, f4 vu qu'il passe par tous les points il donne à peu près une idée de

280 comment va passer la courbe A106. Donc en fait du fait que la jaune elle soit pas au milieu elle soit plutôt au dessus de la noire, on se disait qu'elle représentait moins la courbe que A107..

**Nathalie :** D'accord.

Cécile : Ouais c'est un petit peu... la noire c'est un petit peu une ligne de conduite quoi A107. A peu près parce que les y ils sont pas forcément vrais mais A109…

Silence.

**Cécile :** … six… et là donc il passe… treize…

**Mathilde :** Treize c'est là. Hop il passe.

**Cécile :** On va compter.

290 M et **Cécile :** Un deux trois quatre cinq six sept huit neuf dix onze douze treize.

**Cécile :** … il y en a encore un… Et le dernier c'est quoi A110 ?

**Mathilde :** C'est normal ça coïncide puisque... on a pris une courbe qui coïncidait en ces valeurs là A111.

**Cécile :** Ah ouais.

**Mathilde :** Mais justement je comprenais pas pourquoi la rouge A112…

**Cécile :** Pourquoi ça collait A113…
Rires.

**Cécile :** Est-ce que ça a été choisi exprès de inaudible. De prendre le sommet des montagnes c'est pour ça que la jaune elle est plus haute en fait.

300 **Mathilde :** oui c'est parce qu'elle a pris les points…

**Cécile :** Elle a pris les sommets de la montagne A114.

**Mathilde :** Bon il y en a plus d'autres, on les a toutes vues A115 ?

Silence. Bruit de feuilles tournées.

**Cécile :** Ca va être vachement dur pour l'intervalle zéro plus l'infini A116.

Mathilde : Hum. Qu'est-ce qu'on peut dire ?

**Cécile :** De toute façon la f4 je vois pas comment on peut l'agrandir par contre. Ils ont pas dit comment elle est définie après A117.

**Mathilde :** Bien sûr. Déjà la f4 rien que sur zéro vingt c'est pas un polynôme de degré trois. Donc sur zéro plus l'infini encore moins A118.

310 **Cécile :** Ah non ça c'est sûr. Enfin disons qu'elle est pas définie.

**Mathilde :** Oui d'accord elle est pas définie. A119 Enfin je veux dire ils auraient pu nous donner une valeur après vingt quoi A120.

**Cécile :** Ouais.

**Mathilde :** Donc déjà la f4 on la supprime pour zéro vingt et pour zéro plus l'infini. On est d'accord A121.

**Nathalie :** Alors pourquoi vous éliminez f4 ?

**Cécile :** Ben disons que sur zéro plus l'infini elle est pas définie après vingt, on peut pas du tout s'en servir A122.

**Mathilde :** Et puis sur zéro vingt ben...

320 **Cécile :** Et avant vingt...

**Mathilde :** Ca représente pas du tout un polynôme de degré trois.

**Cécile :** Ouais A123.

Silence.

**Mathilde :** Déjà c'est pas mal. On a réussit à en enlever une A124. Alors moi je te dis ce que je pense mais c'est pas forcé… c'est peut être une connerie quoi. Sur zéro plus l'infini…

**Cécile :** Sur zéro plus l'infini…

**Mathilde :** Ouais sur zéro plus l'infini pour l'instant parce que zéro vingt… déjà sur zéro plus l'infini moi j'enlèverai le degré deux et le degré quatre parce que sur un intervalle aussi grand je pense pas que ça puisse coïncider avec un degré trois A125.

330 **Cécile :** Ca c'est parce que… peut être il y a une vitesse de convergence à l'infini qui est pas pareil A126.

**Mathilde :** Ben un petit peu. Même. Si on pouvait avoir avec un polynôme de degré trois un polynôme de degré quatre ou avec un degré deux un degré trois ça se saurait quoi A127. **Cécile :** C'est clair, parce que dans ta tête si tu vois le x deux et le x trois A128…en plus un polynôme de degré trois… de toute façon comme les coefficients A129… **Mathilde :** Et puis en plus j'avais pas regardé, oui les coefficients A130 alors là ça va tendre vers moins l'infini, celui là il va tendre vers plus l'infini, celui là il va tendre vers plus l'infini… et celui là il va tendre vers plus l'infini, ah non c'est pas celui là A131. **Cécile :** Attends il y a un problème là parce que…

### 340 **Mathilde : Quoi** ?

**Cécile :** Le deux il va redescendre ?

**Mathilde : Ouais**, ouais.

**Cécile :** Et le dernier A132…

**Mathilde :** On aura aucun moyen de choisir entre f2 et f5 qui sont tous les deux des polynômes de degré trois parce que f2 il va converger vers moins l'infini en plus l'infini et f5 il va converger vers plus l'infini en plus l'infini… A133

**Cécile :** Et on sait pas ce que…

**Mathilde :** On sait pas notre polynôme qu'est-ce qu'il fait. Déjà on pourra pas choisir entre la proposition deux et la proposition cinq A134. Il nous faudrait une donnée supplémentaire

350 A135.

Cécile : Ouais tu veux dire si on regarde que...

**Mathilde :** Quais si on

**Cécile :** si on compare les degré trois A136…

**Mathilde :** Si on regarde que les polynômes de degré trois, les deux on ne peut pas les départager parce que l'énoncé n'est pas assez précis A137…

**Cécile :** Ah d'accord !

Silence.

**Cécile :** C'est drôle qu'elles soient si proches sur zéro vingt et pourtant les coefficients ne sont vraiment pas les mêmes A138.

360 **Mathilde :** Donc déjà ce sera… ce sera soit l'un soit l'autre A139.

**Cécile :** Ouais si on doit choisir un polynôme de degré trois A140…

**Mathilde :** On peut s'aider de la suite. Si on s'aide de la suite ce sera pas cinq… non ce sera pas deux A141.

**Cécile :** Et ça c'est quoi ?

Fin face A.

**Cécile :** Est-ce que… enfin ça… on a le droit de l'avoir lu ou… **Nathalie :** Non, non.

370 **Cécile :** Donc celui là on l'a pas encore lu. D'accord. Silence.

> Nathalie : Vous voulez un petit... remontant? **Cécile** et **Mathilde :** Non merci. **Cécile :** Sur zéro vingt…

**Mathilde :** Donc déjà tu vois sur zéro vingt à choisir entre un deux et trois c'est difficile. **Cécile :** C'est difficile A142.

**Mathilde :** On choisirait deux parce que deux c'est un polynôme de degré trois d'accord A143. Et que nous on cherche un polynôme de degré trois mais enfin bon… C'est pas très

380 valable comme raison. Enfin si c'en est une mais A144…

**Cécile :** On sait pas comment ils l'on trouvé f2, comment elle a été construite A145…

**Mathilde :** On sait pas comment elles ont été construites les autres non plus A146

**Cécile :** Les autres non plus… il y en a aucune… A147 En plus elles passent par aucun des points, mais ça encore c'est pas trop une tare A148…

**Mathilde :** Oui ça c'est pas grave parce les approximations c'est bien connu que A149...

**Cécile :** Si ça se trouve elles ont été approchées correctement A150.

**Mathilde :** Ouais, ouais, je sais pas si tu te souviens mais quand on faisait expérience en physique on avait des points et on traçait, ça passait pas toujours par… enfin moi c'est ce dont je me souviens quoi A151…

390 **Cécile : Hum** 

**Mathilde : Alors ? Qu'est ce que tu supprimerais ?** 

**Cécile :** Sur zéro vingt ?

**Mathilde :** Ouais.

**Cécile :** Sur zéro vingt entre les trois premiers…

**Mathilde :** Et la dernière puisque la quatre on l'a déjà supprimée.

**Cécile :** Elle a quoi de différentA152… Ah celle ci la f5 elle passe par des points…

Mathilde : Ouais elle passe par des points A153 mais...

**Cécile :** Mais c'est pas forcément bien…

**Mathilde :** Mais c'est pas forcément bien A154…Surtout si les points ce sont pas vraiment

400 les vrais pointsA155.

Cécile : Ah oui mais c'est à cause de ça que je dis que c'est pas forcément une bonne chose A160.

Silence.

**Cécile :** Tu peux remonter quand on avait les trois premières ?

**Mathilde :** Oui…là ?

**Cécile :** Ouais je crois que c'était ça… xi… ouais c'était ça.

**Mathilde :** Déjà par exemple A161…

**Cécile :** Comment les départager A162 ?

**Mathilde :** Par exemple (rire) la verte elle est moins précise en zéro. Enfin la verte c'était

410 quoi, c'était trois A163 ?

**Cécile :** Elle est moins précise en zéro mais ça se trouve la vraie valeur elle est là A164, enfin c'est…

Mathilde : Ah ben oui ça se trouve A165...

**Cécile :** C'est l'intersection de la verte avec A166 …

**Mathilde :** Attends, fais voir, dix pourcent de un virgule vingt deux.. ça fait A167...

**Cécile :** Attends des valeurs entachées d'erreurs aléatoires pouvant aller jusqu'à dix pourcent A168.

**Mathilde :** Là c'est 1 virgule A169…

**Cécile :** … C'est carrément rien, enfin si sur le dessin quand même ça fait beaucoup A170.

420 **Mathilde :** Ouais mais là ça fait beaucoup quand même, à mon avis ça fait plus de dix pourcent. Ca fait presque zéro virgule zéro cinq A171.

**Cécile :** Un et demi… pourquoi un et demi ? Ah parce que là c'est un A172.

**Mathilde :** Là c'est un virgule deux.

**Cécile :** Et là c'est un virgule un et même deux, non c'est un virgule un.

**Mathilde :** Le petit noir c'est un virgule deux.

**Cécile :** D'accord un virgule deux oui.

**Mathilde :** Et là ce serait presque un virgule vingt huit.

**Cécile :** Ouais. A173

**Mathilde :** Donc ça voudrait dire qu'il y a zéro virgule zéro six… Ca fait pas énorme A174…

430 **Cécile : Ouais en fin de compte A175.** 

**Mathilde : Mais dix pourcent de un virgule vingt deux ça fait zéro virgule zéro un… Cécile : Hum…** 

**Mathilde :** Donc zéro virgule zéro six c'est pas dix pourcent A176, donc c'est sûr qu'en zéro la verte elle est moins précise A177. Mais bon qu'est ce que c'est en zéro par rapport à...

**Cécile :** Ouais par rapport à tout le reste.

**Mathilde : Ouais quoi A178.** 

**Cécile :** Ca se trouve la verte elle est dans le vrai A179.

Mathilde : Ben c'est pas possible elle est de degré quatre A180.

**Cécile :** Ah mince il est de degré quatre le vert. C'est f3 A181. Hum, hum…Ah ben tu vois

440 ben d'ailleurs il est à un vingt sept. On aurait du regarder avant A182.

**Mathilde :** Ah ben ouais on est trop con. Un vingt deux, un vingt trois, un vingt quatre, un vingt sept. D'accord A183.

**Cécile :** Moi ça m'embête d'approcher du degré trois avec du degré quatre A184.

**Mathilde :** Mais ça t'embête pas d'approcher du degré trois avec du degré deux.

**Cécile :** Non.

**Mathilde**: Et pourquoi?

**Cécile :** Je sais pas A185.

**Mathilde :** Moi je suis d'accord de la supprimer la proposition trois si on est d'accord toutes les deux il n'y a pas de soucis A186.

450 **Cécile :** Ouais mais on a pas vraiment de raison valable.

**Mathilde :** Non mais comment tu veux départager des courbes qui sont presque identiques sur zéro vingt A187.

**Cécile :** Hum… surtout que la vraie courbe on sait même pas exactement où elle est A188. Silence.

**Mathilde :** On va se trimbaler…

**Cécile :** Hum hum…

**Mathilde :** Ben la cinq pourquoi on l'a enlevée.

**Cécile :** Ouais il y a la cinq. Pourquoi on l'a pas enlevée ?

**Mathilde :** Oui pourquoi on l'a pas enlevée ? Ah oui la cinq on avait dit qu'elle était un peu

460 trop au dessus A189.

**Cécile :** Ah la cinq c'est la jaune.

**Mathilde :** Ouais. Vu qu'on disait que la noire était là pour conduire A190.

**Cécile :** Ouais. Celle là elle approche au mieux dans le sens où elle passe par les points mais les points sont pas forcément les bons. C'est toujours le même problème A191.

**Mathilde :** En tout cas moi le choix que je ferais sur zéro plus l'infini, le choix que je ferai sur zéro vingt, ce sera sûrement pas les mêmes A192. Parce que sur zéro plus l'infini ta

courbe elle peut très bien être bien partout à partir de vingt. Bien partout c'est à dire bien approchée partout à partir de vingt et pas du tout avant vingt A193. Et comme de vingt plus l'infini…

470 **Cécile :** Oui mais comment tu peux le savoir ?

**Mathilde :** Ben je peux pas le savoir mais…

**Cécile :** Enfin si tu la savais A194…

**Mathilde :** Disons que c'est bien possible que sur zéro vingt et sur zéro plus l'infini j'ai pas du tout la même chose.

**Cécile :** Hum. Ca je suis d'accord A195.

Silence.

**Mathilde :** D'où l'utilité de poser les deux questions A196. Bon il faut se décider.

Silence.

**Cécile :** Comment on se décide ?

480 **Mathilde :** Ben je sais pas, mais moi déjà sur zéro vingt peut être que j'en retiendrais plusieurs. Après tout.

**Cécile :** Pourquoi pas A197…

**Mathilde :** Ben déjà pour moi c'est plus facile zéro plus l'infini. Pour zéro plus l'infini, moi je retiendrais la deux et la cinq parce que en deux et en cinq on a des polynômes de degré trois A198. Donc je pense que sur une distance beaucoup plus A199…

Cécile : Ben c'est soit l'une soit l'autre.

**Mathilde :** Voilà.

**Cécile :** Ca dépend du coefficient A200… Mais bon on le connaît pas. Non je suis d'accord avec toi de toute façon…

490 **Mathilde :** Donc voilà déjà sur zéro plus l'infini on est d'accord A201.

**Cécile :** Vu que le degré trois il va faire… L'allure de la courbe d'un degré trois il va être plus proche d'un autre degré trois plutôt qu'un degré quatre ou d'un degré deux A202.

**Mathilde :** Donc c'est bon. On a fait zéro plus l'infini. Et sur zéro vingt A203…

**Cécile :** Je sais pas parce que le coefficient il joue vachement quand même.

**Mathilde : De quoi ?** 

**Cécile :** Le coefficient il fait beaucoup A204.

**Mathilde :** Bien sûr mais on a aucune indication sur le coefficient.

**Cécile :** Sur *inaudible*.

Silence.

500 **Mathilde :** Bon t'es pas d'accord pour zéro plus l'infini.

**Cécile :** Si, si…

**Mathilde :** Donc c'est réglé, donc on peut passer à zéro vingt A205.

**Cécile :** Mais du coup… Ouais… Je suis en train de me poser des questions là… Sur les

allures justement des courbes des polynômes de degré deux, trois et quatre A206.

Mathilde : Tu veux qu'on en trace A207 ?

Cécile : Parce que x deux, x trois, x quatre d'accord A208. Mais...

Mathilde: Attends, attends...

**Cécile :** Ah mais non…

**Mathilde :** Je vais te le tracer moi le polynôme. Alors… f1 sur zéro plus l'infini…

510 **Cécile :** Faut mettre plus .

**Mathilde :** Je sais pas.

**Cécile :** On verra.

Bruits de clavier.

**Cécile :** Raté.

**Mathilde :** Raté.

**Cécile :** …withplots…

**Mathilde :** Ben alors tu voulais faire un dessin… Moi quand je faisais du Maple on faisait plot c'est tout. On peut rajouter autre chose mais…

Bruit de clavier.

520 **Mathilde :** Non c'est pas ça.

Cécile : Qu'est ce que t'as fait ?

**Mathilde :** Là j'ai voulu rajouter tu sais un petit guillemet, j'ai pas réussi.

**Cécile :** Ah

Bruits de clavier.

**Mathilde :** … bon on va mettre display hein.

Bruits de clavier.

**Mathilde :** Ca m'énerve ça marche pas.

**Nathalie :** Si vous mettez deux points là il va pas vous mettre tout ça.

**Mathilde :** Ouais ouais, c'est pour ça que j'ai remis les deux points en fait.

530 Bruit de clavier.

**Mathilde :** C'est quoi.... Ah mais c'est parce que c'est pas H, c'était ? B ? Je sais pas si c'est utile de mettre les crochets.

Bruits de clavier.

**Mathilde :** Mais ! Ah mais je pouvais pas l'appeler B parce que B c'était déjà quelqu'un. On en était à quoi, à G ? **Cécile :** G, H, I… ben mets I. **Mathilde :** On va mettre J. **Nathalie :** Il faut refaire entrée après. **Mathilde :** Ouais. Mais c'est pas B que je voulais machiner c'est J. 540 Bruits de clavier. Rires. A209 **Cécile :** Qu'est-ce que c'est que ça ? C'est J. **Mathilde :** C'est J. Attends c'est f1 sur zéro plus l'infini A210, ça me paraît louche. Ca me paraît carrément louche non tu trouves pas ? **Cécile :** Mais ça se peut. **Mathilde :** Fait voir comment il est ? Un polynôme qui a cette tête là A211 ? **Cécile :** Très écrasé A212… **Mathilde :** Ouais les coefficients sont riquiqui A213. **Cécile :** Hum, il a du mal à démarrer à cause de ça A214. 550 **Mathilde :** Alors… Bruits de clavier. **Cécile :** Ses coefficients… c'est pour ça qu'elle part à l'infini mais vachement tard A215 ? **Mathilde :** Hum Bruits de clavier. **Cécile :** Ouh là, c'est joli ça A216… Bruits de clavier. **Mathilde :** Alors celui là je l'avais fait vert. Hein ? **Cécile :** Ouais. Bruits de clavier. 560 Rires. **Cécile :** C'est le deuxième ? Oui, ben oui A217. Rires. **Mathilde :** C'est quoi cette affaire ? Ah ben oui il descend vers moins l'infini. **Cécile :** Hum. **Mathilde :** D'accord A217. Bruits de clavier. **Mathilde :** Tu les veux les trois sur le même ?

**Cécile :** Ouais.

Bruits de clavier.

570 **Cécile :** Alors bleu et rouge c'est ?

Mathilde : Bleu et rouge c'est f1 le rouge et...

**Cécile :** Et f3.

**Mathilde :** Et f3 le bleu.

Silence. A218

**Mathilde :** Tu veux voir le degré cinq A219 ?

**Cécile :** Comme quoi un degré deux et un degré quatre c'est pas si différent A220. Pourtant,

c'est pas du tout à coté A221…

**Mathilde :** Je peux i*naudible* si tu veux

**Cécile :** C'est pas le même coefficient A222.

580 **Mathilde :** … ça m'étonne que ce soit pas la même chose quand même. Je suis blasée. Euh que ce soit la même chose A223.

**Cécile :** Hum

**Mathilde :** Non que ça paraisse la même chose. Puisque bon quand même vu l'échelle A224. Enfin par exemple là tu vois à mon avis si tu fais un zoom il y a une grosse différence A225.

**Cécile :** Ouais. Mais moi je pensais que ça partirait vachement différemment A226.

**Mathilde :** Ben ils partent vachement différemment A227.

**Cécile :** Ouais mais quand même ils sont proches A228.

Bruits de clavier.

**Mathilde :** Alors on avait …

590 Bruits de clavier.

**Cécile :** Hum, hum, juste pour nous embêter.

**Mathilde :** Alors le noir il est carrément différent.

**Cécile :** Le noir c'est quoi ?

**Mathilde :** C'est f5.

**Cécile :** f5 ?

**Mathilde :** Ben il est carrément, carrément différent quoi A229. Jusque là il va bien mais après il est carrément au dessus quoi A230.

**Cécile :** Ouais il se démarque toujours des autres A231.

**Mathilde :** Moi je parie que ça va être le noir.

600 C rit.

**Mathilde :** Ouais parce qu'il est carrément différent. C'est la petite feinte A232.

**Cécile :** Ouais ils sont tous pareils A233. Alors rouge c'était un… Après c'était quoi ? Deux c'était vert ? De toute façon c'est celui qui s'en va en moins l'infini. Bleu c'était f3 et cinq c'est le noir… Hum, Hum… Il faut en retenir un maintenant A234.

**Mathilde :** Ben moi je dis que sur zéro vingt quand même, on a bien facilement supprimé la quatre, mais à part la quatre, la cinq on a dit qu'elle était louche par rapport aux autres mais si ça se trouve c'est la seule qui est bonne A235.

Silence.

**Cécile :** Dix pourcent, ça veut dire qu'entre zéro virgule un et zéro virgule de différence

610 A236…

**Mathilde :** Il faut se décider.

**Cécile :** Ouais A237.

Silence.

**Mathilde :** La verte elle est pas mal A238.

**Cécile :** Par là ça allait à peu près sur tous ces points là. Là elles sont à peu près toutes

pareilles. Et là elle recommence à être près.

**Mathilde :** Ben ça dépend près par rapport à quoi.

**Cécile :** Ben elle est près des points aléatoires.

**Mathilde :** Ouais mais là je trouve que c'est la bleue et la rouge qui sont plus près A239.

620 **Cécile :** Ben regarde par rapport à celui là.

**Mathilde :** Par rapport à celui là non mais par rapport à celui là…

**Cécile :** Par rapport à celui là oui.

**Mathilde :** Donc c'est vachement relatif A240. Pareil, là

**Cécile :** Ouais mais ça marche pas… Inaudible.

**Mathilde :** Ben si là c'est la bleue et la rouge.

**Cécile :** Ouais là c'est la bleue et la rouge.

**Mathilde :** Là aussi encore une fois, là c'est la verte OK, là c'est les trois.

**Cécile :** Ouais et après c'est la verte A241. Mais la verte elle est quand même mieux pour tout ça, tout ça, tout ça… tout ça.

630 **Mathilde :** Ouais mais moi franchement…

**Cécile :** Et ouais c'est pas parce que c'est la plus près des points aléatoires que c'est forcément la mieux A242.

**Mathilde :** Ouais non mais moi je peux pas te dire quoi. Pour moi la un la deux et la trois...

**Cécile :** Et c'était quoi la verte ?

**Mathilde :** C'est quif quif. La verte c'était la trois.

**Cécile :** Hum, hum…

**Mathilde :** Pour moi c'est pareil. Je vois pas de différence en fait A243.

**Cécile :** Ben moi je vois plein de chose de différent, tu cherches les différences justement A244.

640 **Mathilde :** Peut être qu'on peut pas dire. De toute façon il est pas dit qu'il fallait en retenir qu'une…. De toute façon c'est vague comme question A245.

Silence.

**Cécile :** Moi j'aime bien la verte A246.

**Mathilde :** Moi j'aime pas comment elle part.

**Cécile :** Après les trois premières…

**Mathilde :** J'aime pas comment elle part la verte. A247

**Cécile :** J'aime bien la verte mais pourtant j'aime pas les degrés quatre A248.

Rires.

**Mathilde :** Ben moi la verte j'aime pas comment elle part A249.

650 **Cécile :** C'est très contradictoire comme avis A250. T'aime pas comment elle part A251… ouais c'est celle qui est la plus éloignée du point zéro A252.

**Mathilde :** Et puis même la courbure elle est pas la même là. Par rapport à là A253.

**Cécile :** C'est quif quif A254.

**Mathilde :** En fait je suis pas une pro des courbures mais… moi je conserverais plutôt la verte… euh la bleue ou la rouge, donc la un ou la deux.

**Cécile :** La un ou la deux.

**Mathilde :** Ouais, sur zéro vingt bien sûr.

**Cécile :** Hum on est d'accord, sur zéro vingt A255.

**Mathilde :** Ben de toute façon sur zéro plus l'infini on en a pris deux donc on peut prendre 660 deux pour zéro vingt A256.

**Cécile :** Hum, et encore enfin on avait pris deux… à cause du même degré mais A257…

**Mathilde :** Mais moi je pense ce sera la cinq, à choisir entre les deux ce sera plutôt la cinq parce que il n'y en a qu'une seule qui repart vers moins l'infini A258…

**Cécile :** Attends la cinq c'était…ah ouais c'était celle qui…

**Mathilde :** Tu vois ? Ah mince elles sont où ? Là il n'y en a qu'une seule qui repart vers moins l'infini c'est la deux. D'accord ? Toutes les autres elles continuent vers plus l'infini et dans plus l'infini, zéro plus l'infini, on avait dit soit la deux soit la cinq. Donc ça veux dire qu'en fait ce sera la cinq quoi A259.

**Cécile :** C'est la noire ?

## 670 **Mathilde :** Ouais.

Silence.

**Cécile :** Ouais mais tu vois on a pas vraiment l'impression que le degré joue beaucoup de rôle là dedans A260.

**Mathilde :** Ben il va jouer après je pense, parce que tu vois elle, elle va partir comme ça et puis celle là elle va partir comme ça A261.

**Cécile :** La bleue… Ouais mais tu vois sur Maple ça se voit pas bien A262.

**Mathilde :** Non mais ça se verra bien nulle part.

**Cécile :** Attends la noire…

**Mathilde :** Maple il fait un trait à l'infini aussi.

680 **Cécile :** C'est vrai. A263

**Mathilde :** C'était une valeur.

**Cécile :** La valeur à l'infini A264.

**Mathilde :** Tu vois donc pour zéro plus l'infini on choisirait la proposition cinq A265.

**Cécile :** Hum

Mathilde : Si on devait choisir une seule sur zéro vingt on choisirait...

**Cécile :** On fait le pari qu'il a le coefficient positif !

Mathilde : Ouais A266 et sur zéro vingt donc ce serait...

**Cécile :** Sur zéro vingt….

Silence.

690 **Mathilde :** Sur zéro vingt… Si on avait la bleue et la machin aussi là…

**Cécile :** Toutes les deux c'est….

**Mathilde :** Ben moi je choisirais plutôt la rouge A267. Mais c'est quif quif A268.

**Cécile :** La rouge c'est laquelle ?

**Mathilde : C'est la prem...** 

**Cécile :** C'est la première A269.

**Mathilde :** Mais bon c'est comme ça quoi parce que... j'ai pas vraiment de raison A270.

Parce que là, à la rigueur, elle est plus près du point, du dernier point et elle est plus près du premier point. Et partout ailleurs c'est presque la même chose A271.

**Cécile :** Ouais la raison à deux balles A272.

700 **Mathilde :** Toi tu choisirais la trois. Moi je choisirais la un et toi tu choisirais la trois. **Cécile :** J'aime bien la verte mais… C'est justement parce qu'elle se démarque des autres A273.

**Mathilde :** On est pas obligés de choisir la même chose A274.

**Cécile :** Quel est le plus proche A275 ? Mais ça me gêne qu'elle soit de degré quatre. A276 **Mathilde :** Oui mais moi celle que j'ai choisi elle est de degré deux alors…

**Cécile :** C'est pas mieux.

**Mathilde :** C'est pas mieux A276. (*à N*) On peut choisir des trucs différents ?

**Nathalie :** Oui, alors donc en fait sur zéro vingt…

**Mathilde :** Sur zéro vingt moi j'ai choisit la un

710 **Cécile :** f un A277.

Nathalie : Pourquoi ?

**Mathilde :** Ben parce qu'en fait je savais pas quoi choisir entre f un, f deux et f trois parce que toutes les trois elles ont l'air pas mal A278. Et en fait j'ai comparé par rapport aux valeurs A279… Enfin déjà f trois moi je l'ai supprimée parce que j'ai pas aimé la courbure au départ A280.

**Nathalie :** D'accord.

**Mathilde :** Et ensuite entre f1 et f2, f1 était plus proche des valeurs en zéro et en vingt A281. **Nathalie :** En zéro et en vingt. D'accord OK. Et donc…

**Cécile :** Moi j'ai bien aimé f3 A282.

# 720 **Nathalie :** F3…

**Cécile :** Justement parce que… dans à peu près tous… Pour à peu près tous les points xi yi c'est elle qui est le plus proche des points xi yi par rapport aux autres courbes. Enfin le plus de fois approche les points xi yi alors même si les points sont pas exactement les bons au moins ça évalue pas mal quoi A283.

**Nathalie :** D'accord.

**Mathilde :** Et puis sur zéro plus l'infini on est d'accord pour f5 A284.

**Cécile :** Hum.

**Nathalie :** Et pourquoi ?

**Mathilde :** Alors au début on hésitait entre f2 et f5.

730 **Cécile : O**uais les deux de degré trois.

**Mathilde :** Les deux de degré trois. Et puis en fait on s'est rendu compte que toutes elles partaient en plus l'infini sauf… en plus l'infini elles partaient toutes vers plus l'infini sauf f2 donc du coup on a supprimé f2 et on a gardé donc f5 A285. Silence.

# **Annexe 4 : Olivier et Rémi**

### **Atomisation du protocole de Olivier et Rémi, Ensimag 2, 10/10/03**

Ils lisent.

**OLIVIER :** On explique tout ce qu'on fait ?

**NATHALIE** : Oui

**OLIVIER :** Bon ben voilà on va toutes les tracer déjà pour voir à l'œil comment ça marche. A1

- 5 **NATHALIE** : Vous pouvez parler entre vous deux. **RÉMI :** OK, je suis d'accord. Je veux bien taper. Bruits de clavier. **RÉMI :** On peut les tracer toutes sur un même… Bruits de clavier.
- 10 **NATHALIE** montre comment incérer une ligne dans Maple. Puis les aide à résoudre un problème avec la fonction plot. Ils ferment Maple et l'ouvre de nouveau. Ca marche. **RÉMI :** on trace les autres ?

**OLIVIER :** si on les trace toutes sur un graphe ça va être trop lourd.

**NATHALIE** : Vous pouvez attribuer une couleur à la courbe si vous le souhaitez, juste après là

15 juste après x égal zéro vingt vous faites color égal et vous attribuez une couleur en toute lettre en anglais, donc par exemple blue.

**RÉMI :** On va tracer les autres en même temps non ? A2

**OLIVIER :** Ouais mais si elles y sont toutes on verra rien je pense. A3

**RÉMI :** OK.

20 Bruit de clavier.

**RÉMI :** Et ouais elle passe par tous les points A4

**OLIVIER :** Quoique l'erreur est peut être plus petite. Ah… Moi je pense qu'entre zéro et vingt c'est pas forcément un polynôme de degré trois qui approche le mieux. A5 Voilà, et puis ce qu'on peut tracer aussi c'est les marges de dix pourcent. Genre les xi plus dix pourcent et

25 moins dix pourcent. A6

**RÉMI :** Comment on fait ?

**OLIVIER :** Ben je sais pas.

**RÉMI :** xi on fait d'une autre couleur.

**OLIVIER :** je sais pas comment ça marche.

30 *Il essaie quelque chose (l'enregistrement ne permet pas de savoir quoi).* 

**OLIVIER :** Non ça a pas marché.

**RÉMI :** Ben si ils sont pas trop en face mais… il l'a fait aussi pour les y. Si il a multiplié x aussi pardon.

Bruits de clavier.

35 **RÉMI :** Je sais pas comment ça marche un point en fait. Si tu fais le xi fois…

**OLIVIER :** Attends on va aller voir, il est défini où ? Ah c'est des virgules entre crochets. Peut être qu'il va multiplier quand même.

**RÉMI :** Non

*Ils semblent vouloir multiplier chacun des termes des couples (x, y) par un coefficient*. A7

40 **OLIVIER :** Pas de chance, fait un produit machin, un produit scalaire ou je sais pas quoi. Bon c'est pas grave.

**RÉMI :** Et si tu mets le fois… si tu mets une parenthèse après le xi.

**OLIVIER :** Ah ouais.

Bruits de clavier.

45 **RÉMI :** Non.

Bruits de clavier.

Inaudible, bruits de clavier.

**OLIVIER :** On a tracé un. A8 Ah en fait ça prend le premier point ça. A9

Bruits de clavier.

50 **RÉMI :** Je comprends pas i ça permet de sélectionner…

**OLIVIER :** Je sais pas je pense c'est une variable. Bon ben on va refaire comme avant tant pis. C'est pas grave ça les décale un petit peu sur la droite, un petit peu beaucoup à la fin. A10 **RÉMI :** Sinon on va faire la série de points. A11 **OLIVIER :** attend on va regarder comment elle est faite. Elle est faite à la main. A12

#### 55 Bruits de clavier.

**RÉMI :** Il connaît pas le marron ?

**OLIVIER :** le purple… il connaît pas.

**RÉMI :** C'est peut être pas une couleur.

**OLIVIER :** t'as pas une couleur plus basique ?

60 **NATHALIE** : il y a yellow, pink… A13

Bruit de clavier.

**OLIVIER :** Ah ouais en fait ça vient pas de ça. On va mettre autre chose. C'est large les dix pourcent. A 14

**REMI** à Nathalie : Sinon il y a pas moyen de changer…

65 **OLIVIER :** Juste une coordonnée du vecteur des xi ? A15

**NATHALIE** : Ah ouais ça va être difficle de manipuler juste une coordonnée effectivement, ce que vous pouvez faire c'est multiplier à la main chaque terme, il y a vingt points, vous faites la commande fois sur chacun des termes, vous faites un copier coller, c'est ce que je vois de plus rapide sinon il fait défaire le… enfin c'est des crochets il faut défaire… A16

70 **OLIVIER :** ouais c'est pas grave on va se débrouiller avec ça, ça décale mais c'est pas grave. A17

**RÉMI :** Ouais mais si trace cette fonction… enfin...

**OLIVIER :** ouais ben aller on prend notre courage à deux main. Sinon on doit pouvoir faire des boucles.

75 **RÉMI :** On peut faire des boucles ?

**NATHALIE** : Vous faites un copier de ça… c'est bourin mais… vous le nommer autrement **OLIVIER :** xi min… A18

**RÉMI :** Et les i ils ont une importance ? A19

**NATHALIE** : Non c'est un nom. Et ce que je vois de plus rapide c'est que vous faites un

80 petit…

**OLIVIER :** Fois zéro neuf

**NATHALIE** : Vous copiez votre commande fois zéro neuf…

**RÉMI :** Ouais OK. On le fait à deux ?

**OLIVIER :** On va mettre zéro neuf fois plutôt ça me parait plus logique.

85 Bruits de clavier.

**RÉMI :** Et la même chose avec max.

Bruits de clavier. A20

**RÉMI :** Dans le TD de l'autre jour il parlait d'interpolation de polynôme justement. A21 **OLIVIER :** c'est de la triche.

- 90 **RÉMI :** Donc ça pourrait être intéressant de tracer un polynôme de degré trois pour voir comment il se comporte en prenant trois point dans l'intervalle. Voir comment ça se comporte si… A 22 Bon ça va dépendre vachement de où on place nos points. A23 **OLIVIER :** Bon A, B, C, E. Je sais plus ce que c'était le A. Bruits de clavier.
- 95 **OLIVIER :** Il y a pas le max. C'est quoi cette couleur ? Il y a pas le max. **RÉMI :** Là c'est xiyi, tu l'as pas défini le max ? **OLIVIER :** Si. A24 Bruits de clavier.

**OLIVIER :** Il trace bien C ouais.

100 **RÉMI :** Il y a P max… **OLIVIER :** Hop là et voilà. A25 **RÉMI :** Donc le polynôme est quelque part là dedans. A26 **OLIVIER :** Ouais. La meilleure approximation a le droit d'en sortir . A27 a.donc on est pas bien avancé A27 b.

105 **RÉMI :** Ca dépend comment on définit meilleure. Ca dépend si tu considères un point sort c'est pas bien ou si c'est une moyenne… si c'est l'ensemble des point qui soit bien… A28 Tu vois ce que je veux dire. On essaie de retracer les polynômes si tu vois ce que je veux dire ? On les trace toute.

**OLIVIER :** Toutes en même temps ? A29

110 **RÉMI :** Je sais pas si on va y voir grand-chose mais on peut essayer. Ou sinon on met des bonnes couleurs.

**OLIVIER :** Tu te rappelleras que c'est vert la première ? Tu peux noter ? Alors vert... bleu, il faut choisir les couleurs, rouge. On va peut être éviter jaune. Essaie teal. C'est la meilleure couleur qui existe, je connais pas le nom en français. A30

115 R tape au clavier (les commandes ont changé de main ?) **RÉMI :** Ouf !!!

**OLIVIER :** Tu vois on est mal. A31

**RÉMI :** Il y en a une qui sort. Il y en quand même trois qui sont bien parallèle… globalement. A32

120 **OLIVIER :** globalement ouais. Alors celle là est-ce que en gros… Bon celle là on oublie parce qu'elle est pas vraiment centrée. A33

**RÉMI :** Il faudrait voir comment on définit le fait que ça approche le plus quoi. Parce que sinon on est pas prêt de trouver la solution. A34

**OLIVIER :** Ben on peut essayer. On fait somme des machin au carré là, pour voir l'erreur. A35

125 Ah non puisqu'il y a dix pourcent d'erreur. A36

**RÉMI :** Ouais tu sais pas où il est le polynôme. C'est ça qui est chiant, tu sais que le polynôme il se trouve quelque part là dedans.

**OLIVIER :** Tant que tu es dedans tu peux pas dire que c'est pas bien.

**RÉMI :** Ouais parce que tu sais pas où il est, A37 mais par contre tu sais que c'est un

130 polynôme de degré trois donc tu sais qu'il a une certaine forme donc tu sais que si il est à un endroit après il peut pas être n'importe où quoi. A38 **OLIVIER :** Voilà genre la noire là ?

**RÉMI :** Ouais voilà A39 donc je propose de tracer… tu sais tu prends quatre points là dedans et tu essaies de tracer un polynôme de degré trois qui passe là dedans. A40

135 **OLIVIER :** mais c'est f5 en fait… (lisant) f5 le polynôme de degré trois prenant les valeurs machin en quatre points. A41 Donc en les prenant à peu près où il faut. A42 Donc f5 il était de quelle couleur ? j'ai pas noté.. ; Celle qui est en noire ? Elles sont toutes en noire en fait… **RÉMI :** C'est la dernière.

**OLIVIER :** Purple mais… vas-y change la couleur du purple, mets pink. Ah il est bizarre leur 140 rose.

**RÉMI :** Il est là le rose non ? Sinon on peut virer les autres.

**OLIVIER :** Il faut pas les retaper ?

**RÉMI :** C'est pink ça ?

**OLIVIER :** bon on va mettre une autre couleur.

145 **NATHALIE** : Il est un peu marron le pink.

**OLIVIER :** Bon on va dire que c'est ça alors. Donc tu vois il est pas bien ce polynôme car on sait qu'il sort donc on sait qu'il est pas bon. Alors que les autres ils sont justes. A43 **RÉMI :** Et le vert c'est quoi ?

**OLIVIER :** Le vert ? C'est E. A44

150 **RÉMI :** Sur un intervalle peut être que le polynôme de degré deux il peut être bien aussi non ? On procède par élimination. A45

**OLIVIER :** Sur zéro vingt, déjà pas cinq, A46 pas quatre, parce que quatre c'est pas crédible. A47

**NATHALIE** : Pourquoi pas cinq ?

155 **OLIVIER :** Parce qu'il sort de la limite de dix pourcent. A48 **RÉMI :** Ca dépend comment on définit le fait d'approcher ou pas. A49 **OLIVIER :** On est sûr qu'il est pas exact quoi, alors que les autres on sait pas. **NATHALIE** : Daccord. A50

**OLIVIER :** Pas quatre parce que c'est pas crédible pour un polynôme de degré trois la forme.

160 A51 Il y a moins de chance disons. Peut être que l'erreur sera plus faible mais moi je pense qu'on peut pas savoir. A52 Bon on va faire les trois autres. Bruit de clavier. A53 **RÉMI :** Ouf !!! Ben d'accord choisissons. A54

**OLIVIER :** On peut pas tracer autre part là ? A55

165 O tape quelque chose.

**OLIVIER** : ah non c'est pas une bonne idée. Il connaît pas x c'est normal...

**RÉMI :** x c'est juste un intervalle ou…

**OLIVIER :** Moi je voulais qu'il déplace l'axe en fait. Tant pis. Alors… J'irai bien voir ce qu'il se passe là… Parce que le rouge il a l'air mieux dans cette partie. A55

- 170 **RÉMI :** Attends je vais écrire les couleurs parce que… **OLIVIER :** Vert bleu rouge teal et pink, rose. **RÉMI :** Alors le rouge c'est le polynôme de degré quatre. **OLIVIER :** On voit pas les points là, on peut pas changer l'épaisseur des points ? A56 **RÉMI :** Tu veux mettre plus gros ?
- 175 **OLIVIER :** Ben les jaunes entre autres. (à **NATHALIE**) On ne peut pas faire des points plus gros ? Autre chose que des croix par exemple ? **NATHALIE** : Si il doit y avoir plusieurs styles de points. **RÉMI :** Ou faire un zoom. A57

**NATHALIE** : Vous pouvez changer l'intervalle sur lequel vous tracez la courbe.

180 **OLIVIER :** Dans display ?

**RÉMI :** Vous pouvez par exemple tracer sur zéro un par exemple.

**OLIVIER :** Et on peut le contrôler dans display ou faut le faire dans plot ?

**NATHALIE** : Non dans chaque plot. Vous pouvez incérer là.

**NATHALIE** le fait dans Maple pour une fonction.

185 **RÉMI :** Vas-y.

Bruits de clavier. Quelques erreurs de frappe, discussion sur la frappe.

**NATHALIE** : Vous avez style point et style diamond.

**OLIVIER :** Ah ouais c'est bien. A58

Bruits de clavier.

190 **OLIVIER :** Moi je cherche la croix bleue en fait. A59

**RÉMI :** Où est la croix bleue ? Elle doit être au dessus en fait, celui qui est au dessus. Enfin moi je la vois pas bleue mais… A60

**OLIVIER :** Bon on va trouver une autre couleur.

**RÉMI :** ben t'as qu'à mettre jaune comment ça tu verras bien. A61

- 195 **OLIVIER :** Bon ben il n'y a pas de croix jaune. En fait elle doit être sur l'axe, et pas de chance l'axe il est tracé après la croix jaune. Donc il est en plein dessus. Sinon on fait les dix pourcent ça doit pas être trop compliqué. Ouais elle doit être là-dessus en fait. A62 Donc cela ne change pas grand-chose en fait. Pas de défaut. A63 Après c'est totalement arbitraire selon moi. A64
- 200 **RÉMI :** C'est dur parce que là on a un polynôme de degré trois avec quatre points… A65

**OLIVIER :** Attends est-ce que deux polynômes peuvent être confondu ? Non s'ils n'ont pas le même degré… A66

**RÉMI :** Sur un intervalle continu ? Enfin sur un intervalle. A67

**OLIVIER :** Ouais. Je serais tenté par le x trois, quand même, le polynôme de degré trois. C'est

- 205 juste parce que cela me parait mieux mais… Parce qu'il est de degré trois. A68 Après les autres… il se peut que les autres soient mieux approchés que celui de degré trois. A69 **RÉMI :** Tout à fait. En plus il y a des erreurs complètement aléatoires. A70 **OLIVIER :** l'erreur va jusqu'à dix pourcent, donc ce n'est pas fois un virgule un et fois zéro neuf.
- 210 **RÉMI :** Pourquoi.

**OLIVIER :** Parce qu'au min cela fait zéro neuf donc il faut faire… fois dix neuvième tu vois ? **RÉMI :** Ah oui. A71

**OLIVIER :** Fondamentalement cela ne change pas grand-chose. A72 Il faut tous les changer. Dix neuvièmes cela fait presque un virgule un. Ouais ça doit faire ça.

- 215 **RÉMI :** Je pense que Maple va pouvoir faire la division. **OLIVIER :** Je suis pas sûr. A71 Bon c'est pas fondamental, A72 par contre après quand ce sera l'infini ça va être plus compliqué. A73 **RÉMI :** De toute façon à l'infini c'est pas un degré deux… **OLIVIER :** Ca c'est sûr c'est pas un degré pair. A74
- 220 **RÉMI :** La fonction f4 c'est quoi ?

Bruits de clavier. O change les valeurs 1,1 par les fractions 10/9 et 10/11.

**OLIVIER :** Au pire ça a ajouté dix pourcent donc il faut les enlever.

**RÉMI :** Le min

**OLIVIER :** Non c'est le max.

225 **RÉMI :** Au pire ça a enlevé dix pourcent.

**OLIVIER :** Donc alors le min au pire ça a enlevé dix pourcent, donc il va rester 10 neuvième… C'est pas facile.

**RÉMI :** Ca se trouve on avait raison tout à l'heure.

**OLIVIER :** Attends c'est pas possible. C'est pas compliqué, on a enlevé dix pourcent et il en

230 reste quatre vingt dix pourcent. Et oui c'est le max , c'est bon c'est comment ça. Il y a juste qu'à inverser les nombres.

**RÉMI :** En fait le min ça dépend de quel coté on se place en fait. C'est pour ça qu'on s'embrouille…

**OLIVIER :** Pur embrouille de langage.

235 **RÉMI :** Ouais mais il sera en dessous en fait. **OLIVIER :** Tout à fait ce n'était pas encore bien clair. A71 Ah… Ca change rien, en fait ça ne change pas grand-chose. A75 On voit le jaune maintenant. Merveilleux. A76 **RÉMI :** Franchement sur cet intervalle je ne vois pas comment on peut faire. **OLIVIER :** A part dire un degré trois pour le fun. A77 240 **RÉMI :** Je propose qu'on aille faire l'infini et puis si il nous reste du temps… **OLIVIER :** Voilà, bonne idée. Donc pas de cinq et pas quatre. C'est déjà ça. A78 **RÉMI :** On sait qu'il existe un polynôme là dedans de degré trois dans l'intervalle. A79 **OLIVIER :** Alors sur zéro plus l'infini. **RÉMI :** Alors déjà pas le degré deux parce qu'il va exploser en plus l'infini. A80 245 **OLIVIER :** Pas le degré quatre. A81 **RÉMI :** Localement… Attends est-ce qu'une degré quatre il explose forcément ? **OLIVIER :** Ben pareil. **RÉMI :** Oui pareil. A82 **OLIVIER :** Donc ils sont pas solvables parce qu'en l'infini il y aura forcément un problème, ça 250 marchera pas. **RÉMI :** Entre le degré deux et le degré quatre ? **OLIVIER :** Ouais donc c'est sur pas un et pas trois. Même pas besoin de les regarder. A83 **RÉMI :** Alors la proposition quatre. **OLIVIER :** Elle est même pas définie ailleurs. (à **NATHALIE**) Elle est définie la fonction quatre 255 au-delà ? **NATHALIE** : On vous donne que ça pour la proposition quatre. **OLIVIER :** Donc pas quatre non plus. A84 Attends si on décide de la tracer jusqu'à plus loin. Bruits de clavier. A85 **RÉMI :** Elle est définie plus loin ? 260 **NATHALIE** : Ce que fait Maple, il prolonge le dernier… La dernière expression. **RÉMI :** Ouais donc on suppose qu'elle est pas définie quoi si c'est Maple. **OLIVIER :** Ouais c'est Maple qui prolonge ou … La question elle porte sur les quatre aussi ? **NATHALIE** : Ce que trace Maple… f4 il est défini sur exactement comme vous l'avez sur la feuille. Ce que vous voyez c'est que Maple continue à tracer la dernière fonction. 265 **RÉMI :** C'est pas définie donc… **OLIVIER :** Au moins on est sur que c'est pas quatre. A86 Il reste plus que deux et cinq. A87 **RÉMI :** le degré trois et le degré trois. A88 **OLIVIER :** Entre les deux… Je sens qu'il y en a un qui est pas valide entre zéro vingt. A89

270 Fin face A.

**RÉMI :** On est obligé de proposer une réponse à la fin ou on peut proposer un ensemble de réponses ? A90

**NATHALIE** : Vous me proposez ce que vous jugez être la meilleure réponse.

- 275 **OLIVIER :** OK. Déjà ils ne sont pas dans le même sens si on regarde bien. **RÉMI :** Alors attends, ils sont pas dans le même sens ? **OLIVIER :** A l'infini il y en a un qui décroît et l'autre qui croit. A91 **RÉMI** : Ah oui, alors on peut peut être… **OLIVIER :** Si avec ça on arrivait à savoir vers où il allait partir. A92
- 280 **RÉMI :** déjà on va tracer que les deux on sait jamais. C'est f5 et f… A93 **OLIVIER :** Il faudrait lisser ça… Non j'ai rien dit. Bruits de clavier. A94
	- **RÉMI :** Alors est-ce qu'on peut déduire ? Visuellement ce sera compliqué mais est ce que… A95
- 285 **OLIVIER :** Je pense pas en fait. A96
	- **RÉMI :** ben les deux sont dedans. A97
		- **OLIVIER :** Là avec les dix pourcent tu peux placer ce que tu veux. A98
		- **RÉMI :** mais celle-ci on l'avait éliminé ?
		- **OLIVIER :** Ca a changé ou pas ?

290 **RÉMI :** Ben peut être.

- **NATHALIE** : Là vous avez tracé quels polynômes ?
- **OLIVIER :** Deux et cinq les deux de degré trois. A94
- **RÉMI :** Au début on l'avait pas éliminé le…

**OLIVIER :** Si parce qu'on avait fait avec les min et max.

295 **RÉMI :** Ah ouais donc il est dedans en fait.

**OLIVIER :** Donc il est aussi valide que l'autre. A99 Pas plus parce que l'autre passe aussi presque par les points. Il passe par plus de points si on veut. Mais ça compte pas de toute façon. A100

**RÉMI :** Ca veut rien dire. A101

300 **OLIVIER :** Donc pas quatre, pas cinq. A102 **RÉMI :** Ca se trouve il passe au dessus quand même. Il faudrait évaluer là et voir ce que ça fait. Je sais pas comment on fait.

**OLIVIER :** Facile je pense. Tu tape f je sais pas combien, c'est cinq. Bruits de clavier.

305 **RÉMI :** Comment il fait pour additionner f5 et un vecteur ? **OLIVIER :** Ah c'est positif donc elle passe au dessus. A103 Mais zéros vingt cinq cela me parait beaucoup. A104 On va afficher les deux ce sera vraiment plus sûr. A104 Elle aussi elle passe au dessus. A105

**RÉMI :** De tant que ça ? T'es sûr que c'est le cinquième point ?

- 310 **OLIVIER :** Non je suis pas sûr c'est peut être le troisième. Non c'est le quatrième. **RÉMI :** Non c'est le cinquième le premier il est sur, ah mais ça commence à zéro. **OLIVIER :** Ce serait sympa que ce soit indéxé pareil. Enfin non… Ah alors cinq… **RÉMI :** Ah mais c'est le max qu'il faut voir, c'est xi max. voilà. **OLIVIER :** Donc au point cinq…
- 315 **RÉMI :** Là t'es au point six.

**OLIVIER :** Non cinq parce que c'est indexé sur un. Mais l'abscisse c'est cinq.

**RÉMI :** Mais t'es au point six quand même.

**OLIVIER :** Ouais mais on connaît pas les numéros des points quand on regarde la courbe.

- Mais bon de toute façon c'est le quatre qu'on veut, oui c'est celui qui est en quatre. Ah pas de
- 320 chance il est au-dessous.

**RÉMI :** Et en cinq il est au-dessous aussi ?

**OLIVIER :** Je crois… Ah ben ouais A106 on peut rien dire. A107 C'est fou ça. On peut supposer que l'erreur aléatoire justement elle est aléatoire et donc… il faut rester dans une moyenne de l'erreur. A108

325 **RÉMI :** Est-ce que ça peut marcher cela ? Il faut raisonner en terme de probabilité. A109 **OLIVIER :** Ca craint ça !

**RÉMI :** Donc en fait là on est revenu sur zéro vingt. A110

**OLIVIER :** C'est un peu les deux en même temps car il faut savoir ce qu'elle fait entre zéro et vingt pour savoir où elle va partir. A111

330 **RÉMI :** Mais vu que c'est aléatoire, il y a autant de chance que le polynôme passe très près des points qu'il passe au milieu ou passe … A112 **OLIVIER :** Je ne sais pas.

**RÉMI :** L'erreur elle est choisie indépendamment pour chaque point. A113

**OLIVIER :** Oui mais si elle est aléatoire cela veut dire qu'en moyenne elle est zéro.

335 L'espérance de l'erreur… Ca doit être exploitable mais comment ? A114 Silence.

**RÉMI :** Quand on a un truc comme ça, on est sûr que le polynôme il passait pas par… vu la forme d'un degré trois on est sûr que le polynôme passait pas par là. A115 **OLIVIER :** Ca dépend. Si ouais je pense. De toute façon cela ne nous aide pas beaucoup parce

- 340 qu'on regarde sur des degré trois donc… donc si ils sont bon sur ces points ils seront bons là aussi. A116 C'est le même raisonnement sauf que ça se fait tout seul. Par contre cela peut faire un argument valable pour éliminer l'autre. La je sais pas combien… quatre.A117 Parce qu'à priori elle a rien de mal celle là. On a très bien le droit d'approximer par cela si on veut. Sauf par là peut être. Pour arriver à coller une courbe qui passe… c'est fou ça.
- 345 **RÉMI :** Quoi.

**OLIVIER :** Qui passe là, tac tac tac tac tac et qui coupe ça. Pareil au dessus. Non au dessus ça a pas l'air. A118 On peut essayer de virer les points… A119

**RÉMI :** Sinon ce qu'on peut faire c'est tracer les polynôme de degré trois qui colle le plus… Comment faire. A120

350 **OLIVIER :** Aucune idée.

**RÉMI :** On prend les points les plus bas. On fait le polynôme d'interpolation… A121 **OLIVIER :** On fait des droites. Tu fais à l'a peu près quoi. A122

**NATHALIE** : Là vous voulez tracer quoi ?

**RÉMI :** Pour l'instant on se demander si on va tracer un polynôme de degré trois qui collerait

355 les point de l'intervalle… Enfin min max.

**NATHALIE** : Au min et au max ?

**RÉMI :** Au plus petit du max et au plus du max. Enfin éliminer les points qui mous paraissent… Pour nous donner un intervalle plus probable pour le polynôme. Là il y a des points dans les minima qui sont bien trop haut. Et on sait que le polynôme vu qu'il est de

360 degré trois il ne pourra pas faire… On voulait tracer u polynôme de degré trois qui passerait par quatre points les plus… Qu'on jugerait plus bas de l'intervalle max mais je sais pas comment.

**NATHALIE** : ca c'est pour éliminer des points en fait ?

**RÉMI :** C'est pour nous donner un intervalle plus plausible pour le polynôme de degré trois.

365 Pour préciser l'intervalle parce que pour l'instant on est à min max mais c'est pas… pour lisser en quelque sorte. Mais en fait on veut essayer d'interpoler les deux machins par un polynôme de degré trois.

**OLIVIER :** Ouais il faut choisir les points quoi. A123 Je pense qu'on peut enlever la noire à vue d'œil sur cet argument. A124 Par là quoi, parce que je vois mal un truc de degré trois

370 quoi passerait pas là . A125

**RÉMI :** De toute façon à deux endroits… tu vois cela ferait…

**OLIVIER :** Il faudrait…

**RÉMI :** On est d'accord, on demande comme précision, il faut pas que ça sorte de l'intervalle. A126

375 **OLIVIER :** Comment ça ? Ah oui parce qu'ils demandent la meilleure mais surtout pourquoi on refuse quoi. A127 Après pourquoi on retient ben parce qu'on peut pas refuser. C'est pas compliqué, s'il pouvait passer au dessus ce serait assez phénoménal quoi. A128 Moi je proposer qu'on reteint pas la noire parce que justement…

**RÉMI :** Ca me parait peu plausible qu'il y ait un polynôme de degré trois qui fasse ça, ça.

380 Parce que déjà le polynôme de degré trois sa bosse si elle était là ça serait pas possible quoi. Il a deux bosses le polynôme de degré trois… enfin deux point d'inflexion… la dérivée s'annule deux fois. A129

**OLIVIER :** Deux points d'inflexion…

**RÉMI :** je sais plus comment…

385 **OLIVIER :** Oui on sait de quoi on parle de toute façon, après comment ça s'appelle. A130 **RÉMI :** Sinon là il monterait… mais si il commence à monter il est obligé d'avoir une dérivée nulle enfin tu vois de… A131

**OLIVIER :** En fait il faudrait se baser par là, il faudrait qu'il arrive à passer par là. A131 Ils réfléchissent.

390 **OLIVIER :** Attends essayer de tracer un polynôme… Je sais pas. **RÉMI :** On peut essayer de tracer le polynôme de degré trois qui passe par… **OLIVIER :** On peut essayer.

**RÉMI :** Mais quels points choisir et comment interpoler ? ou comment interpoler et quels points choisir plutôt. Une moyenne sur un quart un quart un quart.

- 395 **OLIVIER :** Je sais pas si ça marchera. A132 **RÉMI :** Non c'est pas bien alors dans le cours d'interpolation justement on avait un truc làdessus qu'il valait mieux choisir… Il donner les points à choisir pour que ce soit le mieux. Et c'était un illustre monsieur qui a fait ça mais je connais pas son nom. A133 **OLIVIER :** Ca a l'air d'être bien illustré là quoi ça ressemble je pense. Ils ont pris quatre
- 400 points… A134 Ah non avec quatre points c'est pas trop évident en fait parce qu'il en faut plus sur les bords A135 mais… Là ils ont coupé en quatre et puis on pourrait les repousser un peu mais je sais pas si ça serait mieux. A136

**RÉMI :** Sinon on prend trois points… quatre points qui nous paraissent mauvais de ce, de la courbe noire. On essaie de tracer un poly de degré trois et si ça sort ça veut dire que… c'est

405 qu'il est en dehors. A137 **OLIVIER :** Non c'est inverser la cause et l'effet là je pense. C'est si il est impossible de placer un polynôme de degré trois là dedans tel que tous les points sont au dessus et un autre tel que tous les points sont au dessous. A138

**RÉMI :** Ou un polynôme entre le jaune et le noir. A139

410 **OLIVIER :** Il faudrait arriver à prouver que c'est pas possible de mettre deux polynômes, tous les deux dans la bande qu'on a définie qui encadre l'autre. Bon alors ça va. Il faut pas juste prouver qu'il y en a un qui marche pas. A140 **RÉMI :** Ouais ouais.

**OLIVIER :** On va essayer de faire à l'infini, si on arrive à choisir entre les deux ce sera déjà

415 pas mal.

**RÉMI :** Entre les deux qui restent ?

**OLIVIER :** Ouais, vers le bas ou vers le haut ? A141

**RÉMI :** ben ça nous dit rien parce que les deux sont dedans donc ça peut être les deux et… alors là on sait vraiment pas quoi. A142

420 **OLIVIER :** Alors moi je dirais qu'on va essayer de se dire que l'erreur moyenne est nulle. Donc qu'en regardant de bien loin ça a la même forme.

**RÉMI :** Je ne comprends pas.

**OLIVIER :** Si tu regardes de loin tu fais une moyenne des erreurs, ça a à peu près la forme que ça a donc…

425 **RÉMI :** Du bleu tu veux dire.

**OLIVIER :** Tout, le tube. A143 On est tenté de voir un point d'inflexion par là, un truc qui remonte. A144 Mais c'est juste une tentation parce qu'il suffit de redescendre celui là et c'est bon, on a autant de chance de pouvoir redescendre celui là que de remonter celui là. A145 **RÉMI :** Je pense qu'on va pas choisir entre les deux. A146

430 **OLIVIER :** Oui sans doute. Il va pas ce jaune là, on le voit pas assez. Bruits de clavier.

**OLIVIER :** Franchement je sais pas je préfère la bleue mais… A147

**RÉMI :** Il faudrait essayer de tracer un polynôme… tu reprends l'idée de tracer un polynôme qui semble être un minorant de tous les polynômes de degré trois compris dans le truc là et

435 puis… A148

**OLIVIER** : Justement c'est pas tous. Pour chaque... tu auras pas un minorant. Ce sera pas un polynôme le minorant, si tu veux tracer l'enveloppe… En fait si tu as un point… genre la noire là… pour faire ça il faut à tout prix passer au-dessous et après repasser là. Bon la noire à mon avis elle est cramée mais bon. Imaginons t'en a une genre la grise, tu passes là tu longe

440 là et puis tu passes un peu au-dessus d'elle. Il se peut qui ait la bleue qui repasse au dessus des deux donc ce serait un autre max pour la bleue. A149 J'ai une idée, vu qu'on a un esprit qui est fait pour résoudre des problèmes comme ça, hop au feeling on voit que ça va remonter là. Je pense que la bleue est mieux selon moi.

**RÉMI :** C'est ce que je pense aussi.

445 **OLIVIER :** Donc cela augmente bien les probabilités pour que ce soit juste. Mais je sais pas si c'est valide. A150

**NATHALIE** : Donc vous en êtes où alors ? Sur zéro vingt ?

**OLIVIER :** Pas quatre. A151

**NATHALIE** : A cause de la forme. A152

450 **OLIVIER :** Non ça a changé d'argument, c'est parce qu'on conçoit mal qui serait… c'est dur à expliquer. Quoi serait dans la zone permise, le zone d'erreur.

**NATHALIE** : C'est à dire celle que vous délimitez avec les yi max et les yi min. Donc vous concevez mal qu'on puisse construire un polynôme de degré trois…

**OLIVIER :** Tel que tous les points de la fonction là soient au dessus. En fait un polynôme de

455 degré trois qui serait dans la bande entre le min et la fonction f4. Et pareil au dessus. Parce que c'est une condition nécessaire pour que f4 sorte pas de…

**RÉMI :** Par rapport à l'erreur… pour que l'erreur soit plus petite. Je sais pas.

**NATHALIE** : Donc en fait si je comprends bien vous dites que c'est pas possible d'avoir un polynôme qui passe là entre les max et f4 et entre les min et f4 ?

460 **RÉMI :** Oui mais c'est pas forcément… A153 **OLIVIER :** Mais je sais pas si c'est un argument en fait.

**RÉMI :** Ca veut pas dire que l'erreur est plus petite… plus grande. A154

**OLIVIER :** Si A155

**RÉMI :** Je pense pas.

465 **OLIVIER :** Ouais pas directement. **RÉMI :** Mais bon on peut l'éliminer si on veut interpoler le polynôme et avoir quelque chose de plausible. A156

**OLIVIER :** Ouais si on s'intéresse à la dérivée pour qualifier si l'approximation est bonne et ben ça peut pas marcher voilà. A157 Mais bon je suis pas convaincu. A158 Alors f5… Ben f5

- 470 il y a pas de raison que ça marche pas. A159 **RÉMI :** En fait cela dépend pour quelle utilisation. **OLIVIER :** Ouais voilà, je pense que toutes les autres sont correctes entre ça et ça. A160 **RÉMI :** Parce qu'au niveau de l'approche c'est clair que si on considère la dérivée… A161 **OLIVIER :** Voilà toutes les autres sont correctes, acceptables.
- 475 **NATHALIE** : C'est-à-dire f1, f2, f3? **OLIVIER :** et f5 oui. A160 **RÉMI :** On avait éliminé laquelle tout à l'heure. **OLIVIER :** f5 parce qu'elle passait au dessus là mais finalement elle passe plus au dessus. A162
- 480 **NATHALIE** : Donc f1, f2, f3 et f5 toutes aussi correctes sur zéro vingt. A160 **OLIVIER :** Avec f5 qui est à la limite de pas être correcte.

**NATHALIE** : Pourquoi ?

**OLIVIER :** Parce qu'elle a failli sortir de… elle a failli être sûre de pas être le polynôme en fait en sortant de l'intervalle.

485 **NATHALIE** : où ça

**OLIVIER :** au point d'abscisse quatre mais elle est toujours bonne. A161 Donc en l'infini il y a des arguments plus prouvables. A162

**RÉMI :** Ouais alors l'autre elle est pas définie.

**OLIVIER :** Oui il y en a une qui est pas définie.

490 **NATHALIE** : Alors en plus l'infini… **OLIVIER :** f4 est pas définie. A163 Les deux polynômes de degré deux ils sont de degré deux donc… ils sont pas du même degré. **RÉMI :** Degré deux et degré quatre. C'est pas du même degré donc ça va exploser dans un

sens ou dans l'autre.

495 **OLIVIER :** Ce sera pas la même pente en fait, la même asymptote quoi.

**NATHALIE** : Car pas la même asymptote. D'accord. A164

**OLIVIER :** Et ben entre les deux de degré trois…

**RÉMI :** C'est plilosophique. A165

**OLIVIER :** C'est qui la bleue ?

500 **RÉMI :** Il faut se mettre de loin et… **OLIVIER :** L'argument est purement intuitif et visuel. **RÉMI :** Au vu de la forme, de l'espèce de tube qu'on a…

**NATHALIE** : Alors c'est la forme de f2 ou la forme de f5 que vous préférez ?

**RÉMI :** La bleue c'est donc f2. C'est par rapport à la forme du bandeau défini par le min et le

505 max. mais Bon… A166

**OLIVIER :** C'est bizarre ça veut dire qu'elle va partir vers le bas au final…

**RÉMI :** Qui ça ?

**OLIVIER :** f2.

**RÉMI :** Non.

- 510 **OLIVIER :** Ben si à l'infini elle va partir vers le bas
	- **RÉMI :** Elle va faire ça. A167

**OLIVIER :** Ben non elle part vers le bas à l'infini. A168

**RÉMI :** Ah c'est peut être trompeur. C'est possible hein. A16**9**

**OLIVIER :** Finalement je suis pour f5. A170

515 **RÉMI :** Pourquoi ?

**OLIVIER :** Ah non pas de raison. Ben je sais pas. Attends A171 ça se trouve f5 a déjà un point d'inflexion là. Non ?

**RÉMI :** Attends on va se mettre d'accord un point d'inflexion c'est quoi ?

**OLIVIER :** On a le temps ou il faut finir là ?

#### 520 **NATHALIE** : Oui allez-y.

**RÉMI :** Un point d'inflexion c'est quoi ?

**OLIVIER :** Dérivée seconde qui est nulle. A172 On peut calculer c'est pas trop dur on sait

faire. Je suppose que Maple il sait résoudre.

**RÉMI :** Tu fais lequel ?

# 525 **OLIVIER :** Pour cinq.

**RÉMI :** Donc je fais pour deux. A173

**OLIVIER :** Ca se trouve il y en a un qui a un point d'inflexion… Dérivée seconde qui est nulle on trouve qu'une solution c'est pas logique ça.

Silence.

530 **OLIVIER :** Pourquoi il y en a qu'un ?

**RÉMI :** Ouais moi aussi pourquoi il y en a qu'un ? A174 Réfléchissons… parce qu'il y en a qu'un.

**OLIVIER :** c'est normal qu'il y en ait qu'un puisqu'il y en a qu'un...

**RÉMI :** Non mais c'est vrai. C'est mieux que Maple la calculette.

535 **OLIVIER :** Non mais pour les calculs simple c'est bien. Alors deux fois zéro zéro…

Bruits de clavier. A175

**RÉMI :** Je suis pas sûr que ça nous donne…

**OLIVIER :** En fait si on trouve le points d'inflexion dans l'intervalle, genre en zéro par exemple, qu'elle est en train de remonter… on aura une idée. On pourrait faire l'une ou

540 l'autre quoi. Ca se trouve il y en a une qui est incohérente. A176

**RÉMI :** Ca nous caractérisera…

**OLIVIER :** j'ai bien l'impression qu'il y en a une qui a un point d'inflexion dans l'intervalle.

**RÉMI :** Le point d'inflexion sur un polynôme de degré trois il est où ?

**OLIVIER :** Il est au centre là. Il sera peut être pas aussi marqué. A177 Alors…

545 Bruits de clavier. A178

**OLIVIER :** Six ! A179 C'est cool. A180

**RÉMI :** L'autre pareil.

**OLIVIER :** Ouais vas-y.

Bruits de clavier.

550 **NATHALIE** : Donc là vous calculez quoi ?

**RÉMI :** On veut savoir où était le point d'inflexion de… On regarde les deux polynômes de degré trois, leur point d'inflexion A181 pour savoir comment… quelle tête ils avaient. Il y en a un qui fait ça et l'autre le point d'inflexion il est à droite…

**OLIVIER :** On va calculer les zéro aussi comme ça on saura… A182

555 **RÉMI :** Maple doit savoir résoudre les équations aussi. Genre solve… Bruits de clavier. A183

**OLIVIER :** c'est des complexes, bizarre ça.

**RÉMI :** La dérivée n'a pas de… si c'est obligé qui en ait.

**OLIVIER :** C'est fou.

560 **RÉMI :** Un polynôme de degré trois c'est obligé qu'il fasse ça…

**OLIVIER :** La dérivée est obligée de s'annuler. A184

**RÉMI :** Par exemple pour x3 ça fait trois x deux.

**OLIVIER :** Oui mais elle est double, t'as la dérivée nulle quand même. Ca se trouve ça marche pas. A185

565 **NATHALIE** : Donc là maintenant vous calculer quoi ?

**OLIVIER :** Les points où la dérivée est nulle.

**RÉMI :** Sinon on qu'à calculer les zéros…

**OLIVIER :** On va le refaire vite fait… C'est les mêmes solutions ça me rassure. A186 Bon ben c'est des solutions complexes. Ca veut dire quoi ?

- 570 **RÉMI :** Ca veut dire que la dérivée… **OLIVIER :** Ne s'annule jamais. **RÉMI :** Donc que c'est toujours strictement positif. **OLIVIER :** Donc il y a pas de baisse vu qu'il y a un point d'inflexion qui est en combien… En un virgule sept… non en six. Il fini en l'infini. 575 **RÉMI :** Donc ça fait un truc comme ça quoi. A187 **OLIVIER :** Ouais moi je vote pour f5. A188 **RÉMI :** l'autre il est comment, tu as regardé ? **OLIVIER :** l'autre il part vers le bas déjà et il faut demi tour en deux cent soixante et onze. A189 580 **RÉMI :** Pas sûr. Pourquoi il repartirait vers le bas ? **OLIVIER :** Parce qu'à l'infini il est vers le bas. A190 **RÉMI :** Ah ouais. Donc voilà. **OLIVIER :** Donc les deux sont valides. A191 **RÉMI :** Ouais. 585 **OLIVIER :** Attends point d'inflexion en six on doit pouvoir en faire quelque chose. O regarde les fonctions tracées :… remonte… c'est celle qui est rose ? **RÉMI :** C'est la grise celle-ci. **OLIVIER :** Ca c'est la rose, ouais c'est celle là. Donc c'est là. Donc là il a fait son point d'inflexion et il est en train de monter et il s'arrête plus, A192 ça pose pas de problème. 590 A193 **RÉMI :** Moi je pense qu'on peut pas dire. A194 **OLIVIER :** Oui mais j'ai changé d'avis je préfère l'autre maintenant. Quoique non. Je sais pas. Non toujours la bleue qui est mieux. **RÉMI :** On donne une réponse. 595 **NATHALIE** : Vous tranchez pas entre f2 et f5. **OLIVIER :** Non A195 avec un petit penchant pour f2. Il faut un argument ? Parce que l'autre elle a sont point d'inflexion là donc après elle va descendre de plus en plus et ça a pas l'air cohérent avec ce qu'il se passe là. Avec l'allure global. **NATHALIE** : point d'inflexion vers six c'est ça ? 600 **OLIVIER :** Oui donc ça va la faire descendre de plus en plus, ça tend vers le négatif et ça a pas
	- l'air d'avoir cette tête. A196 En utilisant le principe que l'erreur moyenne elle est a peu prêt nulle. A197

**NATHALIE** : Alors elle descend de plus en plus et ça ne vous parait pas cohérent avec la forme de votre bande.

605 **OLIVIER :** Voilà, bien qu'elle reste dans la bande, mais la forme il faut pas la négliger je pense. A198 Sauf si l'erreur a été faite exprès. A199 **NATHALIE** : Je vous donne la suite.

#### **Début situation 2.**

610

Ils lisent.

**RÉMI :** On peut toujours utiliser Maple ou…

**NATHALIE** : Ouais.

**RÉMI :** Ca va être somme des erreurs avec un pas… A200 Ah c'est bon on en a que deux et

615 celui là il est positif.

**OLIVIER :** ouais voilà il n'y en a plus qu'un.

**RÉMI :** Là c'est toujours pareil pour l'infini ou pour… ?

**NATHALIE** : Oui en zéro vingt et en l'infini.

**OLIVIER :** ben pour l'infini c'est le polynôme en degré trois qui est positif. A201

620 **NATHALIE** : Donc pour zéro plus l'infini vous choisissez ?

**RÉMI :** le polynôme cinq… A202

**OLIVIER :** Merde on c'était planté.

**NATHALIE** : Pourquoi ?

**OLIVIER :** Parce que c'est le seul de degré trois qui va vers l'infini… quoi vers plus l'infini.

625 A203

**RÉMI :** Et sur zéro vingt on a toujours le même problème quoi. Enfin il faut regarder quoi. **OLIVIER :** Voilà il faut faire marcher la machine. On oublie toujours le quatre pour cause de dérivée. A204

**RÉMI :** Sachant que c'est pas… On pourra toujours tester les erreurs on sait jamais. A205

630 Comment ça marche les sommes ?

**OLIVIER :** Comment ça marche les sommes ? Sigma je sais pas.

Bruit de clavier.

**RÉMI :** Ah non.

**NATHALIE** : Vous voulez calculer quoi ?

635 **RÉMI :** Une somme.

**NATHALIE** : Vous m'écrivez ce que vous voulez calculer.

**RÉMI :** On veut faire la somme des erreurs.

**NATHALIE** : Si vous m'écrivez ce que vous voulez calculer…

**RÉMI :** Avec un pas de …

640 **OLIVIER :** Ah, OK ben somme des valeurs absolues de…

**RÉMI :** Bon alors on va le faire mais par contre on va faire plusieurs textes parce que je sais pas quel pas on va prendre.

**OLIVIER :** Ben pour chaque i… on évalue sur la grille, ça suffit.

**RÉMI :** ben on peut prendre un peu plus petit. C'est un calcul. Tu l'écris.

645 **OLIVIER :** Un sur n somme des… Ouais ouais j'écris c'est bon.

**RÉMI :** Si on fait en moyenne.

O écrit.

**RÉMI :** De un à n si on mets n, ou n moins un.

O écrit.

650 **NATHALIE** regarde ce qu'ils ont écrit.

**OLIVIER :** Ou avec un carré, c'est bon.

**NATHALIE** : Et n c'est quoi ?

**OLIVIER :** c'est ce qu'on veut.

**RÉMI :** On veut le faire plusieurs fois, c'est un pas qu'on choisit qu'on va mettre de plus en

655 plus précis. Si on n'arrive pas à travailler…

**OLIVIER :** On va dire cent allez.

**NATHALIE** : D'accord OK.

**NATHALIE** réfléchis à comment entrer le calcul dans Maple. A206

**OLIVIER :** c'était l'autre.

660 **RÉMI :** Sinon on peut faire l'intégrale c'est quand même plus simple.

**OLIVIER :** Si on fait l'intégrale.

**RÉMI :** on peut faire l'intégrale c'est plus simple pour voir l'erreur.

**NATHALIE** : Ah je sais pas c'est à vous de voir ce que vous voulez faire.

**RÉMI :** C'est quand même plus simple.

665 **OLIVIER :** c'est lui qui fait les intégrales. A207 **RÉMI :** c'est le fait d'avoir trop travaillé sur les points qui fait effet. **OLIVIER :** On met un carré ou pas ? **RÉMI :** Ben non on met juste l'erreur, enfin je sais pas. Comme tu veux.

**OLIVIER :** Ouais mais ça permet de dire que plus tu t'éloignes plus c'est grave. A208

670 D'ailleurs non puisque entre zéro et un ça ne marche pas. Donc ça ne sert à rien. A209

**RÉMI :** ce serait important de voir quand même que si on s'éloigne beaucoup…

**NATHALIE** : Donc pour évaluer une intégrale c'est évalf.

**NATHALIE** explique la commande permettant de calculer l'intégrale sur zéro vingt de la valeur absolue dans Maple.

675 R tape.

**NATHALIE** rappelle que Maple ne connaît pas la fonction P pour le moment.

Ils définissent P.

**OLIVIER :** P deux points égal x flèche…

680 Fin cassette 1. Début cassette 2.

Ils rentrent des commandes dans Maple. Problème de parenthèse. A210

**RÉMI :** c'était f1 qu'on voulait ?

**OLIVIER :** Ben on les fait toutes tant qu'à faire. Entre zéro vingt celle qui approche le mieux

685 c'est celle qui approche le mieux. A211 Bruits de clavier.

**OLIVIER :** ce serait bien que f4 ce soit pas la meilleure. A212 Ouh ça rame plus là.

**RÉMI :** Ouais il a du mal.

**NATHALIE** : il aime pas le polynôme par morceaux. Vous pouvez l'arrêter.

690 **OLIVIER :** Bon f4 définitivement rayée. A213

**RÉMI :** Ah f5.

**OLIVIER :** Violent f5. A214

**RÉMI :** Mais c'est peut être un somme de petites erreurs A215 mais l'autre…

**OLIVIER :** Bon ben f1 il n'y a pas de raison. A216 On va croire les chiffres. A217

695 **RÉMI :** Et si on essaie de donner le plus d'importance aux erreurs qui sont plus grandes. **OLIVIER :** Mais comment ?

**RÉMI :** En mettant une racine.

**OLIVIER :** C'est entre zéro et un après ça marche plus.

**RÉMI :** Ouais mais les erreurs elles sont pas… vu que c'est dix pourcent les erreurs et que ça

700 va de zéro à… à combien… à plus vingt. Donc c'est sqrt je pense. A218 Bruit de clavier.

**OLIVIER :** c'est un peu plus long avec une racine quand même.

**RÉMI :** Donc c'est un. A219

**NATHALIE** : Donc vous choisissez un, d'accord.

705 **RÉMI :** Et pour l'infini… on a déjà choisit. **RÉMI :** Le polynôme de degré trois qui avait un coeff de tête positif. A220 **NATHALIE** : D'accord OK.

Fin situation 1.

710

715

720

# **Annexe 5 : Imène et David**

# **Atomisation du protocole de Imène et David, Ensimag 2, 14/11/02 :**

Ils lisent.

**DAVID :** les yi c'est ce qu'on observe et on essaie de les approcher par un polynôme A1.

Ils lisent.

**DAVID :** Je ne sais pas, on fait un calcul d'erreur. On prend le vecteur… on peut faire ça A2.

Déjà on peut les tracer pour voir déjà… On va éliminer celles qui ne sont pas bien A3. Tu tapes.

**IMÈNE :** donc les valeurs elles y sont déjà ?

**DAVID :** Oui elles sont toutes en haut.

Bruits de clavier A4.

**IMÈNE :** Sur quel intervalle ?

**DAVID :** On commence par zéro vingt.

Bruits de clavier A5.

**IMÈNE :** c'est bizarre f1 n'est pas supposée être inaudible. Ah non de degré deux. On va faire un petit copier coller.

Bruits de clavier A6.

**DAVID :** vas-y agrandi un petit peu la figure pour les comparer quoi. C'est dur à voir, c'est un peu la même chose A7.

Bruits de clavier. Ils semblent demander la courbe de la fonction suivante.

**DAVID :** c'est un peu mieux que les autres A8.

**IMÈNE :** Je sais pas, je sais pas si on peut déterminer comme ça A9.

**DAVID :** le graphique ça a pas l'air très satisfaisant. Je crois qu'il vaut mieux calculer la norme.

**IMÈNE :** Oui A10

**DAVID :** Alors comment on va faire, on va calculer les yi. Attends les yi... ça je ne comprends pas très bien, les yi ils ont des erreurs A11…

Il lit.

**IMÈNE :** Non c'est-à-dire par rapport à la fonction qu'on veut approcher, enfin par rapport aux vraies valeurs de la fonction on prend xi A12.

**DAVID :** Les yi c'est les vraies valeurs donc ?
**IMÈNE :** C'est les valeurs observées mais qui présentent des erreurs par rapport A13…

**DAVID :** Ah il y a déjà une erreur à la base quoi. D'accord.

Silence.

**DAVID :** calculer avec les trois premiers c'est facile à faire. Enfin c'est facile, on prend la norme des f de xi moins yi, on la calcule… et après on va les comparer A14. Mais par contre pour f4, non ça marche aussi pour f4. Pour f4, par exemple sur zéro un, pour zéro il n'y a pas de problème il n'y a qu'une seule réception mais pour un il y en a deux, peut être qu'elles doivent coïncider en un. Il faudrait savoir A15.

**IMÈNE :** je crois qu'elle est… sa dérivée seconde est continue donc...

**DAVID :** Ah oui elle est continue.

**IMÈNE :** Elle est continue.

**DAVID :** Donc a priori ça vaut la même chose. Donc là aussi il n'y a pas de problèmes A16. Et la cinquième c'est comme les premiers. Donc on peut faire ça. On prend la norme quoi ? Norme infinie ? Norme deux ? On fait les deux ? Non c'est vrai on peut faire les deuxA17.

**IMÈNE :** On commence par la norme deux mais peut être qu'on va voir avec la norme infini inaudible A18.

**DAVID :** En fait ce qui me gêne un peu c'est qu'on prend pas en compte les dix pourcent A19, parce que là si on fait ça c'est comme si je prenais un polynôme qui passe par toutes ces valeurs là, un polynôme qui passe par ces valeurs on sait qu'il existe, c'est des trucs d'algèbre A20.

**IMÈNE :** Par toutes ?

**DAVID :** Ouais.

**IMÈNE :** Je sais pas.

**DAVID :** A priori si, il doit bien exister. Ben si rien que le polynôme… Ah non justement… Un polynôme qui passe par les valeurs A21, il suffit de prendre… c'est un truc d'algèbre qu'on avait fait il y a longtemps. Il doit exister A22. Voilà c'est les dix pourcent c'est gênant, parce que là j'ai évalué une erreur par rapport à des trucs qui sont aléatoires. Il y a une erreur déjà là-dessus et après je vais calculer une erreur… fin tu vois A23.

**IMÈNE :** justement, en principe nos erreurs par rapport aux approximations elles doivent pas dépasser en norme dix pourcent A24.

**DAVID :** Ah ouais déjà si elles dépassent de dix pourcent, c'est embêtant A25.

Imène regarde comment sont définis xi, yi et xiyi dans Maple.

**IMÈNE :** Donc c'est celui là (yi) qu'on va utiliser A26.

**DAVID :** il y a une fonction norme un truc comme ca?

**IMÈNE :** oui je crois. Norme de…

**DAVID :** vas-y fais M.

Bruits de clavier.

Nathalie : Vous pouvez chercher dans l'index.

**DAVID :** Index… topics search…

Ils lisent ce qu'explique l'index, qui propose la norme 1, 2 et infinie A27.

**IMÈNE :** Donc c'est la norme du vecteur fi de x, x allant de zéro jusqu'à vingt moins yi. Donc là pour chaque i on va faire le vecteur et puis on va faire les normes.

**DAVID :** Oui c'est ça. A28

Bruits de clavier.

**DAVID :** On va déjà calculer f de xi, on va faire une petite boucle. Je ne sais pas comment ça marche.

**IMÈNE :** On peut faire directement par les vecteurs. On va essayer.

Bruits de clavier.

**DAVID :** Non… On va voir si il comprend… Ah ouais il comprend. Il a rien fait, il a fait quoi ? Il a rien fait. Si on fait e1 de 1 par exemple ?

Bruit de clavier.

Nathalie : Pour évaluer f1 en xi c'est map f1 virgule xi il ne comprend pas sinon.

**DAVID :** OK.

Bruits de clavier.

**DAVID :** Ouais c'est ça. Donc on fait norme de e1 virgule…

Bruits de clavier. Cela ne marche pas.

**IMÈNE :** Je pense qu'il y a un truc du genre il faut évaluer ou…

D; ah oui, evalf, non evaltruc machin.

**IMÈNE :** Evaln

**DAVID :** Evalf c'était pour quoi.

**IMÈNE :** C'était pour une fonction non ?

**DAVID :** Je ne sais plus.

Silence.

Nathalie : Vous avez sauvegardé ?

**IMÈNE :** je crois que c'est un problème de vecteur.

**DAVID :** Tu crois ? Comment tu veux rentrer alors ?

Bruits de clavier. Imène parle, inaudible.

D (à nathalie) : Il y a pas moyen, d'évaluer la norme A29 ?

Nathalie : En fait la fonction norme que vous utilisez…

**DAVID :** Elle est pas bonne ?

Nathalie : ben regardez…

**IMÈNE :** Elle marche pas sur des fonctions ?

Bruits de clavier.

Nathalie : Ca peut pas marcher là c'est pour un polynôme.

**DAVID :** Ah oui d'accord.

Nathalie : Il le fait pour d'autres choses il faudrait chercher un petit peu.

Ils échangent quelques mots, inaudible.

Bruits de clavier, ils cherchent dans l'aide A30.

**DAVID :** alors ça on le stocke quelque part, on fait N1 A31.

**IMÈNE :** Tu veux qu'on essaie la norme infinie ? Je crois qu'on peut tout faire dans une matrice, on rentre toutes les normes dans une matrice.

DAVID : dans une matrice c'est-à-dire une matrice tu vas en faire quoi ?

**IMÈNE :** Des erreurs. Pour avoir e1, e2, quelque chose dans le genre. C'est plus rapide A32.

**DAVID :** Ah d'accord et après tu voudrais calculer quoi ?

**IMÈNE :** Justement qu'est ce qu'on doit faire, comparer…

**DAVID :** Je sais pas moi a priori je voulais comparer les deux trucs, je voulais voir laquelle était la plus petite. On aurait pu dire c'était celle là la mieux A33.

**IMÈNE :** Donc on continue comme ça.

**DAVID :** Ouais.

Bruit de clavier A34.

**DAVID :** Ah parce qu'en plus ils sont proches, c'est cool.

Bruits de clavier.

**DAVID :** celui là il est déjà mieux, et le troisième A35…

Bruits de clavier.

**IMÈNE :** Attends le f4 on va pas aller trop vite parce que… il y a une erreur sur chaque…

Quand on fait f4 de xi on a directement le… ça dépend de xi où il est situé, on l'a directement dans le A36…

**DAVID :** c'est vrai que f4 elle passe par chacun des points donc déjà trouver une erreur c'est bizarre A37.

**IMÈNE :** Oui en principe la norme c'est zéro A38.

**DAVID :** C'est l'erreur machine alors.

**IMÈNE :** C'est de l'ordre dix moins six, dix moins cinq non ?

**DAVID :** Ca peut être qu'une erreur machine a priori. Oui. C'est vrai que c'est étonnant.

Silence A39.

**DAVID :** Qu'est ce que tu veux voir.

**IMÈNE :** Non pour la f4 c'est défini sur des intervalles et donc c'est pas par rapport au calcul des f de x, donc inaudible.

**DAVID :** C'est embêtant A40.

Silence.

**DAVID** lisant : les erreurs elles sont aléatoires. En fait finalement on a P de xi qui vaut yi plus epsilon i, et ce epsilon i il est pas plus grand que dix pourcent de ça. En plus ils sont tous aléatoires A41. Donc en fait… C'est ça parce que c'est pas suffisant de calculer l'erreur entre les f de xi et les yi parce que si ça se trouve ça va l'augmenter A42. Tu vois par exemple s'il y a une erreur entre f1 de xi et yi qui est je sais pas de cinq pourcent par hasard on sait pas si elle est de cinq pourcent en dessus ou de cinq en dessous, on peut aller jusqu'à quinze. On ne peut pas savoir A43.

**IMÈNE :** Pour une erreur machine A44…

**DAVID :** Ca ? Si tu regardes les valeurs, c'est toujours dix puissance moins six A45. Il y a qu'une seule valeur par rapport aux autres qui est grande c'est celle là A46. C'est vrai que j'ai du mal à voir… faire un calcul sur des valeurs qui sont déjà fausses A47.

**IMÈNE :** On a un polynôme P de degré trois, et les valeurs yi entachées d'erreurs aléatoires, ces valeurs sont issues… A48 Donc les valeurs yi elles sont issues d'un polynôme mais ce qu'on cherche c'est l'approximation du polynôme A49.

**DAVID :** Ouais mais les valeurs y qu'on a c'est pas les vraies valeurs A50.

**IMÈNE :** Si apparemment A51.

**DAVID :** Elles sont entachées d'erreurs. C'est la valeur de P en xi entachée d'erreur. Je pense. A priori ça devrait être ça A52. En fait ce qu'on cherche à déterminer… (il écrit) On a P qui vaut a x cube, plus b x carré plus c x plus d A53. Ce qu'on veut c'est a, b, c d et on a les valeurs P de xi qui sont égales à P de xi plus epsilon i A54. Le premier déjà elle me parait un peu… approximer un polynôme de degré trois par un polynôme de degré deux c'est un peu A55… a priori ça doit dépendre de l'intervalle. C'est sur que sur zéro plus l'infini, le polynôme de degré trois, enfin celui de degré deux c'est pas une bonne approximation parce qu'il aura pas la bonne limite, quelque chose comme ça A56. Celui de degré deux c'est une parabole en plus l'infini, moins l'infini. Alors que celui de degré trois il aura moins l'infini, enfin deux différents A57. Donc déjà celui là sur zéro plus l'infini on peut l'enlever, pareil pour f3 puisque c'est de degré quatre A58. Et f5 c'est de degré trois. Donc déjà sur zéro plus l'infini c'est sûr que f1 et f3 ne sont pas bonnes A59. Après sur zéro vingt c'est autre chose quoi A60.

Bruit de clavier.

**IMÈNE :** …le polynôme qui prend les valeurs yi en zéro six treize et vingt. C'est là où on a des inaudible… Vas-y.

Bruits de clavier

**DAVID :** Ah c'est beaucoup ça A61. Donc celui là a priori on peut élimer sur zéro vingt le cinquième sûr. Zéro quatre c'est beaucoup.

**IMÈNE :** C'est beaucoup A62 d'autant que sur les vingt observations on en utilise que quatre. C'est un peu normal que A63…

**DAVID :** C'est marrant. Enfin on aurait pu penser que ce serait plutôt le contraire parce que justement il coïncide pendant un certain temps A64. Mais a priori c'est trop de contrainte et autour on bouge trop A65.

**IMÈNE :** Je sais pas… inaudible.

**DAVID :** On peut éliminer f5. Mais f4 c'est marrant A66.

**IMÈNE :** On l'a tracée la f4 A67 ?

**DAVID :** non on l'a pas tracée mais on sait ce que ça va donner, on sait que ça va passer par A68…

**IMÈNE :** Je ne sais pas si ça va donner ça. Le vecteur qui calcul l'erreur il doit être nul A69.

**DAVID :** Les premiers ils sont à zéro, il y a une seule valeur et elle se retrouve ici, il fait la somme il met au carré et il fait la racine A70. Je me demande à quoi ça correspond cette valeur. C'est la combien-t-ième ? Un deux… la douzième. Vas savoir pourquoi. C'est f de 11. A priori il y a pas plus de raison A71.

**IMÈNE :** La norme infinie il aurait trouvé zéro on aurait été tranquille A72.

**DAVID :** Norme infini… non elle aurait donné la même chose A73.

**IMÈNE :** oui

**DAVID :** non le mieux je crois c'est la norme deux sur zéro vingt A74.

**IMÈNE :** Et en dehors de zéro vingt on peut considérer des raisons de limites pour dire que ça tend pas pareil si c'est un truc de degré trois machin, mais sinon on peut pas A75.

**DAVID :** Sur zéro plus l'infini ? Ouais on en élimine deux A76.

**IMÈNE :** mais après on peut pas conclure A77.

**DAVID :** Ben f4 sur zéro plus l'infini, déjà il est pas défini, ça va pas, on l'élimine aussi A78, il nous en reste deux et a priori entre f2 et f5, savoir lequel est mieux sur zéro plus l'infini c'est pas évident. Je ne vois pas comment on pourrait mesurer ça A79. C'est vrai peut être que

f5 il est pas bon sur cet intervalle mais qu'après il est bien A80. Parce qu'en plus c'est pas du tout les mêmes. C'est vraiment des coefficients complètement différents A81.

**IMÈNE :** On peut les tracer tous les deux avec les points A82.

**DAVID :** Ah si c'est du même ordre. Mais on va les tracer et qu'est ce que ça va faire de les tracer parce que finalement on connaît pas P A83.

**IMÈNE :** Oui on ne connaît pas les valeurs mais pour voir les tendances A84.

**DAVID :** mais en fait les tendances, c'est marrant, la tendance elle est là. Parce que le coefficient devant les x puissances trois ici il est négatif alors que f5 il est positif A85 et… on va faire comment A86 ?

**IMÈNE :** Donc en plus l'infini ça va

**DAVID :** Voilà ça va être carrément différent en fait A87. Il faudrait savoir… Mais P on peut pas savoir ce qu'il va faire en plus ou moins l'infini A88. Là sur zéro vingt il est en train de croître A89. Donc je dirais qu'en plus l'infini… est-ce qu'il peut faire ça, parce que là il est en train de faire ça. On sait ce qu'on va avoir à peu près. On va avoir un truc comme ça. Pour f2 sa limite en moins l'infini, plus l'infini, donc ça va faire un truc comme ça, elle s'annule trois fois A90. Et l'autre c'est l'inverse. C'est un truc que va ressembler à ça A91. J'aurais dit que c'était f5 qui s'approche le plus puisque P il a tendance à A92 … oui mais ça veut rien dire ça peut être complètement décalé oui je suis d'accord avec toi A93. C'est dur de voir la fonction en plus l'infini. On a réussit à en éliminer trois mais entre les deux je sais pas A94. Si on avait les valeurs inaudible ce serait sympa, mais on a pas A95. C'est marrant parce que sur zéro, vingt les deux coïncident A96. Le seul moment où lui va croitre, ou il va être positif ça va être ici. Enfin ce bout là peut être et celui là… Est-ce que ça change quelque chose A97.

**IMÈNE :** de toute façon nous on a tout fait sur zéro plus l'infini donc A98…

**DAVID :** Et sur zéro vingt on a pas trouvé. Sur zéro c'est f4, enfin c'est quasiment sûr que c'est f4.

**IMÈNE :** oui A99.

**DAVID :** Comment mesurer l'erreur entre deux polynômes ? Je prends un échantillon de points, je mesure l'erreur de ces deux polynômes si je prends un polynôme qui coincide en tous les points A100. Je ne vais pas obtenir quelque chose de meilleur avec l'autre rien qu'en ces points là A101. Sur zéro vingt j'aurai dit f4 A102.

**IMÈNE :** Hum

**DAVID :** A priori c'est sûr que c'est celle-là la meilleur. Concrètement on n'a pas d'autre moyen de mesure que les points qu'on nous donne A103.

**IMÈNE :** Oui je suis d'accord A104 mais après sur zéro l'infini.

**DAVID :** Oui après sur zéro plus l'infini, on a pas mal restreint les choses, on a quand même le choix entre f2 et f5 et franchement je vois pas tellement comment on peut faire. Pas évident A105.

Silence.

**IMÈNE :** Mais f5 on peut pas l'éliminer pour zéro l'infini, parce que la norme elle était grande A106.

**DAVID :** Ouais ça coïncide pas sur zéro vingt mais peut être qu'après A107. Ouais voilà mais on sait pas comment il fait P. Imagine P il est comme f5 son coefficient devant x trois il est positif, alors f2 c'est même pas la peine d'essayer A108.

Silence.

Nathalie : Donc sur zéro vingt vous choisissez quoi ?

**DAVID :** f4 A109.

Nathalie : D'accord et sur zéro plus l'infini ?

**DAVID** : Ben on a le choix une chance sur deux entre f2 et f5 A110.

Nathalie : OK

**DAVID :** Mais c'est sûr qu'on peut ? Il y a une solution ? On peut la trouver A111 ?

Nathalie : je ne me prononce pas sur le problème.

Nathalie sauvegarde le fichier et leur communique la deuxième partie.

Fin face A.

### **Annexe 6 : Colin et Yann**

**Atomisation du protocole de Colin et Yann Ensimag 2ième année 14 novembre 2002** 

? : C'est ce qu'on a fait ce matin. A1 Ils lisent. **COLIN :** t'as une idée de… **YANN :** Euh… pour l'instant non. Silence. **COLIN :** On peut évaluer chacun des polynômes en chacun des xi pour déjà voir si il y en a qui… A2 YANN : si il y en a qui se soient proche ? A3 **COLIN :** plus que d'autres. A4 **YANN :** euh ouais… Silence. **COLIN :** A priori le polynôme 4 il a l'air défini exprès pour prendre les bonnes valeurs aux bons endroits. A5 **YANN :** Pour que ça marche. **COLIN :** Pour que ça marche. A6 **YANN :** Euh ben ouais on va essayer. C'est quoi… fi de la valeur, d'accord, fi de la valeur. A7 **COLIN :** Donc on commence par le premier **YANN :** donc f1 **COLIN :** et comment on fait si on fait xi ça va pas aller. C'est définit comment là ? **NATHALIE :** Il y a une commande où vous pouvez évaluer la fonction sur tous les xi. Parce que xi c'est un tableau de valeurs en fait. **COLIN** et **YANN :** Ah d'accord. **NATHALIE :** C'est map **COLIN :** map **NATHALIE :** ouais m, a, p, là vous mettez parenthèse, le nom de…

**COLIN :** de la fonction

**NATHALIE :** de la fonction, et xi le nom des valeurs… Vous voyez en haut xi c'est…

**COLIN :** Ah oui c'est un tableau

**NATHALIE :** c'est un tableau, d'accord.

**COLIN :** d'accord.

C tape des commandes dans Maple. A8

**YANN :** Voilà, alors…

**COLIN :** c'est pas top… A9

**COLIN** à **NATHALIE :** Et yi il est rentré ou pas ?

**NATHALIE :** Ouais, ils sont rentrés aussi.

**COLIN :** On peut faire yi moins…. A10

**YANN :** mets une norme quoi

**COLIN :** une valeur absolue tu veux ?

**YANN :** une norme, une norme de vecteur…, une norme 2 pas exemple.

**COLIN :** Une norme 2 ? A11

**COLIN** à **NATHALIE :** On fait comment pour avoir une norme 2 ? Il existe une fonction qui

permet d'avoir une norme tout de suite ?

**NATHALIE :** une fonction qui s'appelle norme 2 ? Non il n'y en a pas.

Ils rient.

**COLIN :** Il y a bien une fonction norme. A12

YANN : La norme infinie sinon c'est pas possible ?

**NATHALIE :** Il n'y a pas de fonction norme infini non plus.

**YANN :** Il n'y a pas de fonction norme ? A13 Il faut faire le calcul, il faut la définir la fonction

norme. A14

**COLIN :** On va voir déjà ce que ça donne comme chiffres.

**YANN :** Ouais.

Silence. Il obtiennent un résultat dans Maple. A15

**COLIN :** Sinon il faut définir une fonction norme A16. Inaudible

**YANN** : Pour moi la norme infinie c'est 0,1. C'est celle là la plus grosse valeur. A17

**COLIN :** 0,1. On fait la même chose pour…

**YANN :** avec f2.

**COLIN :** on a pas le bidule chouette pour… Faut tout retaper ?

Ils tapent des commandes dans Maple. A18

**COLIN :** Il faudrait regarder en moyenne parce que…

**YANN :** Ouais

**COLIN :** celui-là ça va être plus grand mais ça se trouve… A19

**YANN :** Ouais si tu fais une moyenne là dessus. On définit la fonction ou… A20

**COLIN :** On peut à la limite faire ça pour toutes non ?

**YANN :** ouais A21

**COLIN :** tu veux directement définir la fonction ? A22

YANN : ouais, je trouve c'est pas super significatif. A23

**COLIN :** Ouais bon… C'est bizarre qu'il n'y ait pas une fonction norme.

Il tape des commandes dans Maple.

**NATHALIE :** Peut-être qu'il y en a une et que je la connais.

**COLIN :** Ouais il y en a une. Ouais c'est ça c'est norme quelque chose…

Ils tapent des commandes dans Maple. A24

**COLIN :** norme 2… Il faudrait prendre le max en fait.

**YANN :** Le max ou…

**COLIN :** Ah oui remarque on peut prendre la norme… A25

**YANN :** on prend la norme 2 parce que le max on peut le voir nous même. A26

**COLIN :** Oui mais ce que je veux dire c'est prendre le max des… non le min des normes entre

les différents (inaudible). A27

Silence.

YANN : C'est pas du tout une norme 2 ça.

**COLIN :** Non. A28

C tape des commandes dans Maple. Silence.

**YANN :** Ah mais attends, on a laissé le map là ? Non on a pas laissé le map. Ouais on a laissé

le map. Attends… Ah oui d'accord il nous a mis la norme mais il nous l'a pas explicitée quoi.

**COLIN :** Ah c'est du Maple ça.

**YANN :** Il faut mettre un eval quelque chose, evalm

**COLIN :** Peut être eval… Attends on peut regarder les différents eval qu'il y a en fait.

C tape des commandes dans Maple.

**YANN :** Essaie voir evalm.

C tape.

YANN : c'est pas ça non plus.

**COLIN :** Il y avait une fonction pour forcer les calculs.

**YANN :** Euh ouais…

Silence.

**YANN :** On peut essayer eval tout simplement parce que finalement c'est une expression quoi.

C'est une norme deux.

C tape, il a des difficultés de manipulation de la souris car il est gaucher. Yann l'aide.

Ils rient. Silence.

**COLIN :** Ca veut pas dire grand chose en fait.

**YANN :** inaudible.

**COLIN :** Non, inaudible.

Silence.

**YANN :** on essaie evalm.

**COLIN :** ouais, c'est pour dire qu'on l'a fait. A29

C tape.

**COLIN :** Déjà il n'y a plus de nombre négatif. A30

YANN : C'est n'importe quoi.

**COLIN :** Pourquoi il fait pas la somme ?

**YANN :** Ah mais attends, la norme…

**COLIN :** Ah peut être qu'il faut préciser la taille.

Il recherche des choses dans Maple.

**COLIN :** Attends il doit être ici. A31

**YANN :** Ca c'est des rééls. A32

**COLIN :** Tu veux dire que c'est des normes de polynômes en fait. Ouais, t'as raison.

YANN : Donc ça veut rien dire. Ah !!!

**COLIN :** Oui il faut changer le truc, with(linalg)

**YANN :** Ouais ben OK

**COLIN** tape : donc c'est with(linalg)… Je crois qu'il y avait une majuscule à inaudible.

**YANN :** Euh je sais pas. Mets deux points. Ouais c'est bon. On reprend la norme 2.

C tape. A33

**COLIN :** Et bien voilà.

**YANN :** Ouais c'est bon. A34

**COLIN :** Il y a moyen de rappeler le dernier truc que tu as fait comme ça.

**YANN :** Je ne sais pas.

**COLIN :** Parce que là en fait ça entre quand tu fais ça.

**YANN** : Bon f<sub>2</sub> ?

**COLIN :** Ouais. A35

C tape puis ils rient. C continue de taper.

**YANN :** f4 ?

**COLIN :** f4 A36

**YANN :** f4 c'est vachement bien.

**COLIN :** Il n'y a pas photo. A37

**YANN** : Donc ça en fait c'est sur [0 ; 20], on choisit f4 quoi.

**COLIN :** Ouais A38 et sur [0 ; +∞] on a pas de valeur après, vu qu'on a que 20 valeurs.

**YANN :** Euh ouais A39, il faut l'extrapoler quoi. Ce qu'il y a en fait c'est que des polynôme du troisième degré qui passe par tous ces points il n'y en a pas trente six, il n'y en a que ça. A40 **COLIN :** Qui passe par tous ces points ? A41

**YANN :** Ah non je suis con. Ah ouais, parce qu'en fait il ne passe pas tout à fait par ces points là. A42

**COLIN :** Ouais mais il est pas défini sur … A43

YANN : Ah mais attends, mais f4 c'est ça, c'est qu'il est pas défini en dehors quoi. A44

**COLIN :** Donc après… A45

**YANN :** Donc sur [0 ; 20] on a une solution mais sinon... A46

**COLIN :** ben ça va être f3

YANN : Sinon c'est f3 ouais. A47

Silence.

NATHALIE : Donc vous choisissez sur [0 ; 20]...

**COLIN :** Euh f4 A48

**YANN :** f4 ouais A49 et puis sur [0 ; +∞] A50…

**NATHALIE :** sur [0 ; +∞] plus f4 parce que ?

**YANN :** Ah non attends…

**COLIN :** Mais il est pas défini enfin A51…

**NATHALIE :** Il est pas défini ?

**YANN :** Ah ce qu'il y a c'est que c'est pas une très bonne idée de l'approcher par f3 en +∞,

parce qu'en fait c'est un polynôme de degré 4 A52 donc…

**COLIN :** Oui mais tu sais pas du tout… Ouais.

**YANN :** Donc il risque de tendre vachement plus vers l'infini que A53…

**COLIN :** Ah oui ils sont issus d'un polynôme de degré 3 en fait A54. Ah ouais donc il ne faut pas prendre f3 en fait A55.

**YANN :** Il vaut mieux prendre f2

**COLIN :** Ouais il faut prendre f2 A56.

YANN : Attends f5 c'est quoi A57 ?

**COLIN :** f5 c'est degré 3 aussi.

YANN : Ah c'est un polynôme de degré 3 A58.

**COLIN :** Mais il est moins bon… Il est pris que sur trois valeurs en fait. Il faudrait regarder en moyenne en fait A59.

**YANN :** Comment ?

**COLIN :** parce que… Parce que l'avantage de… je pense que f2 est meilleur mais f5 il a l'avantage d'être euh… pour trois valeurs il a la valeur qu'on veut quoi A60.

**YANN :** Ah bon ? Ah oui c'est ça, c'est la polynôme d'interpolation de A61… Ah donc c'est f2 quoiA62.

**COLIN :** Et donc il peut faire n'importe quoi à coté quoi A63.

**YANN :** Hum… Ce qu'il y a c'est qu'on ne sait pas d'où ça sort ces polynômes mais A64…

**COLIN :** Ouais.

Silence.

**YANN :** On fait une représentation graphique ?

**COLIN :** Des polynômes ?

**YANN :** Pas sûr que ça marche mais…

**COLIN :** Ouais. Il faudrait faire afficher tous les points. A65

**YANN :** Euh ouais mais ça nous amènera rien de toute façon de faire une représentation graphique. Ca va pas nous renseigner sur ce qu'il se passe après. A66

**COLIN :** Ouais tu veut dire sur [0 ; +∞]. Mais de toute façon on ne sait pas comment il se comporte le truc sur  $[0; +\infty]$  A67.

**YANN :** Euh… Non on sait pas c'est ça. A68 On sait que c'est un polynôme, du troisième degré. Bon ben on dit f2. A69

**COLIN :** Hum. On peut s'amuser à tracer le truc.

**COLIN** tape.

**YANN :** Euh… f3… on fait A70…

**COLIN :** Ouais enfin je ne sais pas tellement, ça ne nous avancera à rien de toute façon.

**YANN :** Non de toute façon.

C tape A71.

**YANN :** Peut être ce qu'on peut comparer c'est f2 et f3 mais sur A72...

**COLIN :** En fait f1 regarde il était vachement proche de f2 aussi A73.

**YANN :** Ouais mais c'est un polynôme de degré 2 en fait.

**COLIN :** Ah oui zut t'as raison A74.

*Annexe 6 : Colin et Yann*

**YANN :** Ce qu'on peut essayer c'est comparer les croissances en +∞ des trois polynômes, voir des quatre polynômes.A75 On les trace pour voir ce que ça donne en +∞, si effectivement... On peut penser en principe c'est clair que ça va (inaudible) divergence mais A76…

**COLIN :** Attends je vais juste… Mais je vois pas, enfin…

**YANN :** Non mais

**COLIN :** Ouais mais c'est comme tu veux. Je fais ça juste et après tu… Mais parce qu'en fait on ne sait pas le polynôme (il est en train de taper)… Tu vois on sait pas du tout… A77

**YANN :** Ouais mais on sait que c'est uN polynôme de degré 3 quoi. A78

**COLIN :** Ouais mais on peut tout tracer mais on saura pas, ça nous donnera pas plus d'informations pour savoir… (il tape). A79

Silence.

**YANN** : Ouais on voit que ça va mal partir quoi. Là c'est f5 et quoi ? A80

**COLIN :** C'est f5 et f3.

**YANN :** f5 et f3 A81.

**COLIN :** Et en fait, alors attends on peut faire… Parce que regarde f5 il est… Regarde f3 ici… Et on peut peut-être f5 tout seul pour que tu vois. Parce que regarde A82 il monte mieux, il passe par plein de truc. Il y a certains points où il passe mieux donc forcément A83…

**YANN** : Viens on le trace sur [0 ; 500].

**COLIN :** Ouais donc il faut tout faire sur [0 ; 500] A84. Par contre on aura pas nos points sur [0 ; 500] A85.

**YANN :** C'est pas grave c'est normal. Parce que le problème des polynômes d'interpolation c'est que souvent ils sont bien localement mais après ils partent complètement A86… C tape.

**COLIN :** Ah ouais ça a plus rien a voir.

**YANN :** donc ça, ça doit être…

**COLIN :** Donc celui qui monte c'est…

YANN : Celui qui descend c'est euh...

**COLIN :** f3, non f2

YANN : f2 et celui qui monte c'est f5 A87.

**COLIN :** C'est assez logique A88. Mais je veux dire a part ça comment tu fais pour savoir,

comment tu dis que… il y en a un qui serait mieux que l'autre A89.

Silence.

**YANN :** J'en sais rien A90.

Silence.

**YANN :** Le mieux ce serait de faire nous même la régression linéaire A91.

Ils rient.

**COLIN :** ouais regarde f5 il y a des points où il est vachement proche A92 et… Mais je pense qu'il vaut mieux prendre f2 quand même A93.

YANN : f2 il est mieux en moyenne A94. Et puis...

Silence.

YANN : Moi j'ai plus confiance en f2 parce que f5 c'est vraiment uniquement un polynôme d'interpolation et a priori s'il va à un endroit ça veut vraiment pas dire qu'il va aller ailleurs A95.

**COLIN :** Ouais on peut prendre f2 si tu veux. C'est celui que je préfère mais je comprends pas très bien tes arguments A96.

**YANN :** Pourquoi ?

**COLIN :** Je suis d'accord avec f2 parce que c'est vrai que c'est lui qui passe, si tu prend un truc en moyenne c'est clair que A97...

**YANN :** Il est meilleur, il est meilleurs en moyenne A98 ; f5 il est pas très mauvais non plus mais… A99

**COLIN :** Si il y a des erreurs dans le … « entachées d'erreurs aléatoire pouvant aller jusqu'à 10 % » et si tu regarde la répartition des trucs A100…

**YANN :** Ouais.

Silence.

**YANN :** Ouais on prend f2.

**COLIN :** On prend f2.

**NATHALIE :** Donc sur [0 ; +∞] ?

Y et **COLIN :** f2 A101.

**NATHALIE :** f2 et j'ai juste pas bien compris pourquoi plus f2 que f5. J'ai vu que vous hésitiez entre f2 et f5.

**YANN :** Moi j'hésitais parce que f5 c'était juste… C'étais un polynôme d'interpolation en trois points et donc ça donnait quelque chose de bon c'est sûr sur ces trois points, mais les polynômes d'interpolation ils peuvent très mal se comporter ailleurs que sur les points en question A102.

**COLIN :** Moi je suis pas d'accord avec cet argument parce qu'on sait pas comment a été fait f2 donc A103

**YANN :** Ouais on sais pas

**COLIN :** A priori pour les points qui sont au dessus de 20, on sait pas du tout le polynôme qu'on va interpoler A104.

**YANN :** ouais c'est vrai.

**COLIN :** mais par contre quand on voit f2, on a pas fait le calcul, mais c'est plausible que ça interpole un truc où il y a des erreurs sur les points A105 quoi. Enfin il faudrait faire les écarts A106…

**NATHALIE :** D'accord, donc toi pour un autre argument tu choisis f2.

YANN : non mais je suis d'accord avec son argument A107. Enfin c'est à dire f2 on ne sait pas non plus comment il a été choisit quoi A108.

**NATHALIE :** D'accord, donc il y a deux arguments… OK. Donc voilà le polynôme en question (N leur donne l'énoncé de la deuxième partie).

## **Annexe 7 : Benjamin et Romaric**

**Atomisation du protocole de Benjamin et Romaric, situation 1 7 novembre 2002 Ensimag 2ième année** 

Ils lisent.

**NATHALIE** : Juste une question, lequel est Colin et lequel est Romaric.

**ROMARIC** : Moi c'est Romaric.

**BENJAMIN** : je suis Benjamin moi.

**NATHALIE** : Oui Romaric et Benjamin pardon.

Ils lisent.

**ROMARIC** : Je propose de regarder d'abord les têtes des…

**BENJAMIN** : des fonctions ? Ouais je suis d'accord.

**ROMARIC** : Ouais A1.

Bruits de clavier.

**BENJAMIN** : La fonction il faut quelle passe par tous les points A2 ?

**ROMARIC** : Non il faut faire la meilleure approximation possible à 10 pourcent près A3.

Bruits de clavier.

**ROMARIC** : Je commence par f1 A4.

**BENJAMIN** : Tant qu'à faire. C'est marrant f1 c'est polynôme de degré deux A5.

**ROMARIC** : Estimer du degré trois avec du degré deux ?

**BENJAMIN** : Ouais. Approximer un polynôme de degré trois avec un polynôme de degré deux je sais pas c'est marrant A6.

Bruits de clavier.

**ROMARIC** : D'accord A7.

Silence.

**BENJAMIN** : La méthode qui a l'air de s'imposer c'est des moindres carrés quand même A8.

**ROMARIC** : Pour essayer de l'approximer sur l'intervalle zéro vingt par ce que c'est exactement comme se comporte la courbe A9 ?

**BENJAMIN** : Ouais enfin vas-y finis.

Bruits de clavier.

**BENJAMIN** relit.

**NATHALIE** : vous pouvez mettre des couleurs aussi.

**BENJAMIN** : Là ça va tracer comment ? Sur un autre graphique ? A10

**ROMARIC** : Ca dépend comment on veut faire. Si on veut les présenter toutes en même tant ou A11…

**BENJAMIN** : Je pense que toutes en même tant ce serait bien avec des couleurs différentes ça permettrait d'apporter A12…

**ROMARIC** : ouais je crois que c'est display et après il y a l'option color…

**NATHALIE** : En fait là, tu rajouter virgule, color égal et puis vous décrivez toutes les couleurs black, blue, …

Bruits de clavier.

**ROMARIC** : Yellow il passe mal.

Bruits de clavier.

**BENJAMIN** : Tu as déjà fais du Maple toi.

**ROMARIC** : Oui j'en ai fait. En classe prépa, en MP. Enfin on a fait des application

**BENJAMIN** : En option info ?

**ROMARIC** : Non en physique en fait.

Bruits de clavier. A13

**BENJAMIN** relit à voix basse.

**BENJAMIN** : Alors f4 il passe vraiment...

**ROMARIC** : C'est sa définition, il passe par tous les points ?

**BENJAMIN** : Oui A14, mais c'est un comportement qui est assez chaotique quand même enfin

A15… C'est clair que ça minimise l'erreur mais enfin A17…

**ROMARIC** : Ah non, non, non, c'est les valeurs… Les valeurs qu'on a ici c'est…

**BENJAMIN** : C'est les échantillons.

**ROMARIC** : C'est les échantillons avec dix pourcent d'erreur A18. Ce qu'il faut c'est trouver une approximation du polynôme de degré trois A19.

**BENJAMIN** : d'accord.

**ROMARIC** : De toute façon f4 il ressemble pas du tout à un polynôme de degré trois quoi A20. **BENJAMIN** : Oui effectivement, j'avais mal lu l'énoncé. C'est… je croyais c'était les erreur il fallait qu'elles aillent jusqu'à dix pourcent. En fait ce sont les mesures qui sont entachées d'erreurs. Oui, effectivement A21. Donc f4 il est assez chaotique A22, c'est pas du tout un polynôme de degré trois A23. Maintenant après la courbe bleue…

**ROMARIC** : Enfin nous ce qu'on cherche c'est une approximation de ce polynôme de degré trois donc…

**BENJAMIN** : Oui…

**ROMARIC** : Mais ça convient pas parce que même si ça passe par tous les points A24.

**BENJAMIN** : Surtout t'essaie d'avoir un comportement qui serait assez similaire d'une courbe de degré trois. Donc a priori tu peux déjà l'éviter A25.

**ROMARIC** : Effectivement.

**BENJAMIN** : f5 c'est quoi ??? Un polynôme de degré trois prenant les quatre valeurs… En fait…

**ROMARIC** : C'est un interpolation sauf que là on a choisit certains points pour le f5 A26

**BENJAMIN** : Oui, en prenant à chaque fois les valeurs exactes des points arbitrairement choisis A27. Enfin peut être pas arbitrairement d'ailleurs, zéro six treize vingt. Tu prends les valeurs exactes sur celui là et après tu interpoles A28.

**ROMARIC** : En supposant que c'était les valeurs prises en zéro, six… qui étaient exactes A29. **BENJAMIN** : Moi je la retiens pas parce que je vois pas en quoi ces erreurs… ce serait plus juste A30. Ah la limite zéro je comprendrais mais alors le reste A31.

**ROMARIC** : Il faut aussi expliquer un peu quoi.

**BENJAMIN** : la proposition quatre inaudible parce que c'est pas un comportement de polynôme de degré trois A32. On peut peut-être discuter dans l'ordre quand même. Un polynôme de degré deux qui représente un polynôme de degré trois A33.

**ROMARIC** : C'est lequel, c'est le rouge.

**BENJAMIN** : Le problème c'est qu'on voit pas bien. Si le rouge c'est celui là non ?

**ROMARIC** : Attends on va remonter, si le rouge c'est celui-là A34.

**BENJAMIN** : Alors… son comportement a pas l'air aberrant comparé à A35…

**ROMARIC** : Oui mais il faudrait un truc pour évaluer ce qu'on appelle…

**BENJAMIN** : La méthode des moindres carrés, la distance des points par rapport à la courbe A36.

**ROMARIC** : Ben qu'est ce qu'on appelle une approximation au mieux du polynôme de degré troisA37 ? Un truc qui ressemble à un polynôme de degré trois ça suffit pas quoi A38. Il faut quelque chose de légèrement plus mathématique quand mêmeA39.

**BENJAMIN** : la méthode des moindres carrés ça permettrait d'avoir déjà une sorte de A40… Je ne sais pas comment ça fonctionne.

Silence.

**BENJAMIN** : Tu sais le faire ou pasA41 ? (Se tourne vers **NATHALIE**) Est-ce qu'il y a un algorithme ou une fonction spéciale pour la méthode des moindres carré, un algorithme implémenté ?

**NATHALIE** : Un algorithme A42 ?

**ROMARIC** : la c'est pas très compliqué il suffit de regarder en les points communs la différence entre le point de la courbe qui approxime le polynôme de degré trois et l'erreur… l'échantillon A43 ;

**NATHALIE** : Si vous avez quelque chose de particulier à taper, à calculer je peux vous dire comment on le tape.

**BENJAMIN** : C'est la somme des fi moins yi, fi c'est f de xi…au carré.

**ROMARIC** : Ca on peut le faire, on peut le taper.

**BENJAMIN** : Enfin fi c'est f1 f2 f3 de xi.

**NATHALIE** : Déjà je peux vous dire comment on peut avoir… enfin vous voulez avoir f de xi

c'est ça ? La commande qui vous permets d'avoir le f de tous les xi… c'est map f et xi.

**ROMARIC** : xi comme ça.

**NATHALIE**: oui parce que vous regarde tout en haut, xi il sait ce que c'est.

**ROMARIC** : C'est un tableau… d'accord.

**NATHALIE** : C'est le tableau de tous les xi. Vous voyez il est là.

**BENJAMIN** : Et le tableau xiyi c'est un tableau de couples.

**NATHALIE** : il y a le tableau des yi aussi.

**ROMARIC** : Il faut pas que je lui donne un nom à ce truc là ?

**NATHALIE** : Si ouais, vous pouvez lui demander.

**ROMARIC** : Disons que c'est pour faire des calculs après.

**NATHALIE** : Il vaut mieux le nommer effectivement.

Bruits de clavier. A44

**ROMARIC** : Donc maintenant tu veux qu'on fasse la somme des différences au carré A45.

**BENJAMIN** : Ouais. Je sais pas on a un outil alors autant l'utiliser A46.

**ROMARIC** : Comme c'est judicieux A47. Alors yi…

Bruits de clavier.

**ROMARIC** : Oui c'est une somme, il faut lui donner l'indice. Le problème c'est qu'on a un tableau. Comment on fait ça ?

**BENJAMIN** : De zéro à vingt ou de zéro à 19.

**ROMARIC** : De toute façon il y a que vingt points. Non c'est une somme donc il faut lui dire de faire varier… Ah ben oui… Comment est-ce qu'on fait pour… Bruits de clavier A48.

- 88 -

**BENJAMIN** : C'est marrant parce qu'à première vue j'aurai immédiatement rejeté la proposition f1 et f3. Parce que c'était pas des polynômes de degré trois A49. Mais quand tu regardes la représentation graphique en fait tu te rends compte que c'est super proche A50.

**ROMARIC** : Ben là en fait on reste sur zéro vingt donc il n'y a pas de

**BENJAMIN** : de grosse différence.

**ROMARIC** : Il n'y a pas de gros écarts ouais A51.

**BENJAMIN** : ouais donc du coup sur un intervalle c'est pas suffisant… Ah oui je suis d'accord sur un petit intervalle le degré il a pas suffisamment de poids vis-à-vis du coefficient qui lui est attribué je pense, à chaque fois. Du coup les coefficients lui permettent sur zéro vingt de limiter ses dégâts. Effectivement A52.

**NATHALIE** : cette commande peut vous aider. Zip ça vous permet de faire des choses entre deux listes. Là vous avez une liste de vingt… il faut qu'elles soient de la même longueur et vous pouvez par exemple faire la somme terme à terme. C'est ça que vous voulez faire ?

**ROMARIC** : ouais c'est quelque chose comme ça qu'on voulait faire. Enfin bon là on peut se débrouiller pareil si j'arrivais à me souvenir comment on faisait pour récupérer un élément d'un tableau en fait.

**BENJAMIN** : pourquoi tu n'a pas mis entre parenthèse.

**ROMARIC** : Entre parenthèse je l'ai fait ici et apparemment il…

Bruits de clavier.

**BENJAMIN** : Ah ouais j'ai rien dit.

**ROMARIC** : je sais plus si c'est lui qui a pas envie de d'évaluer le truc ou…

Bruits de clavier.

**BENJAMIN** : ca marche ou pas ?

**ROMARIC** : Ouais.

**BENJAMIN** : Essaie de faire comme ça c'est qu'un problème d'algorithme, enfin c'est que informatique on s'en fiche.

**ROMARIC** : Zip…

**BENJAMIN** : Tu fais fonction addition en chacun des éléments des deux listes.

**NATHALIE** : Je sais pas j'ai fais comment additionner termes à termes tous les éléments je sais pas si c'est ce que vous voulez faire.

**BENJAMIN** : Si si. C'est exactement ça.

**ROMARIC** : enfin c'est équivalent, on fait une autre opération mais… On cherche à faire la différence au carré

**NATHALIE** : Ben là au lieu de faire x plus y vous faites x moins y le tout au carré.

**ROMARIC** : Bon si tout va bien on obtient le même résultat.

**BENJAMIN** : Tu fait une flèche avec supérieur.

Bruit de clavier. Ils rentrent le calcul. A53

**BENJAMIN** : Et donc il faudrait sommer tous les éléments de tout ça A54.

**ROMARIC** : ben non il faudrait prendre le max. Non ou essayer de faire la somme A55.

**BENJAMIN** : oui effectivement, ça dépend après de la norme sur laquelle tu te places A56. Mais a priori nous ce qu'on cherche à faire c'est prendre la norme euclidienne, c'est-à-dire en distance… A57 Enfin ce que tu cherches à faire c'est une distance circulaire, c'est-à-dire sur un cercle tous les points sont à la même distance A58. Après effectivement ça dépend sur quoi tu te places A59.

**NATHALIE** : Pour sommer tous les éléments d'une liste c'est add.

**ROMARIC** : Ah d'accord.

**NATHALIE** : Add parenthèse, i, c'est un indice muet virgule et i égal vous donner le nom de la liste que vous voulez sommer.

**ROMARIC** : Le nom de la liste donc… je l'ai appelé t un

**BENJAMIN** : i de i ou comme ça.

**ROMARIC** : Non comme ça.

**NATHALIE** : c'est i égal… non… i égal et le nom de la liste. Ca doit marcher, non ça marche pas pourquoi ?

**ROMARIC** : En fait j'ai peut être oublié de relancer le calcul. Voilà. YES.

**BENJAMIN** : Ca c'est pour 1 ?

**ROMARIC** : ouais tu le note ou….

**BENJAMIN** : Hum, donc c'est zéro zéro neuf cinq…

Bruits de clavier.

**ROMARIC** : Je refais la même chose sauf que c'est pour les autres quoi A60. On a dit qu'on éliminait le quatre alors finalement.

**BENJAMIN** : Oui enfin le quatre ne semble pas être un candidat A61…

**ROMARIC** : On fait quand même le calcul pour voir ou A62…

**BENJAMIN** : Ben ce sera zéro Romaric.

**ROMARIC** : Oui c'est vrai. C'est vrai, c'est vrai A63.

Romaric rentre les autres calculs.

**BENJAMIN** : En fait comme on a considéré qu'elles avaient toutes un comportement qui semblait…

**ROMARIC** : Assez cohérent.

**BENJAMIN** : On les a conservées A63. Mais ça reste très graphique comme approche A64. Zéro, zéro neuf quatre… ca reste assez proche A65.

**ROMARIC** : ben disons il suffit de regarder sur le dessin quoi. Tu regarde sur le dessin tu vois il y en a deux qui sont quasiment confondus donc c'est a peu près normal qu'on trouve le même résultat quoi A66.

**BENJAMIN** : f3 on trouve quoi ?

**ROMARIC** : f3 c'est celui-là c'est zéro huit neuf.

**BENJAMIN** : zéro zéro huit neuf ?

**ROMARIC** : Ouais.

**BENJAMIN** : Et le dernier c'est zéro dix huit le cinq A67. Donc apparemment d'après ce qu'on a dit, si on reste cohérent avec ce qu'on a dit, en ayant éliminé à cause de sa forme la fonction f4 on garde la fonction f3 qui elle semble avoir une forme potable. Elle a d'abord une forme potable et dont l'erreur par la méthode des moindres carrés minimise le résultat des erreur A68. C'est laquelle f3 ? Quelle couleur ?

**ROMARIC** : c'est la jaune, on la voit pas tellement d'ailleurs.

**BENJAMIN** : elles sont super confondues A69.

**ROMARIC** : je vais refaire le dessin juste avec A70…

**BENJAMIN** : Donc on est d'accord de garder celle-là ou A71… juste sur zéro vingt après il va falloir faire aussi sur R plus A72.

**ROMARIC** : Comment j'ai appelé ? Il y a A de toute façon et c'est B3.

**ROMARIC** tape.

**BENJAMIN** : D'accord. C'est marrant la forme qu'elle a je trouve A73.

**ROMARIC** : Ben ça reste un polynôme A74.

**BENJAMIN** : Donc on garde la f3 ou pas. Est-ce qu'il y a d'autres arguments qui pourraient faire balancer en faveur d'une autre A75 ? La trois est un polynôme de degré quatre aussi, enfin on a dit que c'était pas génant en travaillant sur zéro vingt un intervalle borné A76.

**ROMARIC** : c'est une approximation de toute façon A77.

**BENJAMIN** : mais c'est assez bizarre de… ouais.

**ROMARIC** : de vouloir approximer…

**BENJAMIN** : Un polynôme de degré trois par un polynôme de degré quatre. Ah priori si on avait pris un polynôme de degré cinq on aurait peut être pu avoir quelque chose de mieux A78.

**ROMARIC** : Ben disons quand tu prends un polynôme de degré cinq tu vas plus ou moins avoir plus d'information A80.

**BENJAMIN** : Voilà, donc je sais pas si c'est vraiment juste de vouloir les comparer. Enfin c'est un peu normal si tu veux A81…

**ROMARIC** : Le truc qui obtient le meilleur résultat c'est le polynôme de degré trois qui fait une interpolation classique quoi. Il prend ces quatre points et A82…

**BENJAMIN** : C'est que tu as besoin de moins de valeurs, tu utilises moins de A83…

**ROMARIC** : Dans un sens… tu choisis les points un peu au hasard donc ça tombe A84…

**BENJAMIN** : oui du coup elle est assez éloignée des échantillons, d'ailleurs c'est la plus éloignée A85. Mais c'est vrai que c'est celle qui dispose du moins d'information. Dons en fait je sais pas si c'est la meilleure courbe A86. Ca dépend en fait des moyens qu'on peut se donner. Qu'on veut bien se donner. Il faut bien faire un choix à un moment donné A87.

**ROMARIC** : Quais mais il faut le justifier. Moi le f3 ça me conviens je pense. C'est ... ça a une tête de polynôme, c'est un polynôme c'est normal. Après en utilisant les calculs qu'on a fait on obtient le meilleur résultat. A88

**NATHALIE** : Sur zéro vingt ?

**BENJAMIN** : Sur zéro vingt on a choisi f3.

**NATHALIE** : parce que c'est le meilleur du point de vue de votre critère moindre carré c'est ça ?

**BENJAMIN** : oui c'est celle qui minimise la distance aux échantillons.

**ROMARIC** : En oubliant celle qui passe par tous les points et qui a vraiment pas une tête de polynôme A89.

**BENJAMIN** : Le problème c'est qu'on se dit aussi que les échantillons sont sujets à l'erreur, donc quelque part si tu minimises une distance à des polynôme qui sont déjà sujets à… sur des échantillons qui sont déjà sujet à erreur A90.

**ROMARIC** : Ouais ce qui fait que les coefficients de tes deux polynômes en fait ils sont aussi sujets à caution. Donc si ça tombe A91…

**BENJAMIN** : On choisit le polynôme quatre.

**NATHALIE** : OK

**BENJAMIN** : Euh le polynôme trois pardon. Sur zéro vingt A92. Alors sur l'infini…

Rires.

**BENJAMIN** : Alors déjà t'en a une qui se barre à moins l'infini et l'autre à plus l'infini. Zioup et zioup. Donc là ça a plus rien à voir A93.

**ROMARIC** : Et en fait comme on a juste des informations sur le polynôme jusqu'au point vingt, on voit pas vraiment… la relation qui peut rester A94.

**BENJAMIN** : si tu fait des hypothèses…

**ROMARIC** : De toute façon là le premier il part vers plus l'infini ; cela c'est moins l'infini, plus l'infini. Celui là il est pas défini au-delà de A95…

**BENJAMIN** : celui là on l'avait déjà écarté au départ sur zéro vingt et si tu veux passer sur tous les échantillons c'est quand même pénible. Je pense que celui là est beaucoup trop coûteux, beaucoup… il veut trop bien faire du coup tu perds A96. Et vas-y f5 ?

**ROMARIC** : f5 il part en plus l'infini aussi. Donc on en a trois qui… ces trois là qui A97…

**BENJAMIN** : sachant aussi que le polynôme que tu cherches c'est un polynôme degré trois A98. Il y en a un qui part à plus l'infini et l'autre qui part à plus l'infini. Donc t'as un comportement qui est déjà… c'est complètement inversé. C'est dur, cela dépend des hypothèses que l'on fait sur les données, c'est super difficile. Il y a pas A99…

Silence.

**BENJAMIN** : On va les dessiner sur un intervalle plus grand A100?

**ROMARIC** : Ouais mais le problème c'est que pour avoir les points ça risque d'être plus chaud A101.

**BENJAMIN** : Les points on s'en fiche maintenant c'est un peu le comportement de la courbe, enfin si dans le comportement elle fait comme ça et puis d'un coup elle se… d'un autre coté si on nous donne des échantillons… enfin après c'est une approche des données… mais on se débrouille pour avoir des échantillons qui correspondraient à A102 …

**ROMARIC** : non mais il faut les deux critères il faut qu'elle soit… Ouais en fait le problème c'est au niveau des données, on ne sait pas du tout comment elle se comporte au-delà de vingt. Rien que pour le comportement à l'infini A103…

**BENJAMIN** : c'est une extrapolation A104. Mais...

Silence.

**ROMARIC** : c'est une parabole quoi.

**BENJAMIN** : Comportements assez similaires ouais A105.

Bruits de clavier.

**BENJAMIN** : Elle repart carrément A106.

**ROMARIC** : l'autre elle part dans l'autre sens vers plus l'infini normalement A107.

**BENJAMIN** : Alors celui là… donc ce truc il faisait comme ça… et f5 ? Bon il y aurait la méthode un peu simple qui dirait bon ben il y a un maximum de courbes qui partent vers plus l'infini… A108 mais on peut pas dire cela parce qu'il aurait suffit de prendre un polynôme de degré cinq, de degré sept et puis à chaque fois… peut être que cela s'alternerait A109. Je sais pas moi je ferais une supposition comme quoi les données seraient représentatives de la courbe A110.

**ROMARIC** : ouais mais disons que c'est sur zéro vingt, là tu as vingt points. Déjà tu regardes le comportement entre zéro et cent c'est plus du tout la même chose.

**BENJAMIN** : oui mais justement

**ROMARIC** : les fonctions d'approximation on nous indique pas comment elles ont été calculées mais à chaque fois cela doit être plus ou moins en fonction des données. Donc comment est-ce que tu peux essayer d'obtenir des informations sur A111…

**BENJAMIN** : Comme pour les sondages tu fais la supposition que le comportement de la courbe sur zéro vingt… enfin il va bien falloir faire une supposition à un moment donné sur comment se comporte la courbe après et on saura jamais parce qu'on l'a que sur zéro vingt. Enfin moi ce que je penserais, mais après c'est peut être complètement faux, mais c'est que la courbe se comporte à peu près de la même méthode si elle croit elle croîtra encore A112.

**ROMARIC** : c'est audacieux comme hypothèse A113.

**BENJAMIN** : Complètement, je vois pas sur quoi d'autre me baser. Si on doit faire un choix si je le fait… enfin j'en ferais pas A114…

**ROMARIC** : Tiens on pourrait regarder l'ordre de grandeur en fait. Tiens regarde l'ordre de grandeur. Celle là elle reste confinée entre zéro et quatre vingt. Celle elle part entre zéro et mille. Celle là elle redescend et elle part dans l'autre sens A115.

**BENJAMIN** : Oui, si c'est vrai c'est pas plus idiot que ce que j'ai dit. Là non plus je ne vois toujours ce qu'on pourrait en déduire au niveau du choix de la courbe. Il n'y a aucune raison que tu dises ça explose donc c'est idiot A116.

**ROMARIC** : non mais après je sais pas si tu calcules une pseudo dérivée pour voir aux alentours de vingt comment d'après les données qu'on a ça va continuer à grimper un peu A117. Si tu prend ^par exemple f4, non pas f4 on a dit que ça marchait pas. Si tu prends celui là… ça… à non la dérivée est assez plate, ça grimpe que beaucoup plus tard A118.

**BENJAMIN** : Pourquoi c'est quoi ton raisonnement ?

**ROMARIC** : Ben moi je pensais regarder localement autour du point vingt comment ça grimpe et voir en fonction des comportements des autres A119. Mais de toute façon…

**BENJAMIN** : Il n'y a pas continuité enfin A120…

**ROMARIC** : Ouais il n'y a pas de continuité en plus le comportement est quasi similaire. Il ne doit pas y avoir de grande différence A121…

**BENJAMIN** : Et donc ?

**ROMARIC** : Ben disons là si tu regardes pour f2 la pente elle est plus marquée quoi. Enfin bon, c'est vrai après c'est des problèmes d'ordre de grandeur A122.

**BENJAMIN** : Et ça c'est un critère pour la choisir ou pour ne pas la choisir ? Le fait que la pente soit plus ou moins aplatie ? A123 D'ailleurs c'est pas vrai parce que enfin… On te dit que c'est plus aplati parce que l'échelle est complètement disproportionnée donc après il faut faire gaffe au visuel. Là tout est représenté à la même taille mais ce n'est pas du tout à la même échelle A124.

**ROMARIC** : Ouais. Un mauvais point pour Maple. De toute façon en plus là c'est pareil on a choisit de les représenter entre zéro et cent A125…

**BENJAMIN** : Non mais je pense pas que ce soit vraiment grave de… Ca permet d'avoir quand même une bonne idée du comportement de la courbe. On se rend bien compte qu'après il y en a une qui va complètement A126…

**ROMARIC** : Ben celle là tu la représentait entre zéro et soixante tu voyaiS plus tellement la différence quoi A127.

**BENJAMIN** : Oui mais d'accord… Le truc c'est que f2 c'est un polynôme de degré trois donc déjà tu sais qu'en moins l'infini elle se comporte comme ça donc déjà tu *inaudible* toutes ces variations A128. f4… non f5 … il est où… elle fait ça… ah f5 c'est vrai qu'on a pas vraiment son comportement… peut être qu'après elle peut redescendre A129.

**ROMARIC** : Non f5 elle tend vers plus l'infini aussi mais cela ne pose pas de problème A130. Mais… il faudrait peut être voir les zéros. Quoique cela ne nous servirait pas à grand-chose A131.

**BENJAMIN** : Est-ce que tu garderais un polynôme de degré deux pour représenter un polynôme de degré trois même en l'infini A132.

**ROMARIC** : Ben disons que là après c'est un problème d'ordre de grandeur. Celle là elle va d'un point de vue accroissement c'est un polynôme d'ordre deux. Ca c'est un polynôme d'ordre trois cela va grimper plus vite.

**BENJAMIN** : Donc est-ce qu'on grade ou on garde pas ?

**ROMARIC** : Ben a priori je garderais pas parce qu'à priori en plus l'infini le comportement va…

**BENJAMIN** : Va diverger

**ROMARIC** : va être divergent A133.

**BENJAMIN** : Donc déjà on prend ni la un ni la trois alors ?

**ROMARIC** : ouais parce que là c'est aussi un polynôme de degré quatre. Et là on se retrouve avec les deux polynômes de degré trois A134

**BENJAMIN** : Plus celle là

**ROMARIC** : Je croyais que f4 on l'avait éliminée ?

**BENJAMIN** : En fait j'ai dit cela au début c'est vrai mais si tu veux qu'elle ait un comportement quelque peu… Ouais non t'as raison. J'allais dire le comportement qu'elle peut avoir sur zéro vingt il serait quasiment négligeable par rapport à l'infini. Au comportement qu'elle a sur le reste de l'infini A135.

**ROMARIC** : Ouais mais disons que là en fait je sais pas comment elle est construite donc s'il utilise juste le dernier polynôme c'est vraiment A136…

**BENJAMIN** : Forcément plus juste c'est vrai que de prendre… ouais je suis d'accord donc on la supprime alors celle là. Puisque le polynôme qu'elle interpole en l'infini a priori. (à **NATHALIE**alie) On sait pas comment c'est construit le dernier, le comprtement de f4 en dehors de l'intervalle zéro vingt, à savoir vingt plus l'infini.

**NATHALIE**alie : Vous l'avez tracé ? En fait ce que fait Maple c'est qu'il prend le dernier polynôme et il le prolonge.

**BENJAMIN** : Donc c'est bien ce qu'on avait dit. Donc, ouais si c'est vrai il connaît pas toutes les données il utilise simplement… A137

**ROMARIC** : Oui il utilise le dernier et pourquoi celui là et pas un autre quoi ? Tu regardes la différence en le dis huit dix neuf et le dix neuf vingt, il y en a un qui va tendre vers moins l'infini celui juste après il va tendre vers plus l'infini A138.

**BENJAMIN** : trop instable A139.

**NATHALIE** : ce que connaît Maple c'est juste cela, lui il prend la décision De prolonger le polynôme.

**BENJAMIN** : Ouais d'accord donc on l'ignore.

**ROMARIC** : Cela me parait assez cohérent aussi. Dons il ne nous en reste plus que deux A140.

**ROMARIC** : Là la différence on pourrait faire un critère dessus c'est il y en a une qui tend vers plus l'infini et l'autre vers moins l'infiniA141.

**BENJAMIN** : Qu'est-ce que un comportement moyen...

**ROMARIC** : Qu'est-ce que tu appelles un comportement moyens ?

**BENJAMIN** : C'est à dire en prenant peu de points et en interpolant le reste est mieux ou moins bien qu'un comportement en ayant toutes les valeurs A142 ?

**ROMARIC** : C'est toujours le même problème je sais pas comment f2 a été construite A143.

**BENJAMIN** : Je pense que cela doit être basé sur une méthode des moindres carrés ou un truc comme cela. Tu sais tu as une approximation cela des échantillons et après tu peu tracer soit la droite des moindres carrées, soit la courbe des moindres carrées, etc. Je crois que cela doit être basé là-dessus. Enfin je pense A144.

Silence.

**BENJAMIN** : Personnellement je Prendrais la fonction f5. A143

**ROMARIC** : Parce que tu pense que la fonction elle va continuer à croître et à tendre vers plus l'infini ?

**BENJAMIN** : Ouais mais c'est complètement arbitraire comme choix A144. C'est vrai qu'à part cela je vois pas très bien comment je pourrai trouver autre chose. Mais à ce moment là tu peux essayer de me prouver pourquoi est-ce que A145…

**ROMARIC** : Je suis pas en mesure de ma le montrer A146.

**BENJAMIN** : Non mais essayer d'avoir une sorte d'intuition. Si faut faire un choix entre les deux, si il faut en choisir une, tu choisirais laquelle ?

**ROMARIC** : Là franchement.

**BENJAMIN** : Si tu as pas le choix il faut bien A147…

**ROMARIC** : Non mais après ce qu'on peut aussi faire c'est un espèce d'ordre des grandeurs des variations A148. Parce que celle là f5…

**BENJAMIN** : zéro quatre vingt

**ROMARIC** : Et l'autre ?

**BENJAMIN** : Et l'autre elle reste collée entre un intervalle, enfin suivant un intervalle qui est relativement pas gros A149.

**ROMARIC** : Et bon quand tu regardes cela au départ tu as une croissance qui est quand même assez lente.

**BENJAMIN** : Ah oui ! Ah cela c'est vrai.

**ROMARIC** : le problème c'est que là c'est une croissance assez lente, et dans le même ordre d'idée ça jusqu'ici ça grimpe pas de beaucoup, ça passe… c'est un coefficient quoi… entre le point vingt et le point quarante c'est multiplié par deux quoi pas plus.

**BENJAMIN** : Cinq dix quinze… ouais ça doit être ça.

**ROMARIC** : Bon après si je dis entre zéro et vingt il y a un faible accroissement donc cela va continuer à croitre faiblement A150…

**BENJAMIN** : c'est de l'extrapolation

**ROMARIC** : Ouais c'est de l'extrapolation… A151

**BENJAMIN** : Et donc tu choisirais laquelle ?

**ROMARIC** : Moi je choisirais plutôt f2 mais bon A152…

**BENJAMIN** : c'est vrai que le coup de l'argumentation elle croit lentement elle doit continuer à croître lentement, c'est pas idiot…

**ROMARIC** : C'est pas plus stupide que de dire ça croit donc ça va continuer à croître A153.

**BENJAMIN** : Tout à fait. J'ai épuisé mes arguments je sais plus…

**ROMARIC** : On devrait être trois A154.

**BENJAMIN** : Il y a un critère… Quand tu évalue un polynôme en zéro, enfin il s'écrit a x trois plus b x deux, tu as juste d. Et donc moi je penserais qu'il y a moins de possibilité que tu fasse des erreurs que la valeur zéro que sur les autres valeurs A155.

**ROMARIC** : Disons que ton problème c'est que ton f5 tu l'as défini de telle façon que il passe par le points zéro qu'on a définit là donc A156…

**BENJAMIN** : Exactement

**ROMARIC** : Après tu as une erreur de pas grand-chose ici non plus donc A157…

**BENJAMIN** : Je trouve que contrôler une courbe par ses extrémités et puis par quelques points au milieu pour avoir un comportement assez raisonnable je trouve cela permettrait d'avoir une sorte de bonne approximation. Enfin tu aurais plus de recul sur le contrôle de la courbe justement A158. Alors… ça permettrait de limiter le fait de vouloir absolument réduire à chaque fois les erreurs sur les échantillons A159.

**ROMARIC** : Ouais.

**BENJAMIN** : Rien ne nous dit en six et en treize cela se trouve c'est complètement faux, c'est juste deux aléas A160. D'ailleurs à chaque fois il y a eu un sursaut en six et en treize. En six c'est un cinquante huit, c'est un quatre vingt quatre et puis après ça se remet à décroître. En treize ça vaut deux trente, ça vaut deux cinquante sept puis hop ça revient à deux cinquante deux… A161 Rien ne nous dit… c'est peut être pas du à des aléas A162.

**ROMARIC** : Ben on s'est arrangé pour prendre des points plus ou moins répartis dans zéro vingt donc après t'as pas un nombre infini de possibilités A163.

**BENJAMIN** : Ouais je pense que je vais changer d'avis je vais peut être prendre la fonction f2 finalement avec une histoire de croissance qui doit être plus faible A164.

**ROMARIC** : Enfin bon pour ce que cela vaut A165.

**BENJAMIN** : c'est par pire que… par défaut je prendrai la fonction f2 A166.

**NATHALIE** : d'accord. Donc si j'ai bien suivi, vous avez éliminé toutes les autres après vous avez hésité entre f2 et f5 et finalement vous choisissez f2…

**ROMARIC** : C'est sur un critère assez subjectif de croissance lente au vu des courbes qu'on a avec Maple A167.

**NATHALIE** : D'accord.

Arrêt de la vidéo de cette session.

# **Annexe 8 : Christophe et Olivier**

## **Atomisation du protocole de Christophe et Olivier, situation 1 4 octobre 2002**

#### **Etudiants PLC2 Mathématiques, IUFM de Grenoble**

Ils entrent, s'installent.

**Olivier :** Faut qu'on discute entre nous ?

**Nathalie :** Le principe effectivement c'est que le problème vous le résolvez à deux. Donc il faut que vous vous mettiez bien d'accord sur ce que vous décidez. Et le principe c'est que vous échangiez le maximum de choses.

**Olivier et Christophe :** D'accord

**Nathalie :** Voilà.

**Christophe :** Un papier, stylo, non ?

**Nathalie :** Oui alors les papiers sont là et il doit y avoir des stylos qui traînent…

10 **Christophe :** OK, bon, ben c'est parti alors.

Ils lisent.

**Nathalie :** La troisième feuille en fait je ne vous la donne pas tout de suite.

**Nathalie** récupère la feuille 3. Les étudiants ne l'ont pas lue.

Ils continuent la lecture.

**Christophe :** Et ça correspond à quoi là ces fonctions ?

**Olivier :** Ben je sais pas c'est des approximations euh... Bon alors attends je fais celle qui approche le mieux. A1

**Christophe :** J'en sais rien comment elles ont été trouvées ces fonctions. A2

**Olivier :** Ouais comment est-ce que ca marche ca ? A3

20 **Christophe :** Je sais pas.

**Olivier :** f4 elle est définie par morceaux en fait c'est ça ?A4

**Christophe :** Ouais, attends... elle passe en chaque point, OK. A5

**Olivier :** Ca doit être style, je sais pas, un spline. Enfin un truc...

**Christophe :** Ouais qui se raccorde. A6

**Olivier :** C'est du degré 3 et puis ça se raccorde de manière plus ou moins lisse.A7

**Christophe :** Je comprends pas pourquoi il y a une fonction de degré 4. A8

**Olivier :** Ouais ça c'est une bonne question parce qu'a priori avec un polynôme de degré 3... pas besoin d'aller chercher… A9

**Christophe :** Et f5 c'est quoi ?

30 Ils lisent.

**Olivier :** f5 c'est de degré 3 aussi et alors là…

Ils lisent.

**Olivier :** Ouais donc elle est bien définie avec quatre valeurs...A10

**Christophe à Nathalie :** Donc toutes les données qu'on a c'est ce qui est marqué là ?

**Nathalie :** Voilà en fait dans Maple sont définies toutes les fonctions dont on vous parle dans l'énoncé.

**Christophe :** D'accord.

**Nathalie :** Ils y a les 5 fonctions f1 … f5 et puis les données xi, yi, qu'on vous donne dans le tableau du début.

40 **Olivier :** OK, et donc on peut faire… évaluer (il lit)… OK, avoir une représentation graphique… A11

**Nathalie :** Et faire d'autres opérations de votre choix, à ce moment là…

**Olivier :** A ce moment là on peut te demander, OK. Bon, ben il va falloir se donner une distance, je sais pas un truc.A12

**Christophe :** Ouais.

**Olivier :** Si c'est une meilleure approximation il faut avoir une distance. A13

**Christophe :** Oui alors… Attends ce qui approche…. Oui mais est-ce que tu veux que ça approche… Comment tu veux mesurer déjà ça ? Est-ce que tu veux faire les écarts par exemple yi moins… Enfin, on va dire par exemple ici. A14

50 **Olivier :** Ouais donc tu remplaces par exemple xi. A15

**Christophe :** f1, on pourrait faire f1 de xi A16

**Olivier :** Ouais voilà tu compares f1 de xi

**Christophe :** Avec yi

**Olivier :** Avec yi voilà. A17

**Christophe :** Et tu peux calculer la différence et tu regarde la somme des carrés par exemple. A18

**Olivier :** Ouais donc du coup tu... Ouais donc en fait c'est ça. Tu as tes points.

**Christophe :** Oui mais là on va le faire point par point.

**Olivier :** Ouais je suis d'accord. A18

60 **Christophe :** Oui mais est-ce que c'est forcément…

**Olivier :** Oui ça peut marcher en ces points là et tu peux avoir des trucs qui merdent complètement… A19

**Christophe :** Oui alors dans ce cas là… En fait on va créer une fonction. On va créer la fonction… à chaque fois la fonction associée ça pourrait être phi…

**Olivier :** De quoi de l'écart ?

**Christophe :** Ouais la fonction de l'écart.

**Olivier :** Donc phi de xi. A20

**Christophe :** Ouais donc par exemple on l'appellera phi 1 pour la première. A21

**Olivier :** Donc ce serait yi moins xi… tu prends quoi…

70 **Christophe :** Non moins f, moins f.

**Olivier :** Ah oui pardon, moins f de xi, moins f1. A22

**Christophe :** Mais non elle est… ah oui d'accord, le problèmes c'est la somme.

**Olivier :** Tu prend ça au carré…

**Christophe :** Ouais mais le problème c'est que la somme elle va aller de 0 à 20 par exemple. **Olivier :** Ouais, il y a combien de point... de zéro à 20 ça marche. A23

**Christophe :** Et comment on fait si on veut… Parce que là on est sur un cas discret, si on veut passer dans le cas continu il faut faire une intégrale non ? A24 Silence.

**Olivier :** Attends tes valeurs discrètes elles sont issues d'un polynôme de degré 3, mais ce 80 polynôme tu le connais pas et… après donc tu as d'autres fonctions polynôme, tu veux savoir si elles approchent, enfin tu veux celle qui approche le mieux. A24

**Christophe :** En fait je voudrais carrément une fonction que j'appellerais phi, comment ça pourrait être… A25 Ah oui non de toute façon oui, non mais c'est bête, de toute façon il faut que ça approche au mieux les vingt points donc forcément que c'est discret.

**Olivier : Ouais A26** 

**Christophe :** Mais donc faut trouver la fonction f qui minimiserait cette fonction phi. A27

**Olivier :** Mais on peut le trouver le polynôme de degré 3 en fait. Si tu prends euh… avec quatre points. Tu as l'image des quatre points et puis tu peux trouver ton polynôme. A28 **Christophe :** Si on avait quatre points tu pourrais trouver ton polynôme oui. A29

90 **Olivier :** Ah oui mais attends, elles sont entachées d'erreurs. Ouais c'est ça le truc. Elles sont entachées d'erreurs donc en fait elles collent pas pile au polynôme quoi. A30 **Christophe :** Pouvant aller jusqu'à 10 pourcent. Ca veut dire quoi ça ? **Olivier :** Ben plus ou moins 10 pourcent. Je sais pas. A31 Entachées d'erreurs pouvant aller jusqu'à 10 pourcent… Ouais c'est ça ouais. Donc en fait t'as ton polynôme. Je sais pas il passe peut-être par là quoi. Ca, ça va être P. Et puis chaque valeur xi elle est dans un petit… intervalle… enfin chaque yi

**Christophe :** Ouais de 10 pourcent de chaque coté …

**Olivier :** Voilà par rapport à P de xi.

**Christophe :** Ouais plus ou moins 10 pourcent, d'accord. A32

100 O (dessine) : Hop, là t'as yi, puis là t'as un truc moins 10 pourcent et puis après t'as tes f1 de xi. A33 Alors je sais pas ta fonction ça peut être n'importe quoi… f1. Et donc l'idée c'est de mesurer la distance entre ça et puis le point qu'on avait là quoi. Je sais pas si tu arrives à voir sur mon dessin. A34

**Christophe :** Ah oui d'accord parce qu'en fait on a pas cette valeur là, on a cette valeur là. A35

**Olivier :** Voilà c'est ça, celle là on sait pas quoi. P on connaît pas A36. Et effectivement là on va avoir une mesure discrète et tu peux avoir des big problèmes entre deux points.A37 Mais tu peux pas mesurer, entre deux points tu peux pas mesurer l'écart, entre ton polynôme et puis f1. A37

110 **Christophe :** Le premier truc ce serait effectivement de calculer tous les phi… phi1, ph2, phi3, phi4, phi5. A38

**Olivier :** Ouais voilà. Donc tu te donnes une mesure comme... donc là c'est mesure enfin norme euclidienne quoi. Norme euclidienne il faut prendre la racine de tout ça non ? Somme des machins au carré et puis on fait un demi A39, enfin ça changera rien. A40

**Christophe :** De toute façon vu qu'on doit avoir celui qui minimise… enfin qui soit le plus petit possible, il suffit de le tester sur 1, 2, 3, 4, 5. A41

**Olivier :** Ouais, phi5... pareil. Et avec ça on prend le min de ... des phi i... A42

**Christophe :** Sur 1 à 5 puisqu'on nous donne 5 fonctions A43

**Olivier :** Attends il y a un truc là. Ah c'est pas une fonction en fait phi, c'est juste un nombre 120 quoi. Ca dépend pas de…

C : Non non, c'est juste un nombre. A44

O : Hop, min des phi, voilà. Sauf qu'à un moment il faudrait quand même considérer l'intervalle que… qu'on nous donne là, [0 ; 20] A45 et puis…

C : Oui alors il y a plusieurs choses. Donc ça, ça pourrait être, euh…, sur [0 ; 20] est-ce qu'on va être sûr que c'est la meilleure des approximations ?

O : C'est à dire ?

- C : Il y a un paramètre qui m'embête, c'est le 10 pourcent A46.
- O : Ouais… Donc toi ce que tu dis c'est que…

C : Ben c'est-à-dire que peut être vu qu'on sait que c'est un polynôme de degré 3… qui 130 renvoie à des valeurs fausses en fait, des valeurs qui peuvent être fausses.

O : Ouais, hum, hum

C : Est-ce qu'on peut, alors ça c'est une grande question, est-ce qu'on peut, je sais pas, essayer de deviner si une valeur est plutôt en dessus ou en dessous. A47

**Olivier :** Pff…

**Christophe :** Est-ce que ça, ça va être… le min des phi là qu'on a noté, est-ce qu'on va être sûrs que ça va être la meilleure approximation puisque… c'est facile à tester hein je pense A48.

**Olivier :** Ouais.

**Christophe :** Et pourquoi ça changerait quelque chose sur [0 ; 20] et sur [0 ; +∞] ? A49

140 **Olivier :** Attends on va mettre un peu d'ordre dans tout ça. Il y a plein de questions différentes. C'est une fois qu'on a ça donc est-ce que c'est la meilleure approximation ? A50 Et puis après…

**Christophe :** Et sur [0 ; +∞] est-ce que c'est la même chose ? C'est ça aussi. A51

**Olivier :** Voilà. Meilleure approx sur [0 ; 20] ? Et sur [0 ; +∞] ? Bon ben on fait d'abord le cas  $[0; 20]$  et puis après on regarde le cas  $[0; +\infty]$ .

**Christophe :** Ouais. A52

**Olivier :** Attends c'est quoi ces histoires ? Parce que [0 ; +∞] enfin si t'avais des valeurs après 20 d'accord, mais là t'en a pas des valeurs, donc comment tu fais pour mesurer ton écart phi ?

150 **Christophe : Oui mais...** 

**Olivier :** T'as pas de point après. A53

**Christophe :** Attends sur [0 ; +∞] … Ben je sais pas pourquoi ça changerait… Enfin faut voir pourquoi ça changerait quelque chose sinon il n'y aurait pas de question.

**Olivier :** De quoi ?

**Christophe :** C'est que ca doit changer quelque chose le fait qu'on pose les deux questions.

**Olivier :** Ouais en général ouais (rit). A54 C'est peut être juste qu'il y a un truc qu'on zappe.

A55 C'est quoi là la figure, j'ai pas compris en fait. Avoir une représentation graphique, conjointement ou non… (lit).

**Christophe :** Oui c'est le nuage des points là. A56

160 **Olivier :** Ah OK et tu fais tracer ta fonction et tu regardes ce que ça donne quoi A57 Silence.
**Olivier :** Ce qu'il y a c'est que l'histoire de meilleure approximation ça dépend aussi de la distance que tu te donnes quoi. A58 Et puis l'espace des polynômes aussi. A59

**Christophe :** Hum. Donc f4 c'est…

**Olivier :** Donc on prend aussi avec une autre norme, style je sais pas la somme des valeurs absolues, quelque chose comme ça A60.

**Christophe :** Avec une autre norme ? Ah oui est-ce que c'est ça qui mesure le mieux ? A61 **Olivier :** Ben ça mesure quoi, après le mieux… A62

**Christophe :** Attends que tu fasses un choix… de toute façon que tu fasses la somme des…

170 attends il me semble… ah non c'est vrai pour *inaudible* mais c'est pas vrai pour euh… A63 **Olivier :** Non mais on a vu ça là … Ah mais non t'étais pas là toi en stat. Il y a une histoire que la moyenne… quand tu fais tu sais entre la moyenne et la médiane. En fait la moyenne elle minimise ça là…

**Christophe :** Oui voilà ouais…

**Olivier :** C'est cette distance là et la médiane elle minimise pour la somme des écarts comme ça là yi moins f de xi avec les valeurs absolues. A64

**Christophe :** D'accord.

**Olivier :** Donc a priori, moyenne et médiane ça a rien à voir A65 et puis euh tu vois bien qu'en changeant de distance tu changes de minimum. A66

180 **Christophe :** On peut déjà changer de distance déjà pour voir si ça donne… A67

**Olivier : Ouais** 

**Christophe :** C'est quoi tu te rappelles ?

**Olivier : Ouoi?** 

**Christophe :** La commande ?

**Olivier :** Pour écrire ça. Ben il y a pas... Je sais pas il faut taper somme de je sais pas trop quoi… (à N) Somme ça se rédige comment ça ? A68

**Nathalie :** Alors montrez moi ce que vous voulez calculer.

**Christophe :** Alors on veut calculer la somme de i égale 0 à 20…

**Olivier :** yi moins f de xi euh...

190 **Nathalie :** D'accord alors il faut déjà créer un… faut calculer touts les f de xi déjà. D'accord ? Donc la commande je peux vous la dicter…

**Christophe :** On va noter ça petit a par exemple…

**Nathalie :** Vous lui donnerez un nom, ce sera un vecteur d'accord ? Donc…vous choisissez un nom.

**Olivier :** Entre parenthèse ? Entre accolades ? Comment ça marche ?

**Nathalie :** Non, juste un nom, une appellation

**Olivier :** Non mais ça se présentera comment ? C'est...

**Nathalie :** Ce sera une série de… il y a combien de valeurs ? Il y aura…

**Christophe :** Une liste de 21 valeurs.

200 **Nathalie :** 21 valeurs.

**Olivier :** OK.

**Nathalie :** Donc les 21 valeurs je sais pas comment vous voulez les appeler.

**Christophe :** On va les appeler carré par exemple.

**Olivier : Carré ?** 

**Christophe :** Oui puisque ce sera…

**Nathalie :** Pour chaque fonction il y en aura une

**Christophe :** Ah oui pour chaque fonction, donc carré 1 par exemple.

**Olivier :** Ouais si tu veux mais là il y aura pas encore le carré.

**Christophe :** Ben si on va les mettre on va faire euh... yi...

210 **Olivier :** C'est facile. On fait d'abord un vecteur avec juste les f de xi

**Christophe :** Non avec juste les yi moins… ah oui avec juste les ça d'accord.

**Nathalie :** Je vous dis, je vous note les commandes et puis…

**Christophe :** Oui juste avec ça, ça sera mieux comme ça on prendra la valeur absolue ça sera plus facile.

**Nathalie :** Cette commande là elle vous calcule f3(xi) pour tous les xi, d'accord ?

**Olivier :** OK et ça renvoie ça dans une liste...

**Nathalie :** Et donc ça va être une liste de 21 euh…

**Olivier :** OK.

Nathalie : Ensuite ce que vous voulez faire...

220 **Christophe :** C'est là. C'est yi moins ça.

**Nathalie :** yi moins fi… Et donc après vous allez appliquer une fonction à… à votre… Donc tout ça je vous conseille de le nommer. Donc si vous décider de la nommer Z, donc ce que vous appeler Z ce sera l'ensemble des 21 valeurs.

**Christophe :** D'accord.

**Nathalie :** Après pour faire ça, ça sera du ….

N écrit la commande. A69

**Olivier :** On aurait pu essayer de regarder un dessin pour chaque fonction tu sais. A vue d'œil déjà voir ah ben celle là elle part… A70

**Christophe :** Ouais mais…

230 **Olivier :** A priori elle sont assez proches c'est ça ? A71

**Christophe :** T'es d'accord avec moi qu'il va bien falloir calculer justement les écarts, c'est ça qui va être important. A72

**Olivier :** Oui, oui, oui, mais on aurait pu faire premier jet. Comme ça s'il y avait une fonction qui partait à coté tu l'élimines d'emblée quoi. Tu vois sans forcément donner une distance…

Christophe : Oui c'est vrai, tout à fait.

**Olivier :** Mais bon… A73

Silence.

**Olivier :** L'histoire du degré 4 là…

240 **Christophe :** Non mais c'est-à-dire que plus… si on savait pas que c'était une fonction du… si on savait pas que c'était un polynôme. Plus tu prends un polynôme, plus tu prends un polynôme qui approche plus tu as un degré qui est grand…

**Olivier :** Ouais, je suis d'accord. A74

**Nathalie :** Donc ça c'est la commande qui vous calcule les 21 valeurs.

**Olivier : Ouais, OK ?** 

Nathalie : OK ? Ensuite ça c'est la fonction qui vous fait calculer ça moins ça le tout au carré...

C et **Olivier :** OK.

**Nathalie :** Donc ça fait le vecteur… celui là, moins le vecteur yi si je ne m'abuse, le tout au

250 carré. Donc ça va être un vecteur de 21… ça va être encore 21 valeurs.

**Olivier :** Ouais. OK et après t'additionnes…

Nathalie : Là vous dites que vous additionnez ces 21 valeurs. OK ?

**Christophe :** Donc i égale… peut aller de 0 à 20 par exemple ?

**Nathalie :** Non non, ça c'est…

**Christophe :** J'ai pas compris.

**Olivier :** On lui donne un nom.

**Nathalie :** On lui donne un nom et vous dites qui vous additionnez toutes ces 21 valeurs là.

**Christophe :** Ah oui parce que de toute façon il y en aura 21.

**Nathalie :** Je sais pas comment vous les nommez d'accord.

260 **Christophe :** Ah oui d'accord c'est bon.

**Nathalie :** Et puis après ce sera un nombre alors vous prenez la racine de ça.

**Olivier :** Ouais OK.

**Christophe :** D'accord et si on veut euh la valeur absolue on fait la même commande…

**Nathalie :** Oui sauf que la commande de valeur absolue c'est abs d'accord.

**Christophe :** abs, OK.

**Olivier :** Très bien.

**Christophe :** Bon on y va, ça te va ?

**Olivier :** Ouais, c'est bon parfait.

**Christophe :** Alors… x indice i, xi il se note ?

### 270 **Olivier :** Ouais

**Christophe :** … Point virgule… attends il faut l'appeler z1.

**Olivier :** Attends on va juste aller voir si c'est bien xi... ouais xi c'est bon et yi.

**Christophe :** Par exemple on va l'appeler z1 celui là pour la première fonction non ?

C tape les commandes dans Maple.

**Christophe :** Donc simplement il faut que j'écrive un truc à la fin.

**Olivier :** Faut que tu foutes un point virgule.

**Christophe :** A la fin ?

Nathalie : Ouais après chaque commande. Si vous voulez pas qu'il affiche il faut mettre deux points.

280 **Olivier :** Ah non c'est un point virgule ? T'es sûr du point virgule d'en bas ?

**Christophe :** C'est peut être une virgule.

Nathalie : C'est une virgule pardon.

**Christophe :** Ouais c'est bon c'est pas grave ?

Nathalie : Et si vous mettez un point virgule il vous tout

**Olivier :** Ah oui et si on met deux points il affiche pas.

**Nathalie :** Si vous mettez deux points il affiche pas… C'est bizarre.

**Christophe :** Là normalement il aurait du mettre f1 de x1 c'est ça.

**Olivier :** Ouais. Est-ce qu'il a fait ce qu'on voulait là ?

**Nathalie :** Non

290 **Olivier :** Pas vraiment hein. Il a pris les valeurs des xi et puis c'est tout.

C et **Nathalie :** Hum

**Christophe :** f1… c'est bien deux points égal pour définir…

Nathalie : Deux points égal ouais.

Silence.

**Olivier :** Et sinon tu peux pas faire un truc style vecteur de f1 de xi?

**Nathalie :** Ben moi je sais faire comme ça. Pourquoi ça marche pas ? Euh…

N tape une commande.

**Nathalie :** Ah c'est peut être l'inverse, c'est map (f3, xi), pardon…

**Olivier :** OK c'est pas grave.

300 Silence, des commandes sont tapées dans Maple.

**Christophe :** C'est bon ça marche. A75

Nathalie : Et si vous voulez pas qu'il vous les affiche pour prendre moins de place vous mettez deux points.

**Christophe :** D'accord. Comme ça on sera sûr que…

**Olivier :** Ouais tu fais un essai pour voir que ça marche et après tu vires parce que sinon A76…

**Christophe :** Ouais bon, et puis après on fait pour z2, comme ça ça sera fait non ?

**Olivier :** Ouais, faut que tu te mettes d'accord avec les majuscules... Si tu veux tu peux faire un copier coller.

310 **Christophe :** Ouais mais ça va, ça va pas prendre trop de temps.

**Olivier :** Donc il y a ça jusqu'à f5 ? Ouais f5.

Silence. Des commandes sont tapées dans Maple.

**Christophe :** Bien et après on voulait… parce exemple ce qu'on va appeler carré 1, ça va être ça.

**Olivier :** Ouais…

**Christophe :** … deux points égale zip…

**Olivier :** C'est marrant je connaissais pas du tout le zip.

**Christophe :** Non ? La flèche c'est comme ça ?

**Olivier :** Ouais… x moins y le tout au carré… Ca marche ça ? Faut le petit chapeau.

320 C à **Nathalie :** Ce carré là ça marche pas hein ? Ouais je m'étais déjà trompé la dernière fois. Bon virgule z

**Olivier :** virgule z1, virgule yi. A77

**Christophe :** Donc là on va regarder ce que ça donne. Donc là, OK il donne toutes les valeurs des écarts, donc ça va c'est des nombres pas trop grands A78. Et puis après il faut faire…

**Olivier :** Tu fais add de tout ça, add en i... virgule i égal...

**Christophe :** Et la ponctuation. OK bon, on note ?

**Olivier :** Ouais moi je m'occupe du papier toi tu t'occupes du clavier.

**Christophe :** Bon après en fait je vais même pas… On va le faire manuellement hein ?

**Olivier :** Donc on l'appelle comment ? Ca c'est phi 1 ça A79.

330 **Christophe :** Le deux on obtient zéro virgule zéro, neuf, quatre, trois. **Olivier :** Attends, zéro virgule zéro, neuf, quatre, deux, sept. Bon je m'arrête là A80.

**Christophe :** Ensuite le troisième… C'est mieux encore, zéro virgule zéro, huit, neuf, trois, huit, cinq. A81

**Olivier :** OK, ... neuf, trois, huit, cinq?

**Christophe :** Euh, la quatrième… C'est super précis la quatrième… Ouh là, oui.

**Olivier :** Ah oui, d'accord, c'est ça c'est zéro cinq dix moins neuf ? A82

**Christophe :** Oui et c'est là qu'en fait il va falloir qu'on se pose une question. C'est à dire que ça a l'air super précis, mais simplement en approximant un polynôme de degré quatre… un polynôme de degré trois par un polynôme de degré quatre. Ah non pardon, par euh par

340 plusieurs polynômes. A83

**Olivier :** Ouais.

**Christophe :** Alors c'est bizarre, est-ce qu'il faudrait pas justement, je sais pas, faire une espèce de moyenne… Tu vois c'est que des polynômes de degré trois.

**Olivier :** Ouais je suis d'accord.

**Christophe :** Si on faisait une espèce de moyenne de tous les nombres ? Je sais pas, c'est une idée en l'air comme ça. De tous les coefficients. A84

**Olivier :** Attends en fait je comprends pas bien ce qui te gêne en fait parce que t'as notre truc P qui est inconnu.. A85

**Christophe :** Ouais mais celle là c'est par morceaux. A86

350 **Olivier :** Ouais mais donc ça c'est le truc qu'on connaît pas.

**Christophe :** Ouais.

**Olivier :** Donc on a nos valeurs voilà quoi et cetera. Et puis bon ben soit on fait passer un polynôme de degré trois, bon OK, soit on fait passer un truc je sais pas moi qui va être comme ça. Et puis après bon ce qu'il faut c'est que ce soit dérivable et tout mais bon… Comme ça (*il dessine*). Et puis et cetera quoi. Mais qu'est ce que ça change pour mesurer l'écart ?

**Christophe :** De quoi ? Le fait de couper ?

**Olivier :** Le fait que ce soit fait par morceaux. Ta fonction elle est définie par morceaux soit mais ça change rien pour calculer ta distance A87. Pourquoi tu veux essayer de faire une moyenne de tous ces trucs.

360 **Christophe :** Non, non, c'est vrai que A88… De toutes façons, cette fonction ça doit être à peu près cette fonctions. Mais non pas du tout. Si ça doit être à peu près cette fonction là. Non mais en plus c'est pas la question puisque la question c'est de demander laquelle des fonctions approche au mieux A89.

**Olivier :** Ouais c'est ça, parce que si... Après toi ce que tu voudrais c'est trouver le polynôme de degré trois qui approche mieux le polynôme qu'on a au départ quoiA90.

**Christophe :** Ben en fait…

**Olivier :** C'est vrai que peut être qu'en faisant une moyenne des coeffs peut être qu'on va approcher un truc A91.

**Christophe :** Essayer de le retrouver quoi.

370 **Olivier :** Ouais voilà, ouais si ça peut être une idée aussi, A92 on peut essayer de faire ça mais a priori c'est pas tout à fait la question.

**Christophe :** Ah oui parce qu'en fait la question c'est justement pas approcher ces vingt valeurs. C'est approcher le plus près possible. C'est à dire que ces vingt valeurs on sait qu'il y a une erreur en plus. Donc c'est retrouver le truc en pointillé… C'est avoir la fonction qui… C'est pas parce qu'on fait passer A93…

**Olivier :** C'est pas ça qu'on demande. C'est juste de choisir laquelle...

**Christophe :** Oui mais on demande celle qui approche le mieux le truc que tu as justement bien fait que tu as tracé en pointillé ici.

**Olivier :** Ah oui effectivement, A94 et c'est pas c'est toujours ton problème de...

380 **Christophe :** Et donc le fait de faire passer… comme tu dis c'est à 10 pourcent… Le fait de faire passer quelque chose au plus près de tes petites croix et ben ça va peut être quand même assez loin du polynôme de départ.

**Olivier :** ouais A95 mais alors là vraiment là ton idée de faire mieux que les données que tu as, je vois pas comment tu peux faire. Toi tu veux approcher un truc mieux que les valeurs, enfin mieux que les valeurs aux points…

**Christophe :** Non non, mais ça ce que j'ai dit c'était pas…

**Olivier :** Mais je vois pas comment tu peux faire, tu connais pas… Les seuls trucs que tu peux connaître c'est tes points A96. Bon après je suis d'accord sont pas géniaux, mais je vois pas comment tu peux savoir si ton point il est au dessus ou au dessous de ton truc que tu 390 connais pas quoi A97.

**Christophe :** Ouais bon attends on fait la dernière parce qu'on l'a toujours pas fait.

**Olivier :** Ouais, donc f5 A98. Parce que cette histoire d'erreur tu vois tu as toujours une erreur quand tu fais un truc comme ça A99…

**Christophe :** Elle est très mauvaise la dernière en fait.

**Olivier :** Elle est mauvaise ?

**Christophe :** Zéro virgule cent quatre vingt quatre. Enfin très mauvaise A100…

**Nathalie :** Je sauvegarde juste votre travail pour pas que…ça se plante et que tout soit perdu.

**Olivier :** Ah les bug c'est terrible.

**Christophe :** On peut regarder la valeur absolue maintenant.

400 **Olivier :** Ouais.

**Christophe :** Pour voir si… On va retrouver à peu près les mêmes valeurs je pense.

**Olivier :** Ouais il y a des chances A101.

**Christophe :** On va peut être avoir une surprise hein. A102

C tape des commandes dans Maple.

**Olivier :** abs de x moins y, virgule z...

**Christophe :** On met z1 en premier.

**Olivier :** Donc, j'ai appelé ça psi. Donc ça c'est avec…

Bruit de clabier, O écrit.

**Christophe :** Donc pour le premier, un virgule dix neuf, pour le deuxième un virgule dix

410 huit… Pour le troisième un virgule dix sept (rire).

O note.

Christophe : Et là toujours le meilleur, zéro virgule zéro, zéro.... Deux six six ... A103

**Olivier :** Oh là là notre winner. Zéro, zéro, deux six six...Et mais je crois que c'est les splines ça, c'est terrible les splines. A104

**Christophe :** Et un virgule quarante six. Bon.

**Olivier :** OK, bon a priori ça serait f4.

**Christophe :** On serait tenté de dire ça A105.

**Olivier :** Ah ouais quand même. Bon ben c'est bon on peut y aller là.

Nathalie : OK donc sur zéro vingt...

420 **Christophe :** Non mais moi ça me semble trop… Je sais pas faut… Je veux réfléchir un petit peu.

**Olivier :** Bon on réfléchit encore deux secondes sur l'intervalle parce que c'est vrai qu'on a… a priori on a pas vraiment réfléchi à sur zéro vingt ou A106…

**Christophe :** C'est celle qui passe le plus près des points, ça c'est sûr.

**Olivier :** Sur zéro vingt on est d'accord.

**Christophe :** C'est sûr que ça passe plus près des points c'est sûr. Maintenant est-ce que c'est ça la meilleure approximation de ton polynôme de degré trois A107 ?

**Olivier :** Ben sinon tu peux essayer de le trouver quoi au pif mais... On risque de mettre du temps quoi. A108

430 Rires.

*Fin face A*.

**Olivier :** Hum… zéro plus l'infini… comment on va interpréter ça ?

**Christophe :** Bon attends, qu'est-ce que c'est exactement cette fonction f4 ? T'as effectivement ce qu'on disait un polynôme A109…

**Olivier :** Ou alors ce qu'il faudrait en fait, parce qu'on manque de donner pour zéro plus l'infini. Là on va que jusqu'à zéro vingt, ce qui serait bien c'est d'aller je sais pas jusqu'à quarante, cinquante, cent ou dix mille, j'en sais rien A110. Donc il faudrait prolonger ces

440 valeurs, mais on ne connaît pas le P quoi. Donc… Mais c'est débile ce que je dis là. Parce qu'en fait je me disais pour prolonger ces valeurs il suffirait je sais pas de trouver notre P avec les valeurs qu'on a là tu vois. Tu prends quatre points et puis tu trouves les A111…

**Christophe :** Ouais mais on le trouvera jamais P A112.

**Olivier :** Alors ouais tu vas trouver un truc qui correspond pas tout à fait mais A113...

**Christophe :** Ce qu'on a fait c'est que en fait on a un truc comme ça…

**Olivier :** Ouais.

**Christophe :** Et chaque… f4 en fait va passer au plus près de chacune des… attends, parce que j'ai pas bien lu entièrement. Elle passe par chacun des points (lit) A114, en plus elle passe par chacun des points.

450 **Olivier :** Quoi ?

**Christophe :** Oui donc on a fait un truc idiot.

**Olivier :** C'est juste des erreurs, ah oui c'est des erreurs d'approximation en fait.

**Christophe :** Ben oui c'est des erreurs de calcul bien sûr.

**Olivier :** Bon ben d'accord. Ouais on s'est bien fait avoir. F4 est un polynôme de degré 4 d'accord, qui passe par les xi, yi qui est… A115

**Christophe :** Je lis jamais les trucs moi.

**Olivier :** Elle est deux fois dérivable et sa dérivée est continue, d'accord, donc c'est un truc bien lisse. Sa représentation algébrique est la suivante, bla, bla, bla A116.

**Christophe :** Donc en fait c'était que des erreurs de calcul A117.

460 **Olivier :** Ouais voilà.

**Christophe :** inaudible. Donc en fait le polynôme c'est un truc qui passe par les points comme ça.

**Olivier :** Ouais voilà, entre deux points tu fais un truc, un truc continu A118

**Christophe :** Une couture quoi A119

**Olivier :** Et puis après tu change de polynôme mais ça se verra même pas vraiment par ce que c'est assez lisse quoi.

**Christophe :** Ouais d'accord, oui parce qu'elle est quand même…

**Olivier :** Ils ont fait en sorte que la dérivée seconde soit continue alors.

**Christophe :** Dérivable deux fois, ah oui donc en fait.

470 **Olivier :** Il y a pas de point anguleux quand tu changes d'un point… quand tu changes de point il n'y a pas de… C'est fait exprès enfin bon A120.

**Christophe :** C'est bizarre quand même qu'il nous ait trouvé une valeur en faisant la somme des carrés. Ouais enfin de toute façon c'est la meilleure approximation.

**Olivier :** Ben ouais.

**Christophe :** Encore il aurait donné zéro.

**Olivier :** Ouais on se serait posé des questions quand même. Ouais, OK, ça passe peut être pas tout à fait par les xi, yi, je sais pas. A121

**Christophe :** Non mais si on a une fonction qui passe exactement par ces points là et pourquoi ça serait pas elle qui est la meilleure approximation A122 ?

480 **Olivier :** Ben si c'est elle qui approche le mieux A123. Après ce qu'il y a c'est qu'il y a c'est qu'en fait on a mesuré une distance qui est discrète quoi donc il y a plein de trucs dont on ne tient pas compte.

#### **Christophe :** Ouais

**Olivier :** Mais on peut pas faire mieux parce qu'on a pas, entre deux points t'as aucune donnée. Donc tu peux pas… Là tu vois entre deux points consécutifs, tu sais rien. Donc ce qui serait bien c'est de savoir si effectivement… enfin on peut pas faire mieux que ça. Enfin sur quoi on va se baser quoi A124.

**Christophe :** Ouais mais dans ce cas là, il faut peut être… Ah oui, oui, parce que si tu fais la différence entre… Pour l'instant on a toujours pas nommé… Elle existe cette fonction P, on la

490 connaît pas mais elle existe. On a toujours pas… toujours pas raisonné dessus A125.

**Olivier :** Essayer de la trouver avec les 10 pourcent et tout A126 ?

Silence.

**Christophe :** Ah mais c'est sûr, c'est sûr que non mais quand même imagine, quand tu as une valeurs en dessus et une valeur en dessous. Vu que ça passe, t'imagine toutes l'aire ici qui est laissée ?A127

**Olivier :** Ouais donc c'est ça. Autour de chaque point...

**Christophe :** Alors que si tu fais une moyenne effectivement entre les deux…

**Olivier :** Autour de chaque point il faut qu'elle passe là dedans A128.

**Christophe :** Oui non mais tu vois par exemple. Parce que ta fonction f4 qui passe par tous 500 les points, si il y en a un en dessus et un en dessous, moi je trouve qu'on est beaucoup plus loin que si t'avais effectivement fait une espèce de moyenne…

**Olivier : Ouais** 

**Christophe :** … Avec un truc qui passe genre par exemple j'ai mes deux points je vais passer au milieu…Et je suis sûr qu'il y a une fonction qui fait ça quoi, et elle est beaucoup plus précise que la fonction qui passe au dessus et en dessous A129. Je suis sûr que dans les cinq fonctions il y en a une qui euh… A130

**Olivier :** Donc toi en fait tu veux ajouter des points en prenant par exemple...

**Christophe :** Je pense qu'il faudra passer… Je pense qu'il faudrait passer à l'intégrale quelque part mais je sais pas… A131 mais vu qu'on connaît toujours pas P… A132

510 **Olivier :** … ouais l'intégrale…

Silence.

**Christophe :** P de zéro… euh…Alors attends c'est plus ou moins 10 pourcent.

**Olivier :** C'est ça quoi t'as des portes enfin...Tu sais que ta fonction elle est là dedans, tu sais qu'il est là, après tu sais qu'elle est là … (*montre un schéma à C*).

**Christophe :** D'accord.

**Olivier :** Tu sais qu'elle est là… Mais après comme tu dis prendre le point milieu entre lui et lui, tu vois si mon point il est là et puis il est là, mon point milieu il est vachement bas par rapport à la porte que j'ai quoi. A133

**Christophe :** Tu sais aussi que… euh alors attends.

#### 520 Silence.

**Christophe :** T'as regardé un peu les valeurs aussi voir ce qu'elles donnaient. C'est le nuage de points je pense là qui est tracé ou pas ?A134

**Olivier :** On devrait tracer ca là pour voir un petit peu la tête des différentes fonctions A135. Mais de toute façon f4 tu peux pas faire mieux quoi puisque A136…

**Christophe :** Ouais on va taper les trucs là qui sont demandés c'est pas mal.

**Olivier :** Tu veux ... on fait afficher ?

**Christophe :** On fait afficher ça ouais. Donc là c'est par exemple pour la troisième c'est ça. Alors on va afficher ça.

C tape des commandes dans Maple.

530 **Christophe :** Bon j'ai tout tapé à la suite.

O à **Nathalie :** Il y a une suite après ça ?

**Nathalie :** Hum

**Christophe :** Ouais il y a une suite en plus. (à N) C'est pas grave si on tape tout à la suite, il y a deux points…

**Nathalie :** Ouais je pense… C'est pas sûr parce qu'il y a ce problème de deux points égal là. Fait un contrôle X là.

**Christophe :** Ca fait quoi ?

Nathalie : Ben tu peux faire... Sinon tu rajoutes des...

**Nathalie :** Voilà.

540 C tape des commandes dabs Maple.

**Christophe :** Donc par exemple pour la première…

Bruits de clavier A137.

**Christophe :** OK donc bon ça c'est la première A138. Mais est-ce qu'elle est… A ton avis là notre fonction, notre polynôme, est-ce qu'on peut essayer de deviner s'il est tout le temps croissant, décroissant… sur une portion. On pourrait essayer de voir ça A139.

**Olivier :** Ouais mais attends, tes trucs, les erreurs elles sont aléatoires alors quoi c'est pas parce que t'as trois points là qui sont en bas que ta fonction elle est en bas A140.

**Christophe :** Ouais mais par exemple sur l'intervalle [5 ;6] on peut être s'assurer que c'est croissant parce que les deux points ils sont vachement éloignés. Donc au pire là si ta fonction

550 là avec les dix pourcent elle se retrouve en bas et au pire elle se retrouve un petit peu au dessus on peut s'assurer le fait qu'elle soit croissante là sur cet intervalle A141.

**Olivier :** Ouais tu sais juste qu'entre le point 5 et le point 6 elle aura globalement monté, amis entre temps elle peut faire fut fut fut A142. Enfin bon c'est de degré trois donc il y a peu de chance que ça fasse beaucoup de vagues entre deux points mais A143…

**Christophe :** Ouais mais le fait qu'elle soit croissante après son intervalle A144… Attends je suis curieux de voir f4 A145.

**Olivier :** Ce qu'il y a j'ai l'impression que tu veux fabriquer une meilleure approximation que ce qu'on a là.

**Christophe :** Oui c'est… Celle là, celle là en fait non quoi.

560 **Olivier :** De quoi en fait non ?

**Christophe :** Parce que…

**Olivier :** Elle est très bien celle là A146.

**Christophe :** Elle a beau passer par tous les points, si t'as une fonction qui passe bien au milieu comme ça, justement c'est ce que je disais tu vas avoir plein de… A147

**Olivier :** Ouais je suis d'accord.

**Christophe :** Hein, ouais moi je suis pas pour f4 en tout cas. Enfin je l'éliminerais quoi A148.

**Olivier :** On fait les autres pour voir A149.

Bruits de clavier.

**Christophe :** Donc f2, ben f1, f2 tout ça ça doit être un peu équivalent en fait. Tu vois. A150

570 Et la cinquième, non la cinquième… Je reste un peu… J'ai pas beaucoup d'idée. Pourquoi… A151 pour moi la 4 finalement je reviens dessus quoi. Le fait de passer en dessus en dessous en dessus en dessous.

**Olivier :** Ouais je suis d'accord, elle passe par les points mais elle approche pas bien le polynôme A152. Alors du coup comment on peut rendre ça…

**Christophe :** Alors par contre il y a un autre truc c'est sur zéro plus l'infini ça peut pas être la fonction 4 puisqu'elle s'arrête.

**Olivier :** La fonction 4 c'est parce qu'elle s'arrête c'est ça ? Elle est pas définie après ?

**Christophe :** Ouais

**Olivier :** Ah ouais c'est pas terrible ouais. A153

580 **Christophe :** Donc on a plus qu'une chance sur quatre A154.

**Olivier :** OK (rires). OK donc f4 moyen. Ouais OK.

**Christophe :** Et après comment on été obtenues les autres, je pense qu'elles ont été obtenues… le polynôme de degré 2, 3 et 4 ça a été obtenu comment à ton avis A155 ? La 5 pour moi elle est pas précise. A156 Entre la 5 et la trois par exemple je suppose que la 3 elle a été faite pour être plus précise et puis même quand on a mesuré les écarts, c'était plus précis A157.

**Olivier :** Ouais mais regarde notre écart il est foireux par ce que quand il est super petit... A158

**Christophe :** Pour la 4 oui mais les autres elles on pas été construites comme ça aussi. Autant 590 la quatre ce qu'on a fait c'est chaque petit bout de faire un truc, mais une fois elle passe au dessus une fois elle passe en dessous, alors que les autres on a essayé d'avoir un polynôme déjà AA59. En faisant à mon avis, ce que je te disais, une moyenne des coefficients pour avoir celle de degré trois A169.

**Olivier :** Ah oui mais en fait on est con, déjà il faudrait que le polynôme ce soit de même degré parce que t'as quand même peu de chance entre un polynôme de degré deux et un polynôme de trois A170…

**Christophe :** Moi je pencherais…

**Olivier :** Pour la 1 ils ont pas les mêmes limites en l'infini quoi, euh ils ont pas les mêmes limites enfin non ils ont pas les mêmes croissances quoi on va dire A171.

600 **Christophe :** Ah oui

**Olivier :** Là on est sûr qu'il y a divergence.

**Christophe :** Déjà, si on part effectivement sur zéro plus l'infini, entre x 4, x carré, il vaut mieux prendre celle là c'est clair.

**Olivier :** Ouais il y a pas photo. Bon ben on est d'accord. Donc déjà c'est un truc de degré trois.

**Christophe :** Sur zéro plus l'infini on prend la deux hein.

**Olivier :** Alors OK, donc sur zéro plus l'infini A172... Attends mais il y a la cinq aussi non ? Pourquoi elle te plait pas la cinq. A173

**Christophe :** Parce que le cinq... c'est le polynôme de degré trois qui passe par les... non

610 c'est trop aléatoire. Elle passe par zéro…

**Olivier :** Quoi aléatoire ?

**Christophe :** Mais si regarde zéro, six, treize et vingt. Il suffit que…

**Olivier :** (lit) f est le polynôme de degré trois prenant les valeurs f de zéro est égale à un virgule vingt deux…

**Christophe :** C'est à dire un virgule vingt deux ici, ce nombre là.

**Olivier :** Ouais OK.

**Christophe :** Un virgule quatre vingt quatre ce nombre là, d'accord ?

**Olivier :** Ah oui donc en fait ils ont pris des points comme ça au milieu, il en ont pris quatre et puis A174…

620 **Christophe :** Imagine que manque de pot ce zéro il soit très loin, il soit à huit ou neuf pourcent d'erreur, celui là il soit à huit ou neuf pourcent d'erreur

**Olivier :** Ouais, ouais, ouais.

**Christophe :** Imagine que les quatre soient par exemple complètement au dessus.

**Olivier :** Oui, oui, je suis d'accord.

**Christophe :** Donc c'est beaucoup trop aléatoire, celle là elle est approximée sur quatre points.

**Olivier :** Pris à des intervalles différents mais…

**Christophe :** Ouais mais après c'est une question de chance on peut pas...

**Olivier :** Ouais je suis d'accord A175.

630 **Christophe :** Alors que celle là elle est plus sûre je pense, mais je sais pas comment elle est construite quoi

**Olivier :** Mais on sait pas comment, c'est ça quoi, on sait pas comment elle a été construite quoi A176.

**Christophe :** Alors après sur zéro vingt on peut se demander si la quatre elle va pas être encore plus précise.

**Olivier :** Ouais je suis d'accord A177.

**Christophe :** Pour moi entre degré deux, trois et..

**Olivier :** Non pas la quatre la trois là.

**Christophe :** Oui enfin celle de degré quatre pardon.

640 **Olivier :** OK, donc…

**Christophe :** Et combien on avait obtenu pour les écarts des A178…

**Olivier :** Donc sur zéro plus l'infini tu dirais f2 A179…

**Christophe :** Tu les as les écarts, ils sont en dessus.

**Olivier :** De quoi ?

**Christophe :** Les écarts.

**Olivier :** Les écarts ils sont là.

**Christophe :** Ouais alors regarde la troisième, t'as vu.

**Olivier :** La troisième entre quoi et quoi ? Attends tu compares quoi là ?

**Christophe :** Euh par rapport ben donc là c'était la somme des carrés et là c'est la somme des

650 valeurs, c'est celle qui était quand même le plus petite si on oublie celle là.

**Olivier :** Ouais OK, donc la trois sur zéro vingt quoi.

C ; Ouais ça te dis comme ça ? A180 Le problème c'est que moi ce qui me A181…

**Olivier :** Donc ça f2 c'est une histoire de croissance à l'infini qui nous a fait décider ça.

**Christophe :** Hum

O (*écrit*) : … croissance à l'infini A182… et puis l'histoire du choix des points pour f5 là. Don choix des points A183 (*écrit*).

**Christophe** : Ouais. Mais bon ce qui est franchement frustrant c'est que comment tu veux essayer de démontrer ça c'est… A184

**Olivier :** Ben ouais, mais il y a pas marqué qu'il faut le démontrer il y a juste indiqué

660 choisissez A185, bon après à pile ou face A186…

**Nathalie :** Donc sur zéro plus l'infini…

C à **Nathalie :** Ouais on s'est décidé.

**Nathalie : ... f2** 

**Christophe :** f2 A187 et sur zéro vingt, f3.

**Nathalie : f3** A188. Donc le choix de f2 c'est parce que euh...

**Olivier :** C'est une histoire de croissance à l'infini.

**Christophe :** Ouais c'est à dire qu'à l'infini même si le coefficient de x3 il est… bon il y a forcément une petite erreur dessus, il sera moins grave que être en x4 et puis avoir une croissance qui est beaucoup plus rapide A189.

670 **Olivier :** Ouais c'est une histoire de comparaison des croissances, x carré, x3 et x4 A190… **Christophe :** Ouais vu qu'on sait que c'est un polynôme de degré trois donc…

Nathalie : D'accord.

**Olivier :** On sait que c'est un polynôme de degré trois donc il faut que ce soit un polynôme de degré trois aussi A191.

**Nathalie :** Et le choix de f3 sur zéro vingt ?

**Olivier :** Donc ça c'était par rapport aux mesures qu'on a fait.

**Christophe :** Ouais des écarts par rapport aux points A192.

**Olivier :** En éliminant la fonction spline là f4, celle là on l'a éliminée parce que graphiquement elle nous convenait pas en fait. Elle passe par les points, mais elle passe trop 680 bien, donc l'écart en fait A191…

**Christophe :** Ouais elle va en dessus en dessous, le problème c'est qu'au lieu d'avoir une courbe qui passerait bien… disons que ça va… on a pas montré ça mais je pense que les aire, enfin si on calculait les aires, je sais plus on l'a fait tout à l'heure, entre deux points, si il y en a un au dessus un en dessous les aires par rapport à la vraie… la pointillée c'est P, les aires seraient plus grandes que une qui pas bien au milieu A192. Et puis sinon, ouais et puis on a toujours aussi l'idée intuitive de se dire que plus un polynôme…

**Olivier :** Un polynôme de degré trois il oscille pas autant que ce qu'on a vu... A193

**Christophe :** Quand on a juste un nuage de points sans savoir que ... qu'on a juste un nuage de points sans savoir que ça vient d'un polynôme, plus on prend un polynôme qui approxime,

690 enfin plus grand est son degré, plus grande est… je pense qu'aussi ça joue ça A194.

**Nathalie :** Donc ca c'est pourquoi pas f4 et du coup pourquoi f3 ?

**Olivier :** Pourquoi f3 ? Ben après on a regardé les écarts quoi.

**Christophe :** Ouais on a regardé les écarts.

**Olivier :** Ouais donc en fait c'est pas f3 qui minimise parce que les écarts c'est f4, mais f4 on l'a éliminé d'un point de vue graphique quoi. A194

**Nathalie :** OK, donc on passe à la suite.

# **Annexe 9 : Tiziana et Séverine**

## **Atomisation du protocole de Tiziana et Séverine, plc2 Mathématiques, 02/10/02 :**

Nathalie demande leurs prénoms.

**SÉVERINE :** celle qui approche le mieux le polynôme, savoir en quel sens. Bon après il faut qu'on évalue mais le truc c'est que soit on évalue la différence en chaque points, il va manquer le milieu.

5 **TIZIANA :** ouais faudrait évaluer sur tout l'intervalle en fait. Pas forcément que ne les points. D'autant plus que pour la fonction f4 elle passe par les points.

**SÉVERINE :** Oui c'est ça donc aux points il y aura une différence zéro et après…

**TIZIANA :** Il faut choisir en quel sens on va approcher la fonction. Tu vois si c'est avec des valeurs absolues, si c'est au sens des moindres carrés ou des choses comme ça. Alors est-ce

10 qu'on le fait graphiquement, ou…

**SÉVERINE :** C'est ça à la rigueur on aurait pu faire l'intégrale sur zéro vingt, la différence d'erreur entre les deux. Mais le truc c'est qu'après quand ça va passer en dessus et en dessous pour savoir… ça peut se compenser.

**TIZIANA :** Non mais ce qu'il y a c'est que tu as que des points ici.

15 **SÉVERINE :** Ah oui en plus.

**TIZIANA :** Donc tu peux pas regarder la différence.

**SÉVERINE :** Ah ouais.

**TIZIANA :** De toute façon a priori quand tu regardes les fonctions il y a plus de chances que ça marche si c'est de degré élevé, à condition que ça passe par le maximum de points, celle ci a

20 l'air pas mal. En plus c'est bien recherché. Celle-ci je sais pas.

**SÉVERINE :** Oui parce que là tu peux calculer toutes les valeurs que tu veux.

Silence.

**SÉVERINE :** De toute manière tu pourras pas évaluer mieux quoi.

**TIZIANA :** Même tu connais pas… je pense que tu peux faire par exemple soit le maximum 25 des valeurs absolues entre ce point là et le point qui est en dessous verticalement. Pour tous les points tu fais le maximum des valeurs absolues ou alors tu fais la somme des carrés des distances.

**SÉVERINE :** Parce que là il y a des erreurs, tu sais pas si c'est la… On peut être plus ou moins de chaque coté. Donc en fait celle là elle passe en ce point là mais en fait on est pas sûr qu'il

30 ya une erreur en zéro en ces points. Silence.

> **SÉVERINE :** A la rigueur ce qu'on peut faire c'est qu'en chaque points tu peux définir le plus ou moins dix pourcent. Donc tu sais déjà où est-ce qu'elle doit être. Trouver déjà le polynôme par où il est censé passer.

35 **TIZIANA :** Puis il y a deux choses, il y a sur l'intervalle zéro vingt et sur R plus. Parce que sur R plus vu que t'as pas de valeurs là.

**SÉVERINE :** Parce qu'après si tu as déterminé trois points, après c'est l'histoire des polynômes qu'est unique.

Silence.

40 **SÉVERINE :** je sais pas d'où ça sort ce truc.

**TIZIANA :** Les valeurs qui sont là tu veux dire ?

**SÉVERINE :** Ouais.

Silence.

**TIZIANA :** On peut peut-être les faire tracer déjà. Comment on fait tracer déjà les points. Ils

45 sont déjà rentrés les points ?

Nathalie : Oui tout est rentré. Pour tracer les points il faut suivre ces instructions là, et cette instruction vous fera tracer la fonction f3 vous remplacer vous mettez f4, f1, f2… Selon la ou les fonctions que vous voulez tracer. Vous pouvez en rajouter.

**SÉVERINE :** oui dans le display.

50 Nathalie : dans display vous désignez tout ce que vous voulez tracer.

**TIZIANA :** D'accord on va peut être faire ça.

Bruit de clavier. C'est S qui saisit.

**SÉVERINE :** On les met tous ou ?

**TIZIANA :** ouais.

55 Nathalie : vous pouvez lui donner des couleurs si vous voulez.

**TIZIANA :** Virgule color égal quelque chose… La première va se mettre en rouge ou en noir. Bruit de clavier.

Ca ne marche pas. Nathalie essaie de trouver le problème (elles ont utilisé la lettre D qui est une lettre réservée, le courbe est renommée G).

60 **TIZIANA :** Ah mince ça se ressemble beaucoup il va falloir choisir. Tu peux toutes les mettre. **SÉVERINE :** ca va faire beaucoup.

**TIZIANA :** Si ça se superpose tout c'est vrai que…

Bruits de clavier.

**SÉVERINE :** celle là elle passe par tous les points mais entre les points…

65 **TIZIANA :** c'est f4, ça fait pas vraiment un polynôme de degré trois.

**SÉVERINE :** Ben si de toute manière la dérivée…

**TIZIANA :** Entre les points mais pas globalement.

**SÉVERINE :** Ah oui…

S marmonne.

70 **TIZIANA :** Est-ce qu'il y a une fonction dans Maple…

S marmonne, semble dire que toutes les courbes se ressemblent.

**TIZIANA :** Et si tu les fait tracer après vingt. De toute façon c'est deux questions un peu différentes mais bon. Si tu mets mettons jusqu'à cinquante.

Bruits de clavier.

75 **SÉVERINE :** Je mets cinquante ?

**TIZIANA :** Je sais pas, si tu mets trop grand on verra pas les points du départ, mais on sait ce que ça fait. On peut réajuster après de toute façon.

Bruits de clavier.

**SÉVERINE :** tu vois celle là genre…

80 **TIZIANA :** ouais mais de toute façon on a aucune valeur en l'infini. Donc ça veut rien dire, simplement au départ elle ressemble pas à un polynôme de degré trois. A l'infini on sait pas ce que ça va faire de toute façon.

**SÉVERINE :** Si un polynôme de degré trois il va être à l'infini.

**TIZIANA :** au pire… Oui soit il est en plus ou moins l'infini.

85 **SÉVERINE :** déjà là il y en aucune qui va en moins l'infini.

**TIZIANA :** Oui mais là on est à cinquante.

**SÉVERINE :** Oui amis celles là elles sont quand même toutes positives, c'est bizarre. Ca calcule pas les limites ?

**TIZIANA :** mais comment elle est définie f4 après vingt ?

90 **SÉVERINE :** Elle est pas définie.

**TIZIANA :** ben si il la trace non ?

**SÉVERINE :** Oui il la trace mais justement c'est celle qui foire. C'est celle qui est en l'air.

**TIZIANA :** mais si elle est pas définie il fait comment ? Nathalie : je pense que vous vous demandez ce que fait Maple après vingt. En fait il 95 prolonge…

**SÉVERINE :** la dernière. Ah oui donc c'est pour cela qu'elle est toute… Donc en fait on en sait rien.

**TIZIANA :** le tracé donne pas grand-chose quand même.

**SÉVERINE :** comment tu veux répondre à ça sur zéro plus l'infini pour celle là puisqu'on a pas 100 de valeur ?

**TIZIANA :** moi je trouve que de toute façon le tracé donne pas beaucoup de chose. Je pense qu'il vaudrait mieux calculer la distance entre le polynôme et les fonctions qu'on nous donne. Maintenant il faut choisir la distance ;

**SÉVERINE :** Ben ouais mais tu sais pas où il est en fait. C'est ça le truc t'as l'erreur donc tu

105 sais que ça va être… en les dix pourcent c'est énorme.

**TIZIANA :** Oui si on était sûr des yi déjà.

**SÉVERINE :** parce que dix pourcent sur trois quarante huit c'est trois dixième quand même su coup… Alors que là elles passent toutes par…Donc ça se trouve le point…

**TIZIANA :** Oui ça se trouve le point est pas bon mais…

110 **SÉVERINE :** Il est quasiment à quatre ça se trouve.

**TIZIANA :** Oui parce qu'il y a deux choses il y a approche par rapport si c'était des valeurs vraiment sûres et puis il y a encore l'histoire des dix pourcents. Ce qui fait deux choses **SÉVERINE :** c'est pour cela que je te dis les dix pourcent là-dessus c'est énorme. **TIZIANA :** Je suis bien d'accord avec toi.

115 **SÉVERINE :** Sinon il faut commencer peut être par les plus petites valeurs où il y a moins d'erreur.

Silence.

Titiana prend un crayon et un papier.

**TIZIANA :** Donc en fait en chaque point xi il y a la vraie valeur P de xi…

120 **SÉVERINE :** Tu sait que ta vraie valeur elle est entre…

**TIZIANA :** Nous on dispose de yi, entre ces deux valeurs là, on a dix pourcent d'erreur

**SÉVERINE :** maximum

**TIZIANA :** oui maximum, et on peut connaître les f de xi. Et nous ce qu'on cherche à évaluer c'est que f de xi et ^p de xi soient proches mais en même temps est-ce que c'est en les points

125 xi ou est-ce que c'est partout.

**SÉVERINE :** c'est partout je pense.

**TIZIANA :** ouais c'est partout mais avec quelle convention pour la distance entre les deux. C'est quoi la distance ?

**SÉVERINE :** Ben soit tu prend somme de…

- 130 **TIZIANA :** En norme infini c'est max… des valeurs absolue des f de xi. **SÉVERINE :** Non c'est pas des xi là c'est des x. C'est pour tout x. **TIZIANA :** C'est x appartient… si on le fait sur zéro vingt pour l'instant. Donc P de x sinon on a encore ça… Ca s'appelle comment ? C'est la somme des f de xi… **SÉVERINE :** Il va falloir mettre des xi c'est cela qui est bizarre.
- 135 **TIZIANA :** ben c'est des distances différentes simplement il faut savoir laquelle on choisit. T'as les moindres carrés.

**SÉVERINE :** Là c'est pareil il prend pour xi.

**TIZIANA :** Oui c'est pour cela que je voulais faire xi au départ. Donc là c'est sur i égal de zéro à vingt. Et là c'est les xi.

140 **SÉVERINE :** Ca me parait quand même bizarre de le faire qu'en xi.

**TIZIANA :** mais de toute façon tu ne dispose de rein d'autre donc…

**SÉVERINE :** oui je suis rien d'accord.

**TIZIANA :** Mis à part que P est un polynôme de degré trois. Donc ça c'est ce qu'on cherche mais nous les P de xi on les connaît même pas on connaît les yi.

145 **SÉVERINE :** A la rigueur on trouver le… tu sais c'était écrit… Silence.

> **SÉVERINE :** Là on peut trouver… Tu sais si tu prends la valeur en zéro ça fais a... 1,10 dix pourcent c'est pas génial.

**TIZIANA :** enfin ça fait trois chiffres après la virgule.

150 **SÉVERINE :** Du coup c'est bien ce qu'ils on fait là de toute manière.

**TIZIANA :** Si tu dérives tu pourras savoir b, ah non… Ah ben non parce que t'as pas la valeur de la dérivée.

**SÉVERINE :** Tu n'as pas la dérivée en zéro. Remarque… tu peut le calculer… non j'ai rien dit. Tu voulais dériver mais…

155 **TIZIANA :** Non ça sert à rien. Peut être qu'on peut déjà faire calculer ça par Maple avec toutes nos fonctions.

**SÉVERINE :** Oui mais celle là on sait très bien que ça va faire zéro à chaque fois, vu que c'est qu'aux points. Parce que le polynôme ça pourra jamais être approché comme un polynôme.

**TIZIANA :** On ne demande par d'approcher par u polynôme.

160 **SÉVERINE :** Non mais la fonction de départ c'est un polynôme. **TIZIANA :** mais on dit choisissez la fonction qui approche au mieux ce polynôme. On ne demande pas ni que ce soit un polynôme.

**SÉVERINE :** je suis d'accord mais c'est que même si ça passe par les points là toi vu que ta fonction ce sera un polynôme elle peut pas avoir cette forme là.

- 165 **TIZIANA :** Oui elle peut pas avoir cette forme là mais… **SÉVERINE :** Du coup ça peut être vachement d'écart. **TIZIANA :** Ca peut. Comme ça… On ne sait pas. **SÉVERINE :** celle là pourquoi ils ont pris les points zéro treize vingt… **TIZIANA :** il y a six aussi, c'est à peu près réparti.
- 170 **SÉVERINE :** Ah oui d'accord. Mais vu que, je trouve ça pas trop logique là il peut y avoir plus d'erreur. Parce que celle là on sait déjà pour f4… Non je dis des bêtises parce que f4 on peut pas le calculer. On a pas P. Là On dit que ça fait zéro mais c'est pas pour p c'est pour les yi. Les yi c'est pas P. remarque on sait qu'en ces points là on sait que le max de l'erreur il est de dix pourcent pour f4. Mais pour les autres je sais pas.
- 175 Silence.

**SÉVERINE :** Celle qui est au dessus c'est quoi ?

**TIZIANA :** C'est quoi comme couleurs ?

**SÉVERINE :** je sais pas, j'ai mis des jolies couleurs mais…

**TIZIANA :** C'est le rose non ? Ah non, tu veux en éliminer ?

180 **SÉVERINE :** Tu me diras c'est pas le vert, c'est pas le bleu, si ça doit être rose.

**TIZIANA :** Donc la rose c'était f5.

**SÉVERINE :** Pourtant c'est bizarre parce que… Passe par zéro six treize… Il passe par plus de points en fait. Remarque à la rigueur on peut calculer cela pour les valeurs yi.

**TIZIANA :** Oui on peut calculer avec les yi.

185 Silence.

**TIZIANA :** De toute façon on dispose de pas bien d'autres moyens pour évaluer la distance entre la fonction et le polynôme, même si c'est pas exactement ça qu'on évalue.

**SÉVERINE :** Ou alors tu peux rajouter l'erreur P(xi) yi.

**TIZIANA :** Oui tu fais une inégalité triangulaire. Genre ce que tu veux évaluer c'est ce qu'on

190 disait là, là dedans.

**SÉVERINE :** Tu introduis le yi au milieu.

**TIZIANA :** Donc ça on sait le calculer et ça on sait qu'il y a une erreur de dix pourcent.

**SÉVERINE :** Oui mais le dix pourcent ça va dépendre de ton P de xi.

**TIZIANA :** Donc au mieux t'as une majoration de…

195 **SÉVERINE :** Au mieux t'as la majoration de zéro trente quatre. Dix pourcent de ça quoi. **TIZIANA :** Bon tu veux calculer ces trucs là ou quoi ?

**SÉVERINE :** je sais pas.

Silence.

**SÉVERINE :** bon pour f4 c'est pas la peine.

200 **TIZIANA :** Pour f4 c'est pas la peine.

**SÉVERINE :** Pour f5 il faut le faire pour la moitié des points, enfin plus.

**TIZIANA :** Ce qui me gène c'est qu'on demande une fonction qui approche sur l'intervalle zéro vingt et c'est vrai que là…

**SÉVERINE :** Ouais on approche pas du tout sur l'intervalle.

205 **TIZIANA :** disons qu'on le fait en des points. **SÉVERINE :** Sauf que si tu prends inaudible cumulé. Silence.

**SÉVERINE :** Déjà c'est bizarre.

**TIZIANA :** Celle qui est au dessus là ?

210 **SÉVERINE :** Le polynôme il est tout droit là.

**TIZIANA :** Ouais mais en même temps elle passe près de beaucoup de points par rapport aux autres mais… c'est toujours le problème de savoir…

**SÉVERINE :** Là déjà il y a quand même un truc qui me gène par ce que là la limite en l'infini celle là elle est négative celle là, elle est positive on peut pas avoir les deux. Parce que déjà on

215 sais que ça va avoir le signe de d quoi. **TIZIANA :** Oui, donc on peut inaudible… plus, ah oui mais on avait pas tracé très loin. **SÉVERINE :** oui parce que c'est tout petit en fait, ça va être proche de zéro on va pas le voir tout à l'heure c'était tout sur l'axe. C'était trois quarante huit fois dix moins cinq. Et celle là ? Donc soit elle a une dérivée négative et tu peux mettre que la deux…

220 Elle rit.

**TIZIANA :** Tu crois qu'on peut aller loin ? Fois deux cent ça va ? J'ai peur que ça bloque tout. Bruits de clavier.

S ; Oui mais il faut pas toutes les mettre à la fois parce que justement celle qui va…

**TIZIANA :** Oui c'est laquelle ? C'est la jaune. Donc j'enlève e1 et e je sais plus combien.

225 Clavier.

**SÉVERINE :** Oui donc tu vois c'est ce que je te dis. Donc ce qu'il faut déjà voir c'est si ça, ça peut être négatif.

**TIZIANA :** Qu'est ce qu'elle nous fait la rouge vers zéro là ?

**SÉVERINE :** C'est laquelle ? C'est f1. Je sais pas.

230 **TIZIANA :** Parce que ça veux rien dire, comment tu peux savoir si ton polynôme il va partir en moins l'infini ou plus l'infini.

**SÉVERINE :** Je sais pas.

**TIZIANA :** Tu peux pas. Tu sais pas comment il coupe l'axe. Il y a des points positifs de toute façon. Eventuellement s'il avait coupé plusieurs fois l'axe, trois fois l'axe…

235 Silence.

**SÉVERINE :** je sais pas.

**TIZIANA :** Moi non plus.

**SÉVERINE :** Parce que j'allais dire ça remonte et puis ça redescend. Même pas parce qu'avec…

240 Silence. Elles sont dans une phase creuse et n'échange plus beaucoup.

**TIZIANA :** Est-ce qu'on peut faire tracer quelque chose qui nous donnerait…

**SÉVERINE :** Un polynôme de degré trois…

**TIZIANA :** Non justement entre quel et quelle valeur. Une sorte de tuyau.

**SÉVERINE :** a chaque fois il faut tracer yi moins zéro un yi et…

245 **TIZIANA :** Après tu fais relier tous tes points qui sont au dessus et qui sont en dessous. **SÉVERINE :** un virgule un yi et zéro neuf yi non ?

**TIZIANA :** Ouais et comment on fait pour relier les points après ?

Nathalie : Vous pouvez aller les copier. Il y a les couples qui sont tout en haut.

**SÉVERINE :** Oui mais là ça veut dire qu'il faut tous les calculer. Moi je voulais faire yi fois

250 zéro neuf et puis hop ça me les calcul, mais je pense pas que ça marche. Remarque les calculer ça va pas nous prendre…

**TIZIANA :** Non mais si tu prend ta liste là tu peux faire appliquer une fonction à toute la liste mais je ne sais pas comment on fait.

**SÉVERINE :** Oui mais après le truc c'est que ceux qu'on veut tracer c'est ceux-là, c'est pour ça

255 que je voulais prendre ça. Mais c'est bon je vais faire un copier coller avec fois zéro neuf et fois je sais pas combien. Déjà on fait dix pourcent d'erreur là-dessus alors… Ca devrait être dans l'autre sens. C'est pas dix pourcent dans ce sens là. Tant pis on approche comme ça. On essaie comme ça.

**TIZIANA :** Attends on peut peut-être le trouver dans l'autre sens.

260 **SÉVERINE :** Ben non parce que tu sais pas ta valeur.

**TIZIANA :** Oui, yi c'est compris entre 1,1 P de xi et zéro virgule neuf P de xi, donc tu peux bien trouver entre quoi et quoi est compris P de xi par rapport à yi. P de xi c'est plus grand que yi sur 1 virgule un.

Nathalie : Vous voulez calculer quoi là ?

- 265 **TIZIANA :** On sait pas trop, enfin si on sait… **SÉVERINE :** L'erreur en fait dans l'autre sens. Nathalie : A d'accord. Après je peux vous le faire automatiquement le calcul sur le vecteur. **SÉVERINE :** Il suffit de… **TIZIANA :** C'est ça là, ça peut eut être servir quand même.
- 270 **SÉVERINE :** Je le mets en mémoire. De toute manière vue qu'il y a des erreurs partout… **TIZIANA :** Non parce que là du coup tu as un vrai encadrement de P de xi. **SÉVERINE :** Donc là on fait celui là fois un sur zéro neuf et après on fera avec toutes les valeurs.

**TIZIANA :** Su tu veux tu peux déplacer le truc et puis moi je tape.

- 275 **SÉVERINE :** Vas-y.
	- **TIZIANA :** Donc divisé par zéro virgule neuf. Tu déplaces le truc pour le mettre sur les autres. **SÉVERINE :** D'accord.

Bruits de clavier.

**TIZIANA :** On pourrait faire relier ces points en fait plutôt que de les faire tracer simplement,

280 comme ça on verrait…

**SÉVERINE :** Sauf qu'au milieu ils sont pas reliés forcément, c'est toujours le même problème.

**TIZIANA :** Je pense qu'on peut les faire relier.

**SÉVERINE :** Oui mais tu sais pas si en vrai ils sont reliés.

**TIZIANA :** mais c'est pour faire un tuyau comme tu disais, dans lequel se situe P de xi. Enfin

285 les P de xi.

Bruits de clavier. Elles continuent leur manip. Discussions sur comment s'y prendre pour faire le suivant. Bruits de clavier.

**TIZIANA :** Maintenant il faudrait faire relier.

**SÉVERINE :** Déjà tracer et puis…

290 Bruits de clavier.

## **Fin face A**

## **Début face B**.

295 Bruits de clavier.

**SÉVERINE :** Hum… et après je sais pas comment on fait relier. Déjà celui là il est bizarre tu vois.

**TIZIANA :** ben non.

**SÉVERINE :** ben il dépasse un peu.

300 Nathalie : Si vous ne mettez pas le style point ça relie. Bruits de clavier.

**SÉVERINE :** Ouh là, là. Mais ça ne les lisse pas.

**TIZIANA :** Elle s'appelaient comment nos courbes là ? Donc c'était B, G…

**SÉVERINE :** B, E, F, G, H. Je sais plus laquelle correspond à quoi.

305 Bruits de clavier, S demande de tracer les courbes avec les points reliés. **SÉVERINE :** Elles sont bien sûr toutes dedans. Ce qui est pas très intéressant. Rires.

**TIZIANA :** Je sais pas si on va arriver à conclure.

**SÉVERINE :** Ou alors au pif. Ca peut être n'importe quoi.

310 Nathalie : Votre réponse c'est quoi ?

**SÉVERINE :** On sait pas.

**TIZIANA :** Selon moi il faudrait défini selon quel critère on dit que la fonction approche le polynôme. Et vue qu'on arrive pas trop à définir… Du fait qu'on ait des valeurs discrètes ça c'est une chose.

315 **SÉVERINE :** Mais qui sont fausses.

**TIZIANA :** En plus qui sont fausses.

Nathalie : D'accord, donc votre réponse c'est aucune des fonctions.

**TIZIANA :** Ben c'est qu'on ne sait pas plutôt. On dit pas qu'il y en a aucune, on dit qu'on sait pas. Encore moins sur zéro…

320 **SÉVERINE :** Ben elles rentrent toutes dans notre critère apparemment.

**TIZIANA :** Encore moins sur R plus. Il y en une qui pourrait être mieux mais selon le critère qu'on choisit…

Nathalie : Et si vous choisissez un critère ?

**TIZIANA :** ben les critères, je parle pour moi, que moi je connais, avec des valeurs approchées 325 je sais pas comment les ajuster. Et puis…

**SÉVERINE :** c'est ça parce que là dans le meilleur des cas il faut dire qu'elle passe par le plus de points possibles. Ce qu'on disait tout à l'heure minimiser la distance, mais vu que de toute manière la distance elle peut varier su simple au double parce que si le points il est là au lieu d'être là où il est…

330 **TIZIANA :** Voilà la jaune elle passe par tous les points mais en même temps elle a pas du tout l'allure d'un polynôme. Les autres elles ont plus l'allure d'un plynôme de degré trois mais la distance aux points…

**SÉVERINE :** Et puis voilà, vu que c'est pas les bon points...

**TIZIANA :** Oui vu qu'on sait pas vraiment où sont les points en fait. Et alors autre problème si

335 on se place que R plus, c'est encore pire. Nathalie : Pourquoi ?

> **SÉVERINE :** Parce qu'on a aucune valeur. Si il en a un qui a une dérivée négative on peut y arriver… Enfin pas une dérivée une limite.

> **TIZIANA :** On sait même pas son comportement en plus l'infini, on sait même pas si ça va être

340 positif ou négatif. On a aucune idée de l'endroit où il coupe l'axe, enfin des endroits où il coupe l'axe.

**SÉVERINE :** Conclusion on ne sait pas.

Nathalie : D'accord donc on passe à la suite.

345 Nathalie sauvegarde le fichier.

**SÉVERINE :** Quand je pense que j'ia fait des UV de discrétisation. On faisait l'inverse en général. On passait du continu au discret.

### 350 **Début partie 2 :**

Elles lisent.

**SÉVERINE :** Il était tout simple.

**TIZIANA :** On le trace. Je vais la définir avant. Donc ça c'est P.

Bruits de clavier. Elles définissent P.

355 **SÉVERINE :** Remarque on aurait déjà pu calculer les valeurs et du coup mettre que les bons points parce que… Si on avait calculer les valeurs tu définit tes xi et tes yi. Au moins on avait les bon avait plus notre tuyau bizarre. **TIZIANA :** Ouais, je vois ce que tu veux dire. On l'appelle comment ?

Bruits de clavier.

360 **TIZIANA :** Ah j'ai pas mis de couleur. Il y a quoi ? Black. **SÉVERINE :** bon maintenant on voit rien. Déja il faut virer ces points. **TIZIANA :** Déjà on elève A, tout ceux là on s'en fiche. **SÉVERINE :** Il faudrait mettre les bons quoi.

**TIZIANA :** Donc notre courbe elle est où ?

- 365 **SÉVERINE :** Il y a pas moyen d'agrandir ? Il y a pas un zoom ? **TIZIANA :** Ca agrandit rien du tout ça déforme. (Elle semble « Tirer » l'image). **SÉVERINE :** oui mais ça change rein du tout, ça change pas l'échelle. On peut déjà voir sur zéro dix la gueule que ça a. **TIZIANA :** Je sais pas faire.
- 370 **SÉVERINE :** Si il faut tout retaper. **TIZIANA :** Attends si on mettait juste celle-ci… c'est un peu bête. Il faudrait faire la liste des points…

**SÉVERINE :** attends déjà c'est quoi ce truc qu'il a mis là ? C'est pas possible. Là il a mis un point.

375 **TIZIANA :** C'est quoi le nom des trucs je vais en mettre une autre dans display. Tu vois il n'y en a q'une.

**SÉVERINE :** mais pourquoi elle marche pas PP ?

Elles n'arrivent pas à obtenir la courbe de P.

Nathalie les aide. P est mal définit. La courbe de P est tracée.

380 **TIZIANA :** Ah elle est bien la B.

**SÉVERINE :** Elle nous plait bien. Remets les autres.

**TIZIANA :** tu disais il faut faire tracer les points mais est-ce qu'on en a vraiment besoin des points ?

**SÉVERINE :** Non on s'en fout. Mais c'est parce que tout à l'heure on avait mis le…

385 **TIZIANA :** donc alors les autres.

**SÉVERINE :** C'est E, f, G, H.

Bruits de clavier.

**SÉVERINE :** bon alors je sais déjà plus laquelle c'est.

**TIZIANA :** bon elle est dessous quoi. En gros celles qui vont pas c'est la jaune et la rose.

390 **SÉVERINE :** A la limite là on peut lui faire calculer.

**TIZIANA :** Oui c'est possible sur zéro vingt. Attends… ça existe ça, c'est un sup ? **SÉVERINE :** Sup, max c'est pareil.

**TIZIANA :** non c'est pas pareil. Maintenant qu'on est…

**SÉVERINE :** Il est censé savoir faire ça non ? Un sup sur zéro vingt.

395 **TIZIANA :** Je sais pas.

**SÉVERINE :** les calculatrices ça le fait. Parce qu'à la limite si tu lui fait tracer ça sur zéro vingt…

**TIZIANA :** Oui ce qu'on peut faire tracer sinon c'est à chaque fois la différence entre les deux. **SÉVERINE :** Oui si on fait tracer on voit laquelle est la plus haute.

400 **TIZIANA :** Est-ce que la distance qu'on recherche c'est… **SÉVERINE :** après il fait choisir qu'elle norme on prend quoi. Si on,prend celle là on fait tracer ça pour chaque fonction…

**TIZIANA :** Mais là tu peux le faire sur tout l'intervalle tandis que là tu le fais juste en des points. Il faut prendre une distance avec…

405 **SÉVERINE :** Oui parce que là normalement c'est l'intégrale. Il faut prendre l'intégrale si tu veux le truc continu.

**TIZIANA :** Voilà il faut prendre une intégrale. Donc il faut calculer des intégrales. Je sais plus comment on fait. Donc zéro et vingt et éventuellement après on essaiera sur R plus. (à Nathalie) C'est int pour calculer une intégrale.

410 Nathalie : Alors pour calculer une intégrale il faut d'abord dire que vous évaluez donc c'est evalf, après c'est int parenthèse vous mettez la fonction que vous intégrez.

**TIZIANA :** Avec des x ou sans x ?

Nathalie : Avec des x.

**SÉVERINE :** En plus on veut… Valeur absolue c'est abs non ?

415 Nathalie : Et valeur absolue ça c'écrit abs.

**TIZIANA :** Bon alors, int de abs de P de x moins f1 de x…

Nathalie : Ensuite virgule, vous signalez sur quel intervalle…

**TIZIANA :** Zéro virgule vingt ou c'est point, point ?

Nathalie : Point, point, x égal.

420 Elles finissent de taper (discussion sur les parenthèses). Nathalie vérifie les parenthèses (il y en a trop).

**TIZIANA :** Je les appelle I pour celle-ci, J et K, quelque chose comme ça. Je fais un copier collé.

S lui montre le copier collé clavier.

- 425 **SÉVERINE :** Bon celle là elle est moins bien.
	- **TIZIANA :** Pour cette norme ouais.

**SÉVERINE :** Cela dit je suis pas sûre que ce soit la meilleure norme mais…

Maple met du temps a donner le résultat (ça doit être pour f4).

**TIZIANA :** Il faut déjà qu'il calcule la valeur absolue et il faut qu'elle passe dessus et dessous.

430 **SÉVERINE :** Ca lui plait pas.

Nathalie : Notez les valeurs de I1, I2, I3 parce que…

**TIZIANA :** Donc I c'est pour la norme 1.

**SÉVERINE :** Norme infini.

**TIZIANA :** Non c'est celle-ci qu'on a fait pour l'instant. Ah oui… Donc I1… je suis pas

435 obligée de noter toutes les décimales si ?

Nathalie : Non mais c'est juste que j'ai peur que ça plante.

Elles rient.

**SÉVERINE :** vu la tête de la fonction je comprends que ça lui plaise pas. On fait quoi on arrête on essaie les autres ?

440 **TIZIANA :** on l'arrête ?

Nathalie : Oui arrêtez le.

**TIZIANA :** Il a du mal à calculer la valeur absolue.

**SÉVERINE :** C'est l'intégrale je pense.

**TIZIANA :** C'est le mélange des deux.

445 Nathalie : ben f4 c'est celui qui est défini par morceaux… **SÉVERINE :** Ouh là c'est quoi ce délire ? **TIZIANA :** Pourtant la courbe elle a pas l'air d'être si mal. **SÉVERINE :** Ouais parce que moins trente d'écart.

**TIZIANA :** c'est la dernière ? C'est celle du haut ? C'était la rose non ? C'est celle-ci ou pas ?

450 pink f5 ouais.

**SÉVERINE :** Enfin elle est tout sauf rose.

**TIZIANA :** Ouais enfin celle qui est censée être rose.

**SÉVERINE :** Ouais mais en fait c'est l'accumulation de ça. De l'écart.

**TIZIANA :** oui c'est bien possible.

455 **SÉVERINE :** Ah oui négatif parce qu'elle est toujours au dessus donc. Mais non c'est pas logique, on a pris une intégrale de d'un truc positif.

**TIZIANA :** C'est une valeur absolue oui c'est bizarre.

**SÉVERINE :** C'est n'importe quoi, une intégrale d'une fonction positive qui est négative.

**TIZIANA :** Entre zéro et vingt…

460 **SÉVERINE :** Il y a un truc qui va pas.

**TIZIANA :** Ecoute je n'en sais rien.

**SÉVERINE :** Moi non plus. Il y a un mystère.

**TIZIANA :** Je note la valeur qu'il donne et puis on verra ce qu'on en fait. I4 ne donne rien et I5 c'est bizarre. J c'est pour la norme deux.

465 Bruits de clavier.

**SÉVERINE :** On fait quoi la même chose au carré.

**TIZIANA :** Ouais je pense, vu que je les ai notés t'es pas obligé de tout retaper.

Bruits de clavier.

**SÉVERINE :** je peux les laisser au carré on a pas besoin de la racine carré si ? On fait J2 au

470 carré.

**TIZIANA :** Ben disons cela permet de comparer avec celle-ci. Mais bon.

**SÉVERINE :** Sinon ça sert à rien, pour les comparer entre elles…

**TIZIANA :** Pour les comparer entre elles ça sert à rien.

Bruits de clavier.

475 **TIZIANA :** Alors donc c'est J, zéro virgule zéro six…

Bruits de clavier.

**TIZIANA :** On avait pas besoin de la valeur absolue vu que c'est au carré.

**SÉVERINE :** Oui mais vu que j'ai copié… J'ai pas changé. Déjà avec des valeurs absolues il trouve des trucs négatifs alors peut être qu'avec valeur absolue et un carré, c'est peut être

480 positif.

**TIZIANA :** Alors zéro virgule zéro neuf…

**SÉVERINE :** Dans les deux cas là c'est f2 qui est la mieux.

**TIZIANA :** Non c'est la première.

**SÉVERINE :** Oui.

485 **TIZIANA :** C'est bizarre que ce soit la première.

**SÉVERINE :** Oui parce qu'en plus elle est de degré deux.

**TIZIANA :** Oui mais en même temps… La dernière elle est de degré trois ?

**SÉVERINE :** Oui mais il suffit que les quatre points étaient pas bons…

**TIZIANA :** Oui elle passe bien au dessus.

490 Bruits de clavier.

**TIZIANA :** ca se trouve on aurait même pu calculer directement la différence entre les coefficients pour voir… Tu vois rien que le premier, ça se trouve ça change tout déjà.

**SÉVERINE :** inaudible.

**TIZIANA :** Alors zéro virgule…

495 **SÉVERINE :** Elle a une meilleure tête.

**TIZIANA :** bon de toute façon dans les deux… Bon a part la quatre qui marche pas, mais qui de toute façon n'a pas l'air terrible, avec les deux normes ça donne le même résultat. La première est une meilleure approximation.

**SÉVERINE :** C'était laquelle la première ?

500 **TIZIANA :** celle qui est de degré deux.

**SÉVERINE :** Non mais la couleur.

**TIZIANA :** Ah… C'est la plus près.

**SÉVERINE :** Ah mais celle qui est en rouge, celle qui a pas de couleur en fait. Enfin qui a aps de couleur… on a pas défini de couleur. Ouais sauf que ça c'est sur zéro vingt parce que sur

505 l'infini ça se trouve elle pète un câble.

**TIZIANA :** Oui possible.

**SÉVERINE :** On fait la troisième norme ou on fait sur l'infini ?

**TIZIANA :** la troisième norme ça va rester pareil a peu près. Comme tu veux.

**SÉVERINE :** Il sait faire si je lui met cache une intégrale jusqu'à l'infini ?

510 **TIZIANA :** Oui je crois, enfin si c'est intégrable normalement oui. Le problème c'est que ça va pas marcher.

**SÉVERINE :** J'essaie on va bien voir si ça marche.

**TIZIANA :** Ouais j'ai peur que…

**SÉVERINE :** Je suis pas sûre que ça s'écrive comme ça…

515 Bruits de clavier

**TIZIANA :** Ah oui ben…

**SÉVERINE :** Ce qu'il semble logique.

**TIZIANA :** ben c'est quoi f ? C'est de degré deux ? Parce que c'est quand même la différence entre les deux que tu fait.

520 **SÉVERINE :** Oui ben justement il va rester le terme au cube et …

**TIZIANA :** Oui mais peut être qu'avec la dernière ça va marcher.

**SÉVERINE :** laquelle tu veux que j'essaie ? La f5 ? Ah oui parce que c'est deux truc de degré trois ?

Bruits de clavier.

525 **TIZIANA :** Donc là c'est norme un que tu fais ?

**SÉVERINE :** Oui c'est norme un mais à l'infini.

Nathalie sauvegarde leur fichier.

**SÉVERINE :** laquelle tu disais ? f5 ça doit mieux marcher parce que ça fait deux trucs de degré…

530 **TIZIANA :** Je sais pas cela dépend de comment elles sont faites.

**SÉVERINE :** Mais celle là à la rigueur on peut faire l'autre norme à l'infini cela marchera peut être mieux.

Bruits de clavier ;

**SÉVERINE :** Oui parce que tu vois à chaque fois. Non il faut pas faire celle là, il faut faire le

- 535 sup… mais remarque à mon avis… **TIZIANA :** Mais est-ce qu'il sait faire un sup sur R plus ? **SÉVERINE :** En plus m^me sur R plus, la premier c'est le x carré qui par à l'infini… de toute manière cela va faire l'infini partout. **TIZIANA :** avec la première ça va pas aller.
- 540 **SÉVERINE :** mais avec toutes.

**TIZIANA :** Avec toutes ben oui, elles ont pas le même coefficient dominant. Et avec le sup sur zéro vingt tu crois que ça donne les mêmes résultats ? On a vu qu'avec la norme 1 et 2 ça marchait.

**SÉVERINE :** On peut essayer, sup de machin… à la place de l'intégrale.

545 Bruits de clavier. Ca ne marche pas.

Nathalie : Je pense qu'il ne connaît pas la commande sup.

**TIZIANA :** Il connaît.. ; on peut pas faire ce genre de chose.

**SÉVERINE :** quand on fait tracer un graphique d'habitude il sait trouver le maximum. C'est le même principe.

550 Nathalie : Non mais cette commande là à mon avis…

Elles rient.

**SÉVERINE :** On trouvait ça pratique. Donc suir l'infini on va même pas essayer.

Non mais alors il suffit de tracer ça. Si à chaque fois on fait tracer ça on voit bien laquelle arrive au plus haut.

555 **TIZIANA :** ouais allez. Donc au lieu de mettre ça on mets juste abs de machin truc, on fait un plot.

Problème de parenthèse. Elles corrigent.

**SÉVERINE :** C'est superbe.

**TIZIANA :** Non mais c'est marrant ça fait zéro en neuf virgule je sais pas combien.

560 **SÉVERINE :** ouais je sais pas pour quoi.

Bruits de clavier.

**SÉVERINE :** Remarque peut être celle là elle va marcher pour la fonction quatre ? Du coup il va falloir regarder celle qui a le plus petit max.

Bruits de clavier. Ca ne marche pas avec f4.

565 **TIZIANA :** pourquoi n'aime pas f4 ?

**SÉVERINE :** c'est la valeur absolue dès qu'il y a f4. Ou alors il faut la définir sur chaque machin ?

**TIZIANA :** De toute façon il me semble qu'avec la courbe on voit bien elle va bien au dessus des autres.

570 **SÉVERINE :** Bon f4 elle nous plait pas.

**TIZIANA :** non mais avec la courbe il me semble que l'écart était plus grand.

**SÉVERINE :** Ouais.

Bruit de clavier. Elles rajoutent des couleurs.

**SÉVERINE :** Alors le plus petit max… c'est déjà pas celui là.

575 **TIZIANA :** c'est pas la verte non plus.

**SÉVERINE :** je sais pas si c'est la rouge ou la bleue.

**TIZIANA :** c'est la rouge.

**SÉVERINE :** Et la rouge c'est toujours la même.

**TIZIANA :** attends enlève la jaune et la verte pour voir.

580 **SÉVERINE :** C'est la cinq et la trois. Les deux premières tu laisses.

**TIZIANA :** Oui sur zéro vingt c'est la rouge et la rouge c'est f1.

**SÉVERINE :** c'est toujours la même.

**TIZIANA :** D'accord et est-ce qu'on peut faire sur zéro plus l'infini ? Tu dis qu'avec le degré deux ça va pas aller.

585 **SÉVERINE :** ben ouais, mais on peut essayer.

Bruits de clavier.

**TIZIANA :** de toute façon vu qu'elles ont pas le même coefficient dominant que P.

**SÉVERINE :** Ouais elles vont toutes aller à l'infini. Je les fais toutes ou juste celles là ?

**TIZIANA :** c'est pas la peine de toutes les faire.

590 Bruits de clavier. Problème de validation des fonctions.

**TIZIANA :** bon déjà la verte, déjà dès le début elle allait pas.

**SÉVERINE :** C'est pas la verte. Ouais mais regarde c'est la rouge qui est dessous du coup. Bruits de clavier.

**TIZIANA :** Bon ben voilà, ça a l'air dêtre ça tout le long.

595 **SÉVERINE :** Ouais sauf si après il y a des bizarreries, mais… Ah attends je l'ai oubliée… **TIZIANA :** De toute façon celle-ci elle marche pas.

**SÉVERINE :** Ah oui elle marche pas.

**TIZIANA :** Bon ben grosso modo, quelque soit la norme qu'on prend, en tout cas sur zéro vingt, ça a l'air d'être f1. Ce qui est pas du tout conforme ce que je pensais au début.

600 Nathalie : pourquoi ?

**TIZIANA :** Parce que je m'étais dit…

**SÉVERINE :** Approcher un polynôme de degré trois par un polynôme de degré deux ça parait bizarre… On l'aurait bien approché par un truc de degré trois. Ou au pire plus fin quoi… en général on fait dans l'autre sens. Voilà toutes nos maths remises en cause.

605 Nathalie : Donc pour l'approximation sur zéro vingt vous choisissez f1.

**SÉVERINE :** Et sur l'autre aussi.

Nathalie : Sur R ?

**SÉVERINE :** Sur R plus quand même, f1.

Nathalie : f1 d'accord et vous me dites que c'est pas…

610 **TIZIANA :** Oui c'était pas notre première intuition en fait. **SÉVERINE :** Donc on avait une mauvaise intuition. Nathalie : Vous pensiez que ce serait plutôt un polynôme de degré trois c'est cela ? **SÉVERINE :** Enfin de degré au moins supérieur quoi, supérieur ou égal. Oui parce que à chaque fois on disait que ça passe par le plus de points.

615

**Fin situation 1.**
# **Annexe 10**

# *Conceptions identifiées pour la recherche d'une approximation sur [0 ; 20]*

Détail des éléments « contrôles référents », « contrôles d'instrumentation », « opérateur » et « systèmes de représentation » afin d'établir une caractérisation des conceptions courbe, analytique et objet identifiés dans les différentes analyses.

# *Conception courbe*

# **Contrôles référents :**

- La courbe de l'approximation de P est conforme à celle d'un polynôme de degré 3
- L'approximation est proche (ponctuellement) des points xiyi  $(O/E)$ : proximité ponctuelle
	- o L'approximation a une courbe proche des points xiyi, cette proximité est définie par l'erreur de 10% sur les valeurs yi
- L'approximation a une courbe (globalement) proche des points xiyi : centration
	- o L'approximation a une courbe centrée dans les points xiyi (autant de points en dessus et en dessous de la courbe).
		- Contrôle associé : La qualité de l'approximation se mesure sur l'ensemble de l'intervalle [0 ; 20] et pas uniquement aux points xiyi
	- o La courbe de l'approximation est n'importe où dans une zone autour des points xiyi, cette zone est définie par l'erreur de 10% sur les valeurs yi

# **Contrôles d'instrumentation :**

Instrumentation du contrôle référent « allure de la courbe » :

- Si la courbe de l'approximation est conforme à celle d'un polynôme de degré 3 alors cette courbe est continue et comporte au plus deux changements de variation
	- o validé par le contrôle « si P est un polynôme de degré 3 alors le nombre de changement de signe de sa dérivée est inférieur à 2 »

Instrumentation du contrôle référent « proximité ponctuelle aux points xiyi » :

- si f est une approximation de P alors la courbe de f est perceptivement proche de chacun des points xiyi :  $\forall i$ , le point (xi, f(xi)) est proche du point (xi, yi) : valide f1, f2, f4 et invalide f5
	- o si f est une approximation de P alors  $f(xi) < (yi+10\%)$  et  $f(xi) > (yi-10\%).$ pour tout i.

Instrumentation du contrôle référent « proximité globale aux points xiyi » :

- Si le nombre de points xiyi au dessus de la courbe de f est égal au nombre de points en dessous (nous dirons critère « centré » dans les points xiyi) alors la proximité de la courbe de l'approximation aux points xiyi est satisfaisante : valide f1, f2 et f3 ; invalide f5
- Positionnement du critère « centration dans les points » par rapport au critère « passer par quatre points » : la centration permet de minimiser l'erreur qui entache les valeurs yi.
	- o Conforté par le contrôle : Si les yi sont entachés d'erreur alors l'approximation f ne prend pas les valeurs yi aux xi
- Si la courbe de l'approximation a une proximité acceptable aux xiyi alors cette courbe appartient à la zone graphique définie par les points (xi, yi+10%=yimax) et (xi, yi-10%=yimin).

# **Opérateurs :**

Opérateurs « allure » :

- tracer les représentations graphiques des points xivi et des fonctions fi sur  $[0, 20]$
- Evaluer les zéros des dérivées.
- estimer l'allure globale de la courbe des chacune des fi (variations et continuité)

Opérateurs « proximité ponctuelle » :

- Construire les points (xi, yimax) et (xi, yimin)
- estimer perceptivement les distances  $d(xi, f(xi))$ ;  $(xi, yi)$ ]
- Evaluer fj(xi) (yi+10%) ou de fj(xi) (yi 10%) lorsque l'évaluation visuellement est ambiguë

Opérateurs « proximité globale » :

- Evaluation perceptive de la centration des courbes des fj dans les points xiyi
- Evaluer visuellement de la position des courbes dans la zone définie par les points yimax-yimin

• Evaluer visuellement de la position des courbes dans la zone définie par les points yimax-yimin

#### **Systèmes de représentation**

Graphique + évaluation ponctuelle (représentation analytique)

## *Conception analytique :*

### **Contrôles référents :**

 $\circ$  Les valeurs f(xi) de l'approximation de P minimise la distance aux valeurs P(xi)

#### **Contrôles d'instrumentation**

- o Si f est l'approximation de P alors la courbe de f est proche des points xiyi
- o Si f est l'approximation de P alors f minimise  $\sum_{i=1}^{20} (f_i(x_i) - D(x_i))^2$  $\sum_{0} (f\!j(xi) - P(xi))$

Contrôle associé :

• Si les valeurs  $P(xi)$  ne sont pas connues alors évaluer  $\sum_{i=1}^{20} (f(x_i), \ldots, x_i)^2$  $\sum_{0} (f^2(xi) - yi)^2$ .

$$
\circ \quad \text{Si } \text{f est l'approximation de P alors } \sum_{i=0}^{20} (f\hat{y}(xi) - yi)^2
$$

### **Opérateurs :**

- $\circ$  Evaluation des valeurs f $j(xi)$ ,  $j=1..5$
- o Evaluer les valeurs  $\sum_{i=1}^{20} (f(x_i), \ldots, x_i)^2$  $\sum_{0}$   $(fj(xi) - yi)^2$ , j = 1, 2, 3, 4, 5
- o Tracer les courbes des fonctions fj

## **Systèmes de représentation :**

Analytique et graphique. Numérique et analytique

# *Conception objet :*

### **Contrôles référents :**

Contrôle référent « allure globale de la courbe » :

• La courbe de l'approximation de P est conforme à la courbe d'un polynôme de degré 3.

Contrôle référents « proximité aux points xiyi » :

• L'approximation de P a une courbe visuellement proche des points xiyi

Contrôle référent « proximité aux valeurs yi »

- Les valeurs  $f(x)$  de l'approximation f d'une fonction P sont proches des valeurs  $P(x)$ : Valeur de l'approximation en  $(xi) = P(xi) + \varepsilon i = yi + \varepsilon i$ , avec  $\varepsilon i$  petit
- L'approximation de P a des valeurs  $f(x)$  qui minimise la distance valeurs yi
- L'approximation minimise la distance aux valeurs  $P(x)$ , x appartenant à [0 ; 20]

Contrôle référent permettant à la conception de se positionner relativement à un contrôle sur le degré

- l'approximation est du degré de P
	- o Sur un intervalle de faible amplitude, sur la valeur des coefficients de plus haut de deux polynômes de degré différents peuvent permettre à ces polynômes d'être de bonnes approximations l'un de l'autre

# **Contrôles d'instrumentation**

- Si la courbe de l'approximation est conforme à celle d'un polynôme de degré 3 alors celle-ci est continue et comporte au plus deux changements de variations
- Si f est le polynôme de degré 3 interpolant quatre valeurs xiyi (satisfaisant des propriétés non définies) alors f est une bonne approximation de P : cet opérateur d'instrumentation est incomplet car il ne définit pas comment choisir les points d'interpolation
- Si les valeurs de f et de son approximation sont proches alors la meilleure approximation minimise  $\sum (abs(fj(xi) - yi))/21$  (resp. l'opérateur  $\sum_{i=1}^{\infty} (f(xi) - yi)^2$  $(f (xi) - yi)$  $f(xi) - yi$  $\sum_{i=0} (f(xi) - yi)^2$ , resp

l'opérateur 
$$
\sum_{i=0}^{20} |(yi - f\hat{j}(xi))|)
$$

o Si l'approximation minimise la distance aux valeurs yi alors cela garantit la proximité aux valeurs P(xi)

0

*i*

- o si le degré de fj est grand alors sa courbe a des variations qui l'approche des points xiyi et alors  $\sum$ (abs(fj(xi) – yi))/21 est petit
- Si les valeurs de p et de son approximation sont proches alors la courbe de f est visuellement proche des points (xi,yi)

# **Opérateurs :**

- Construire le polynôme d'interpolation de quatre points xiyi : il manque à cet opérateur un contrôle d'instrumentation permettant le choix des points d'interpolation
- Evaluation des  $\Sigma(\text{abs}(f_j(xi) yi))/21$

o Contrôle sur cet opérateur : si abs absent alors opérateur invalide

- Evaluation visuelle des variations des points xiyi
- Tracé des fj
- Evaluer perceptivement sur les représentations graphiques les variations et la continuité des courbe des  $f_i$ , j = 1..5
- Evaluer  $\sum_{i=1}^{20} (f_i(xi) yi)^2$ 0  $(f_i(xi) - yi)$  $\sum_{i=0}^{n} (f_j(xi) - yi)^2$  pour j = 1...5
- Tracer dans Maple les courbes des fonctions  $f_j$ , j=1..5

# **Systèmes de représentation :**

Graphique et analytique

# **Annexe 11**

# *Conceptions identifiées pour la recherche d'une approximation sur [0 ; +*∝*[*

# **Conception analytique :**

Le contrôle référent caractérisent un polynôme à l'infini par son degré et le signe du coefficient de plus haut degré. Ainsi, l'ensemble des polynômes de degré trois admet deux représentants à l'infini. Ces représentants peuvent être représentés dans les systèmes analytique ou graphique (voir description du contrôle référent dans l'annexe 10). Ce contrôle invalide f1 et f3 et valide f2 et f5 comme deux bonnes approximations possibles. La connaissance du signe du coefficient de plus haut degré de P permettrait de trancher entre f2 et f5. Mais en l'absence de cette information, les éléments de la conception analytique ne permettent pas de trancher sur f2 et f5.

# *Contrôles référents :*

- Un polynôme f est caractérisée à l'infini par son degré et le signe du coefficient de plus haut degré
	- o Associé à une représentation graphique : Un polynôme de degré trois est caractérisé à l'infini par une des deux allures ci-dessous :

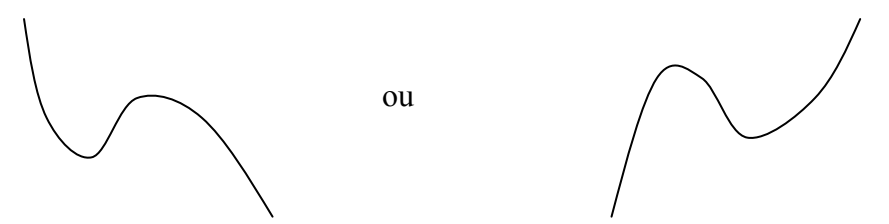

o Associé à une représentation analytique : Un polynôme de degré trois est caractérisé à l'infini par une deux représentation «  $P(x) = ax^2 + bx + c$ , a > 0 » ou «  $P(x) = ax^2 + bx + c$ ,  $a < 0$  ».

Ainsi les contrôles d'instrumentation et les opérateurs associés sont :

**Contrôle d'instrumentation :** 

• Degré (approximation) = degré  $P$ 

- Limite à l'infini de  $P =$ limite à l'infini de l'approximation
- Signe du coefficient de plus haut degré que  $P =$  signe du coefficient de plus haut degré de l'approximation

#### **Opérateur :**

- Evaluer les degrés des polynômes fj,  $j = 1, 2, 3, 5$ .
- Evaluer les limites en +  $\propto$  de f1, f2, f3 et f5
- Evaluer les signe des coefficients de plus haut degré de f2 et f5

# **Gestion de l'incertitude laissée par la conception analytique :**

L'incertitude laissée par l'absence d'information sur le signe de plus haut degré de P conduit certains des binômes, à construire différents types de contrôles.

- D'une part des contrôles sur les courbures des courbes des fonctions fj. Ces contrôles n'aboutissent pas à une décision, puisqu'ils ne peuvent pas se confronter à P, sur lequel il n'y a pas d'information après 20.
- D'autres part, les étudiants construisent des contrôles sur une cohérence de comportement des fonction sur [0 ; 20] et à l'infini. Les uns tentent d'établir un critère de cohérence de comportement entre [0 : 20] et en +∝, les autres valide qu'il n'existe pas de critère de cohérence.

### *Contrôles sur les courbures* **:**

Les contrôles sur les courbure ne permettent pas plus de décisions que le critère sur le degré : il ne peuvent pas de confronter à P et donc ne permettent pas de choix. Voici leur description :

#### **Contrôles référents :**

- P et son approximation ont des courbes ayant la même courbure à l'infini (la courbure est définie par la vitesse de croissance, l'ordre de grandeur des valeur f(x) pour x grand)
	- $\Rightarrow$  Hypothèse : les fonctions sont classées par type de « croissance » à l'infini (polynomiale, exp, ln, polynômes de degré n).

#### **Contrôles d'instrumentation :**

- Courbure (approximation) = courbure d'un poly de degré3
	- o Si la courbe de fj est centrée dans les points xiyi (au sens défini plus haut) alors fj a la même courbure que P à l'infini.
	- o Si degré (Polynôme 1) > degré (Polynôme 2) alors courbure (courbe de P1) > courbure (courbe de P2) : valide f2 ou f5
	- $\circ$  Si fj(100) > fk(100) alors courbure de fj > courbure de fk

o Si la courbe de f est tracée sur un intervalle grand alors elle donne une bonne représentation de la courbure de la courbe de f

#### **Opérateurs :**

- Tracer les courbes des fj :
	- o Tracer des courbes des fonctions fj sur  $[0; 50]$ , j = 2, 5.
	- o Tracer différentes les courbes de fonctions fj sur [0 ; 100]
	- o Tracer les représentations graphiques des fj sur [0 ; +∝[
- Estimer visuellement les « courbures » à l'infini
	- $\circ$  Evaluation visuelle des valeurs fj(100)

# *Contrôles assurant l'absence de cohérence* :

Certains étudiants construisent des contrôles garantissant qu'il n'existe pas de moyens de faire des hypothèse sur le signe du coefficient de plus haut degré de P, et dont décident qu'il existe une incertitude sur le choix de P inhérente aux caractéristiques du problème. Voici ci-dessous une description de ces contrôles.

- Si on ne connaît P que sur  $[0, 20]$  et si la courbe P est croissante sur  $[0, 20]$  alors on ne peut pas garantir la limite de P à l'infini (elle peut être + ou -∝).
- L'évocation des deux familles de courbes représentant un P3 (voir contrôle référent de la conception analytique ci-dessus), invalide l'existence d'un critère de cohérence par l'évocation d'une hypothèse sur P : P peut appartenir à chacune des familles classifiant les P3 : pas de choix entre f2 et f5 (protocole de David et Imène, Guillaume et Xavier)
	- o le placement (opération mentale) des courbes de f2 et f5 de l'intervalle [0 : 20] sur les deux classes de courbes représentant un polynôme de degré 3 permet de contrôler que le comportement de la fonction à l'infini n'est pas déterminé par son comportement sur [0 : 20], ce ne peut donc être une contrainte.

### *Contrôles assurant une cohérence* :

D'autres étudiants construisent des contrôles garantissant une cohérence des comportements de P sur [0 ; 20] et à l'infini qui leur permettent de faire de hypothèses sur la classe de P (les deux classes sont définies par les contrôles référents de la conception de P), et donc de faire un choix entre f2 ou f5. Voici ci-dessous une description de ces contrôles.

- si la croissance des xivi est faible sur  $[0, 20]$  alors la croissance de l'approximation est faible après vingt : valide f2 (protocole de Benjamin et Romaric)
	- o où la croissance est évaluée par : Si  $f2(40) < f5(40)$  et f2, f5 sont croissantes sur [20 ; 40] alors croissance de  $f2 <$  croissance de f5

• Si f2 est une meilleure approximation que f5 sur [O ; 20] alors c'est une meilleure approximation aussi à l'infini. (protocole de Christophe et Olivier)